**UNIVERSIDAD DE ORIENTE NÚCLEO DE ANZOÁTEGUI ESCUELA DE INGENIERÍA Y CIENCIAS APLICADAS DEPARTAMENTO DE MECÁNICA** 

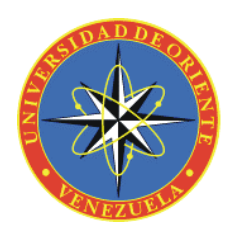

## **ESTUDIO DEL COMPORTAMIENTO HIDRÁULICO DE UN FLUJO DENTRO DE UNA TUBERIA HELICOIDAL UTILIZANDO LAS TÉCNICAS DE DINÁMICA DE FLUIDOS COMPUTACIONAL (CFD)**

## Realizado por: **ROGELIO DEL VALLE AZÓCAR DURAN**

Trabajo de Grado presentado ante la Universidad de Oriente como requisito parcial para optar al título de:

## **INGENIERO MECÁNICO**

Barcelona, Marzo de 2009

## **UNIVERSIDAD DE ORIENTE NÚCLEO DE ANZOÁTEGUI ESCUELA DE INGENIERÍA Y CIENCIAS APLICADAS DEPARTAMENTO DE MECÁNICA**

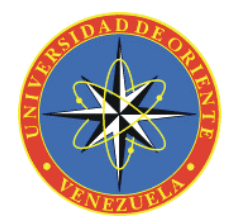

## **ESTUDIO DEL COMPORTAMIENTO HIDRÁULICO DE UN FLUJO DENTRO DE UNA TUBERIA HELICOIDAL UTILIZANDO LAS TÉCNICAS DE DINÁMICA DE FLUIDOS COMPUTACIONAL (CFD)**

**ASESOR** 

**\_\_\_\_\_\_\_\_\_\_\_\_\_\_\_\_\_\_\_\_\_\_\_\_\_**  Prof. Orlando M. Ayala H.

**Asesor académico** 

Barcelona, Marzo de 2009

## **UNIVERSIDAD DE ORIENTE NÚCLEO DE ANZOÁTEGUI ESCUELA DE INGENIERÍA Y CIENCIAS APLICADAS DEPARTAMENTO DE MECÁNICA**

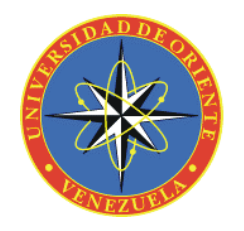

## **ESTUDIO DEL COMPORTAMIENTO HIDRÁULICO DE UN FLUJO DENTRO DE UNA TUBERIA HELICOIDAL UTILIZANDO LAS TÉCNICAS DE DINÁMICA DE FLUIDOS COMPUTACIONAL (CFD)**

**JURADOS** 

Prof. Orlando M. Ayala H. **Asesor académico**

**\_\_\_\_\_\_\_\_\_\_\_\_\_\_\_\_\_\_\_\_\_\_\_\_\_** 

Prof. Anabelis Rodríguez Prof. Johnny

**\_\_\_\_\_\_\_\_\_\_\_\_\_\_\_\_\_\_\_\_\_\_\_\_\_** 

**\_\_\_\_\_\_\_\_\_\_\_\_\_\_\_\_\_\_\_\_\_\_\_\_** 

Martínez

**Jurado Principal Jurado**

**Principal** 

Barcelona, Marzo de 2009

## **UNIVERSIDAD DE ORIENTE NÚCLEO DE ANZOÁTEGUI ESCUELA DE INGENIERÍA Y CIENCIAS APLICADAS DEPARTAMENTO DE MECÁNICA**

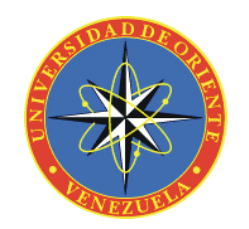

## **ESTUDIO DEL COMPORTAMIENTO HIDRÁULICO DE UN FLUJO DENTRO DE UNA TUBERIA HELICOIDAL UTILIZANDO LAS TÉCNICAS DE DINÁMICA DE FLUIDOS COMPUTACIONAL (CFD)**

**JURADO** 

**El jurado hace constar que asignó a esta Tesis la calificación de:** 

**EXCELE**

Prof. Orlando M. Ayala H.

**\_\_\_\_\_\_\_\_\_\_\_\_\_\_\_\_\_\_\_\_\_\_\_\_\_** 

**Asesor académico**

Prof. Anabelis Rodríguez Prof. Johnny

**\_\_\_\_\_\_\_\_\_\_\_\_\_\_\_\_\_\_\_\_\_\_\_\_** 

**\_\_\_\_\_\_\_\_\_\_\_\_\_\_\_\_\_\_\_\_\_\_\_\_\_** 

Martínez

**Jurado Principal Jurado**

**Principal** 

Barcelona, Marzo de 2009

## **RESOLUCIÓN**

## <span id="page-5-0"></span>ARTICULO 44 REGLAMENTO DE TRABAJOS DE GRADO

"Los Trabajos de Grado son de la exclusiva propiedad de la Universidad de Oriente y sólo podrán ser utilizados a otros fines con el consentimiento del Consejo de Núcleo respectivo, el cual lo notificará al Consejo Universitario".

## **DEDICATORIA**

- <span id="page-6-0"></span>A Dios todo poderpo
- A mi abuela Vivina Duran
- A mis padres Rellys y Rene
- A mis Hermanos: Reynaldo, Cheo y el Pequeño
- A mi tio Euclides y mi tia Rosa
- A toda mi familia

## **AGRADECIMIENTO**

<span id="page-7-0"></span>A dios todo poderoso por guiar mis pasos y por darme vida, salud y sabiduria para lograr esta meta.

A mis padres por darme la vida y siempres querer lo mejor de mi.

A mi abuela y a mi tio por por estar a mi lado cuando siempre los neces ite.

A la Universidad de Oriente nuecleo de Anzotegui y a todos los profesores que de otra manera contribuyeron a lo largo de mi carrera en mi formacion personal y profesional.

### **RESUMEN**

<span id="page-8-0"></span>En este trabajo se presenta el estudio del comportamiento fluidodinámico de un flujo monofásico (agua) dentro de una tubería helicoidal para 27 geometrías diferentes, a través de simulaciones numéricas, usando el método de los volúmenes finitos. Se desarrolló un modelo numérico tridimensional, usando la técnica de mallado no estructurado. Los modelos simulados corresponden a tuberías helicoidales con diámetros internos de 6,35 mm, 9,53 mm y 12,7 mm; con relación de diámetro de hélice y diámetro interno de 16, 18 y 20. Se simularon flujos laminares con números de Reynolds de 100, 250, 500, 750 y 1000; flujos turbulentos con números de Reynolds  $1,25x10^5$ ,  $1,5x10^5$ ,  $1,8x10^5$ ,  $2,5x10^6$ , y  $6x10^6$ , con la condición de flujo isotérmico. Las simulaciones se realizaron en estado estacionario y se utilizó el modelo de turbulencia de los esfuerzos del Reynolds específicamente el submodelo del SSG, debido a que fue el submodelo de turbulencia que arrojo resultados con porcentajes de diferencia pequeños en lo que caída de presión se refiera con respecto a la correlación de Ito. Se obtuvieron curvas de caída de presión en función del flujo volumétrico exactamente en la zona de desarrollo. Adicionalmente, se analizó el efecto del diámetro de curvatura y el de la torsión sobre el flujo para las 27 geometrías, encontrándose que la curvatura es la principal responsable de la aparición de los flujos secundarios y de ocasionar altas caídas de presión, además se determinó que la torsión es capaz de aumentar la velocidad axial, y por último se compararon los resultados numéricos con la correlación de Ito.

## **CONTENIDO**

<span id="page-9-0"></span>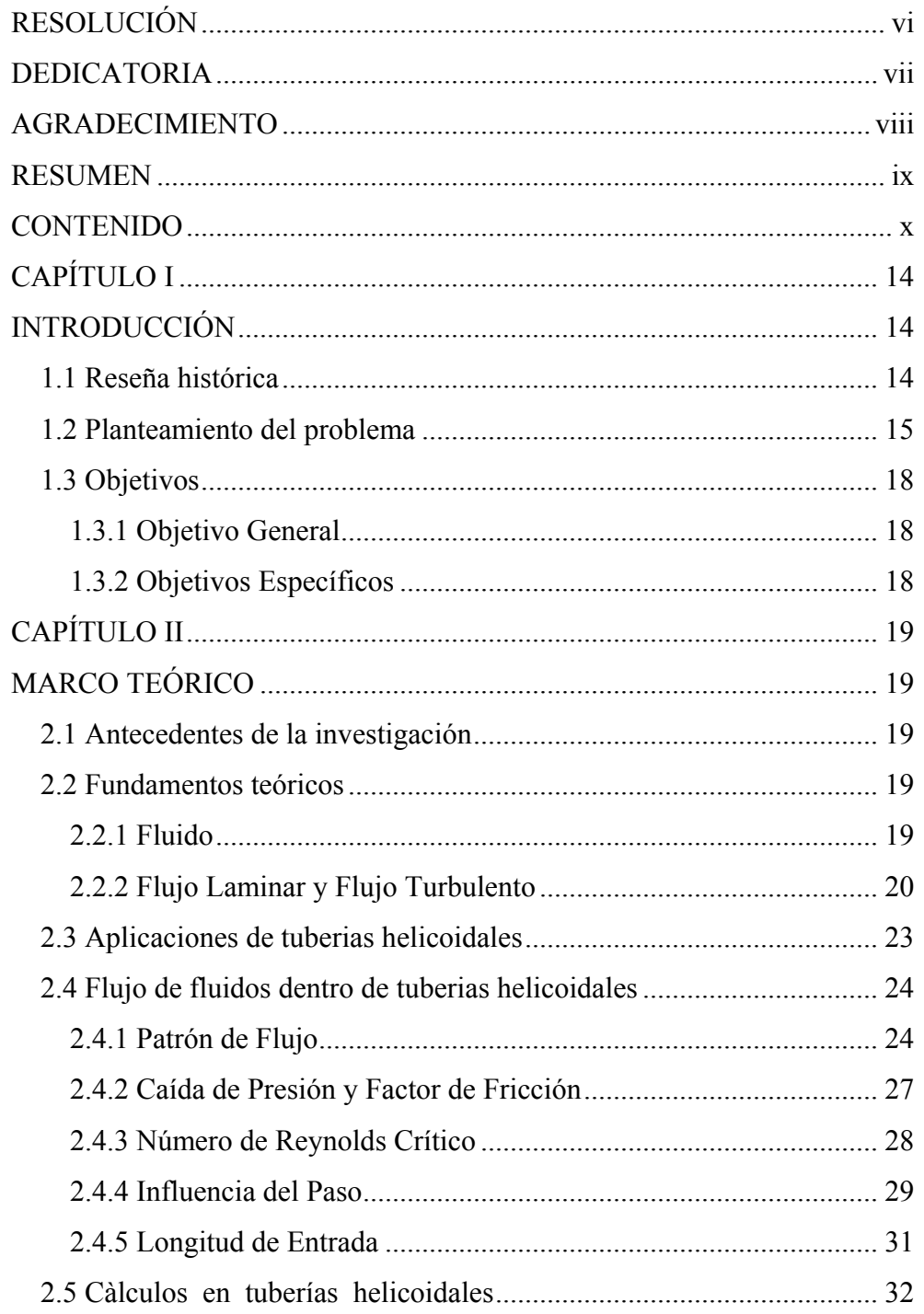

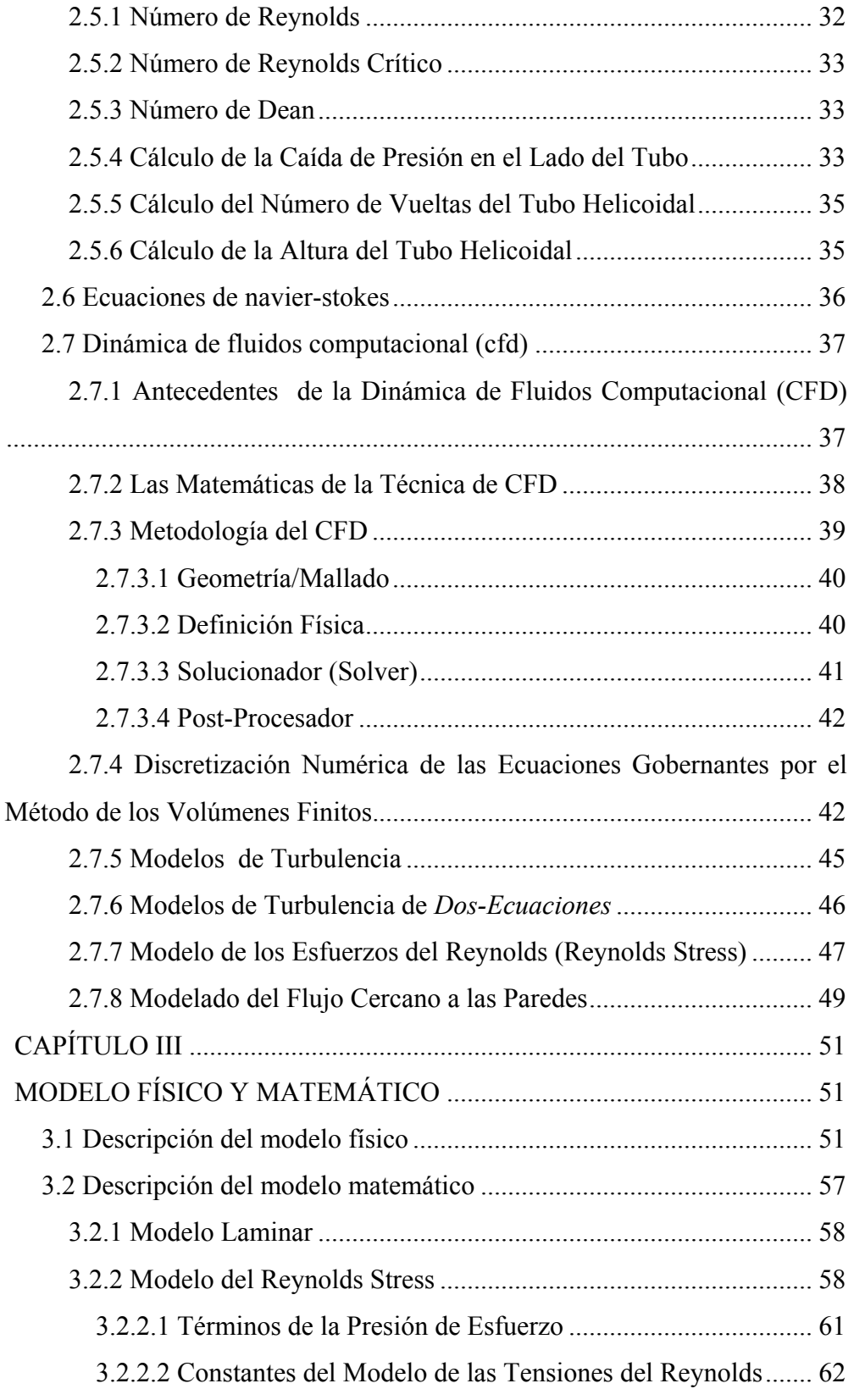

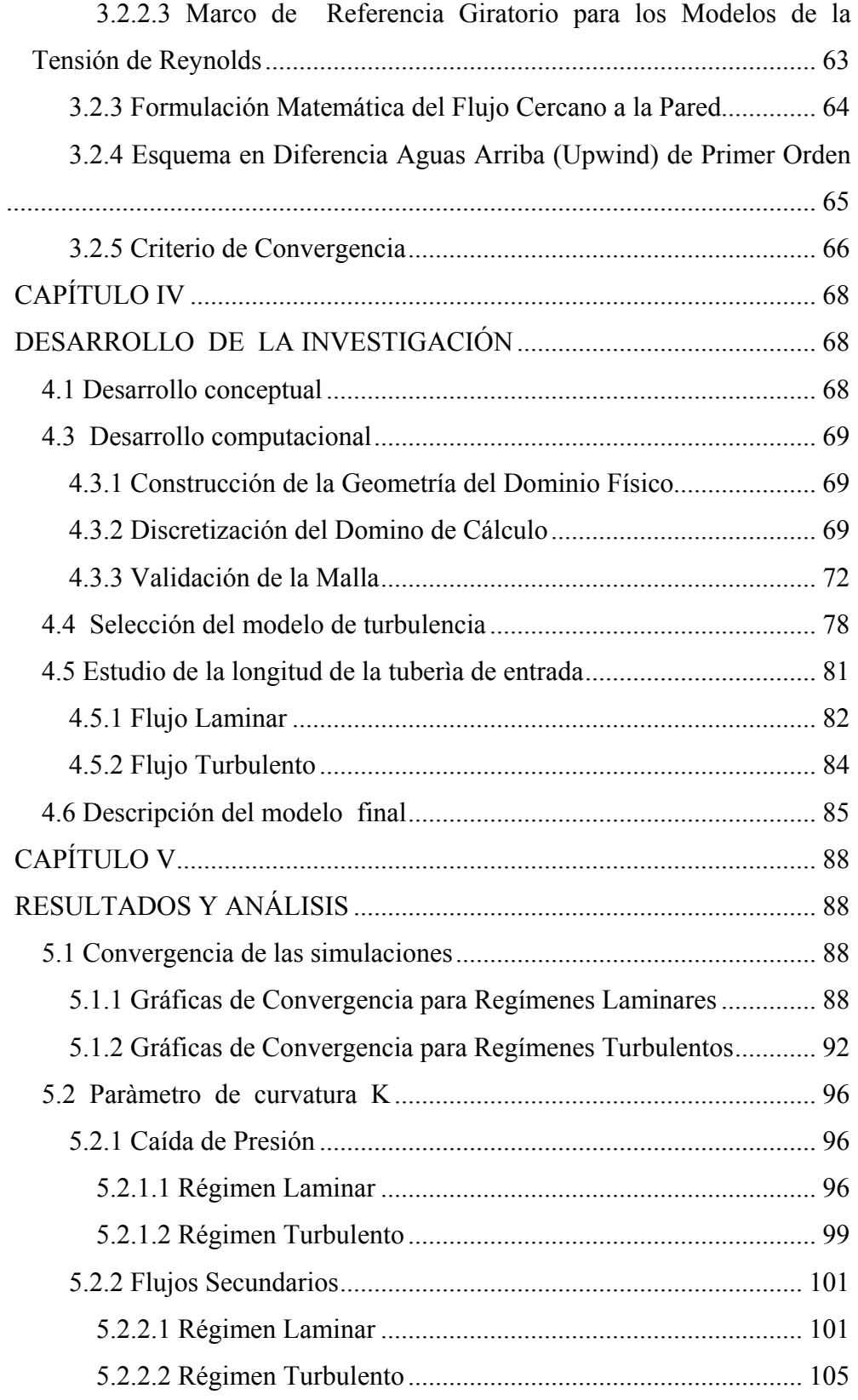

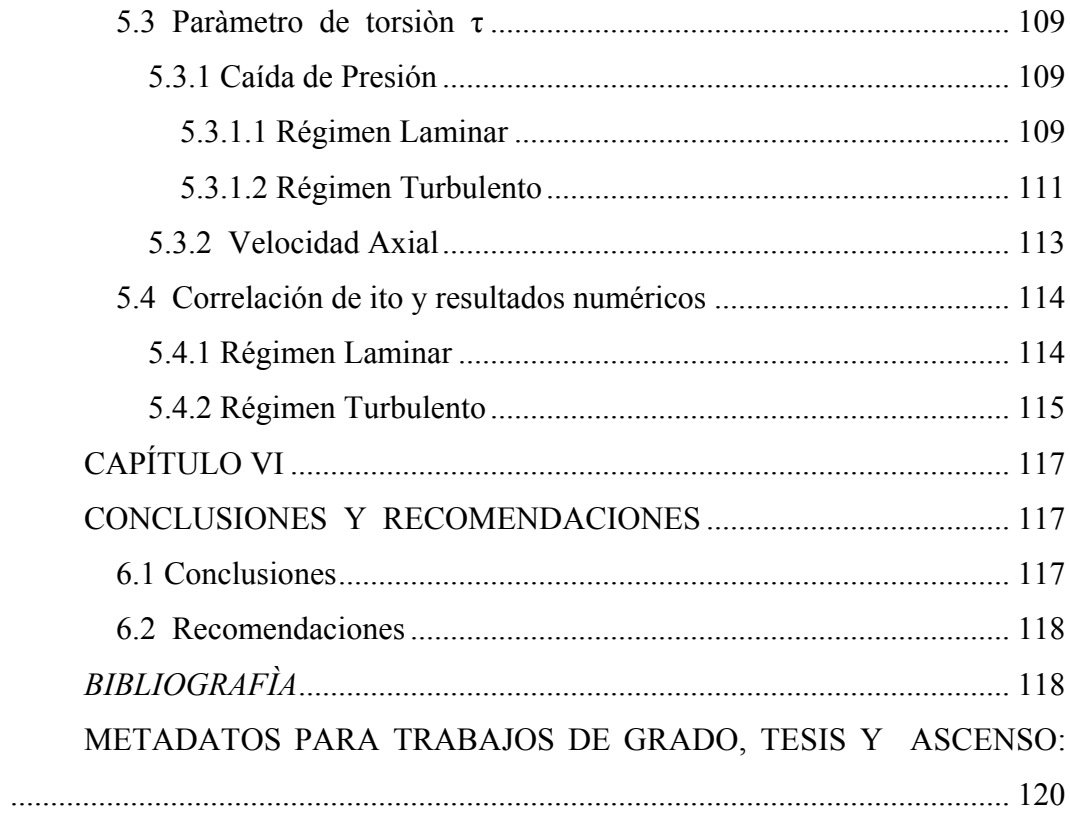

## **CAPÍTULO I**

## **INTRODUCCIÓN**

#### <span id="page-13-0"></span>**1.1 Reseña histórica**

Los intercambiadores de calor son dispositivos de uso general para transferir calor entre dos o más fluidos que mantienen diferentes temperaturas. Son utilizados en una gran variedad de aplicaciones, por ejemplo en los sistemas de refrigeración y de aire acondicionado, las plantas de energía térmica, etc. El tamaño de los intercambiadores de calor pueden ser reducidos mediante el realce de transferencia térmica, las técnicas de realce pueden ser divididas en: activas y pasivas. Las técnicas activas requieren de fuerzas externas, campo eléctrico, vibración acústica, superficial, etc. Las técnicas pasivas requieren geometrías superficiales especiales para conducir los fluidos. Ambas técnicas se han utilizado para mejorar el traspaso térmico en los intercambiadores de calor. Debido a su estructura compacta y alto coeficiente de transferencia térmica, los tubos curvados y helicoidales se han introducido como una de las técnicas pasivas de realce de transferencia térmica de mayor eficiencia y ampliamente utilizadas en la industria petroquímica, de alimento e industrias farmacéuticas.

A pesar de la geometría simple de las tuberías rectas se han realizado diversas investigaciones detalladas por medio de la simulación numérica directa (DNS) y también a través de la simulación larga de los vórtices (LES), estos estudios fueron realizados por Eggels (1994), Unger (1994), y Wagner (1995). Con respecto a simulación numérica de los flujos dentro de tuberías con curvatura y torsión, su investigación sistemática es de origen reciente. Los flujos laminares y turbulentos dentro de tuberías helicoidales están todavía sujetas a la investigación actual, aún y cuando trabajos anteriores han revelado ya algunas de las características principales de tales flujos. Eustice (1910, 1911) y Taylor (1929) fueron los primeros en demostrar la existencia de flujos secundarios inyectando la tinta en el agua que fluía dentro de la tubería helicoidal. Dean (1927, 1928) dio

<span id="page-14-0"></span>a conocer un parámetro que está caracterizado por la magnitud y la forma del flujo secundario, dicho parámetro es conocido como número de Dean (De).

Aunque existen investigaciones referentes a la transferencia térmica y características del flujo dentro de tuberías helicoidales, la revisión de éstas investigaciones no se han realizado.

#### **1.2 Planteamiento del problema**

El transporte de fluidos dentro de tuberías ha sido desde siempre una necesidad clara para el hombre y un problema muy estudiado en la ingeniería. La fricción que se genera en estos flujos, las válvulas, las tuberías, las propiedades hidrodinámicas y muchas otras variables, hacen parte de una problemática con respecto a cómo se transporta fluidos de manera óptima dentro de tuberías.

Los estudios que se han realizados de comportamiento hidrodinámico han permitido abordar el diseño de todos estos elementos de transporte y son dirigidos en su mayoría a flujos dentro de tuberías horizontales. Sin embargo, existen flujos de interés industrial en donde se utilizan tuberías de diferentes tipos de forma entre ellas la helicoidal (por ejemplo en ciertos intercambiadores de calor de tipo compacto).

En el cálculo de las pérdidas de carga en tuberías juegan un papel muy importante dos factores: el que la tubería sea lisa o rugosa y el que régimen de corriente sea laminar o turbulento. El régimen de flujo en una tubería horizontal y en una tubería de tipo helicoidal, tiene una influencia muy importante.

En trabajos de ingeniería, para el cálculo de la caída de presión en tubería helicoidal se utilizan las distintas correlaciones empíricas existentes, entre ella las correlación de Ito. Mientras que en la tubería horizontal se utiliza la fórmula de Darcy-Weisbach.

En tuberías horizontales, si la velocidad del fluido en la tubería es pequeña entonces el régimen es laminar, y la pérdida de carga es proporcional a la primera potencia de la velocidad. Cuando aumenta el caudal, y por lo tanto la velocidad del fluido, el régimen de flujo será turbulento y la pérdida de carga es mucho mayor, siendo esta proporcional a la segunda potencia de la velocidad. En la Fig. 1.1 se muestra la curva del comportamiento descrito para un caso particular de tubería horizontal. Se observa que el cambio de laminar a turbulento no presenta discontinuidades y por el contrario es un cambio suave.

Por otra parte, en tuberías de tipo helicoidal, existe un fenómeno muy singular en el momento en que se aumenta el caudal y el flujo deja de ser laminar para convertirse en turbulento. Para este caso el comportamiento de la pérdida de carga es contrario a lo esperado, el mismo disminuye bruscamente. (Ver fig. 1.2).

Toro (2007), se encontró con este fenómeno cuando diseñaba un intercambiador de calor de tipo compacto utilizando una tubería helicoidal. Toro (2007) utilizó las correlaciones de Ito, para el cálculo de la caída de presión, a través de un procedimiento de cálculo en ambiente Excel, dándole un sentido cuantitativo a su trabajo de grado. En su tesis, Toro (2007) argumentó que este fenómeno se debía "al efecto atenuante que tenía el flujo turbulento sobre la intensidad de los flujos secundarios que se formaban en el tubo helicoidal".

El presente proyecto pretende utilizar todas las bondades que ofrece la Mecánica de Fluidos Computacional (CFD) con el objetivo de analizar el comportamiento del flujo dentro de una tubería helicoidal, para tratar de conseguir la explicación al fenómeno mostrado en la Fig. 1.2. Así mismo, se desea verificar las distintas correlaciones empíricas utilizadas para este tipo de tuberías con los resultados de los experimentos numéricos.

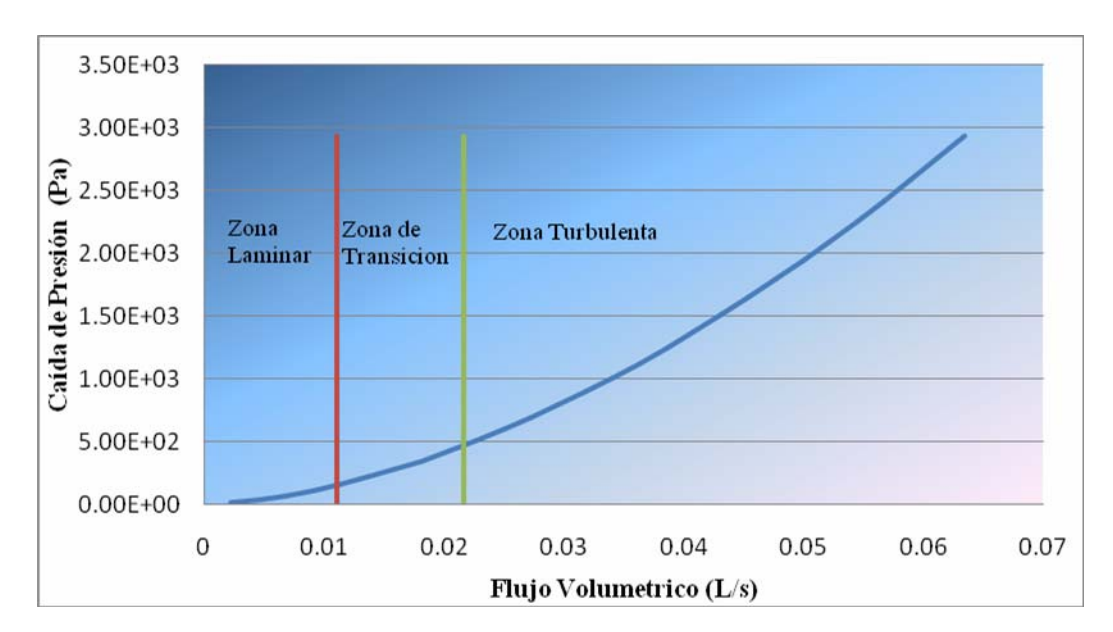

**Figura 1.1. Curva de caída de presión para una tubería horizontal de sección constante, para distintos flujos volumétricos.** 

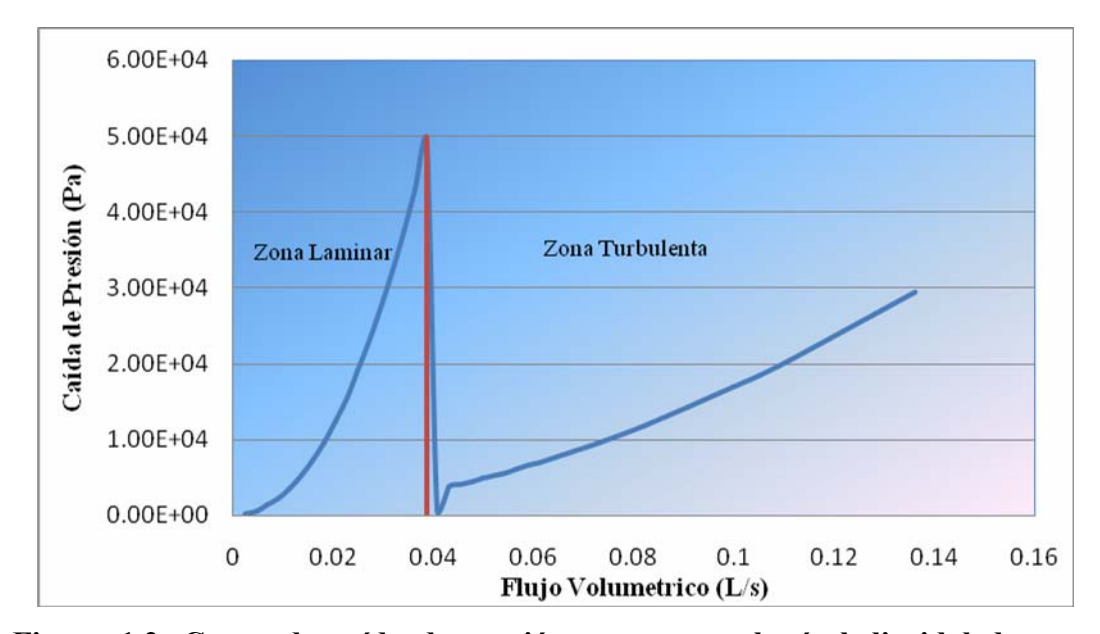

**Figura 1.2. Curva de caída de presión para una tubería helicoidal de sección constante, para distintos flujos volumétricos.** 

### <span id="page-17-0"></span>**1.3 Objetivos**

### **1.3.1 Objetivo General**

Estudiar el Comportamiento Hidráulico de un Flujo dentro de una Tubería Helicoidal utilizando las Técnicas de Dinámica de Fluidos Computacional (CFD).

### **1.3.2 Objetivos Específicos**

- **1.** Establecer los parámetros de los modelos para flujo en tubería helicoidal.
- **2.** Estudiar el comportamiento del flujo dentro de la tubería helicoidal para un régimen laminar, mediante el uso de un software o programa comercial de Dinámica de Fluidos Computacional (CFD).
- **3.** Estudiar el comportamiento del flujo dentro de la tubería helicoidal para un régimen turbulento, mediante el uso de un software comercial de Dinámica de Fluidos Computacional (CFD).
- **4.** Verificar la correlacion empírica de caída de presión para tuberías helicoidales de Ito, mediante el uso de un software comercial de Dinámica de Fluidos Computacional (CFD).

# **CAPÍTULO II MARCO TEÓRICO**

### <span id="page-18-0"></span>**2.1 Antecedentes de la investigación**

En el año 2006, German<sup>[1]</sup>; realizó una simulación de un fluido con presencia de partículas sólidas en una tubería de entrada a un desarenador, parte del estudio se enfocó en la búsqueda de una longitud de la tubería de entrada que permitiera al flujo llegar completamente desarrollado a la entrada del recipiente. Para modelar el comportamiento de las partículas se utilizó un software comercial de Dinámica de Fluidos Computacional (CFD) denominado ANSYS CFX 10.0.

En el año 2007, Larez  $^{[2]}$ ; realizó un proceso de simulación real del proceso de desgaste en las válvulas de mariposa para el caso de la velocidad del flujo de barita pulverizada, mediante un modelo de erosión presente en el software comercial de Dinámica de Fluidos Computacional (CFD) denominado ANSYS CFX 10.0

En el año 2007, Toro  $\left[3\right]$ ; realizó el diseño termo-hidráulico y mecánico de un intercambiador de calor de tipo helicoidal para el acondicionamiento de muestras de agua agria despojada, a través de la ejecución de un procedimiento de cálculo en ambiente Excel, donde se utilizaron las correlaciones de Ito para la caída de presión en el tubo helicoidal.

En el presente proyecto, se utilizará un software comercial de Dinámica de Fluidos Computacional (CFD) para poder visualizar todos los parámetros presentes en una tubería helicoidal en forma más detallada.

## **2.2 Fundamentos teóricos**

### **2.2.1 Fluido**

Desde el punto de vista de la mecánica de fluidos, la materia solo puede presentarse en dos estados: sólido y fluido. La diferencia radica en la reacción de ambos a un esfuerzo tangencial o cortante. Un sólido puede resistir a un esfuerzo

<span id="page-19-0"></span>cortante con una deformación estática, un fluido no. Cualquier esfuerzo cortante aplicado a un fluido, no importa cuán pequeño sea, provocará el movimiento del fluido. Este se mueve y se deforma continuamente mientras se siga aplicando el esfuerzo cortante. Un fluido en reposo debe estar en un estado de esfuerzo cortante nulo; estado que se denomina a menudo condición hidrostática de esfuerzos en análisis estructural. En esta condición, el círculo de Mohr se reduce a un punto y no hay esfuerzo cortante en ningún plano que corte al elemento en cuestión.

Existen dos tipos de fluido, líquidos y gases. La diferencia entre estos dos corresponde al efecto de las fuerzas cohesivas. Un líquido, al estar compuesto por agrupaciones de moléculas muy cercanas con enorme fuerzas cohesivas, tiende a conservar su volumen y formará una superficie libre en un campo gravitatorio si no está limitado por arriba. Los flujos con superficie libre están dominados por efectos gravitatorios $^{[4]}$ .

### **2.2.2 Flujo Laminar y Flujo Turbulento**

La existencia de dos formas del movimiento de fluidos fue observada primero por los investigadores experimentales. Por ejemplo, en 1839, Hagen le llamó la atención el hecho de que la forma del flujo en un tubo cilíndrico cambiaba cuando la velocidad excedía a un cierto límite. El observó que para velocidades inferiores a dicho límite, la superficie del chorro fluyente era lisa como la de una barra de vidrio sólida; por encima de ese límite, la superficie del chorro oscilaba y el flujo salía a borbotones. Estas fueron las primeras evidencias respecto a los flujos laminar y turbulento, en fluidos en movimiento  $[5]$ .

En 1883, Osborne Reynolds demostró las dos modalidades muy claramente y presentó el número adimensional (que ahora lleva su nombre) como un criterio para determinar el régimen bajo el cual ocurre un movimiento del fluido. Para determinar el número adimensional citado, inyectó una fina corriente de tintura, en agua que fluía desde un gran tanque hacia dentro de un tubo de vidrio  $[5]$ .

La corriente de tintura se conservaba como una línea recta, si el gasto a través del tubo era pequeño; mostrando que el agua se movía en líneas de corriente paralelas, o láminas. Las velocidades de las láminas adyacentes no eran las mismas, pero no había una mezcla macroscópica entre ellas. Este caso Reynolds lo llamó flujo laminar. Al incrementarse el gasto, por encima de un cierto valor crítico, la corriente de tintura de la demostración de Reynolds se rompía en vórtices irregulares y se mezclaba continuamente a través de la sección transversal del tubo. Esta mezcla la llamó flujo turbulento. Los ejemplos de estos dos casos se muestran en la Fig. 2.1  $\frac{[5]}{[5]}$ .

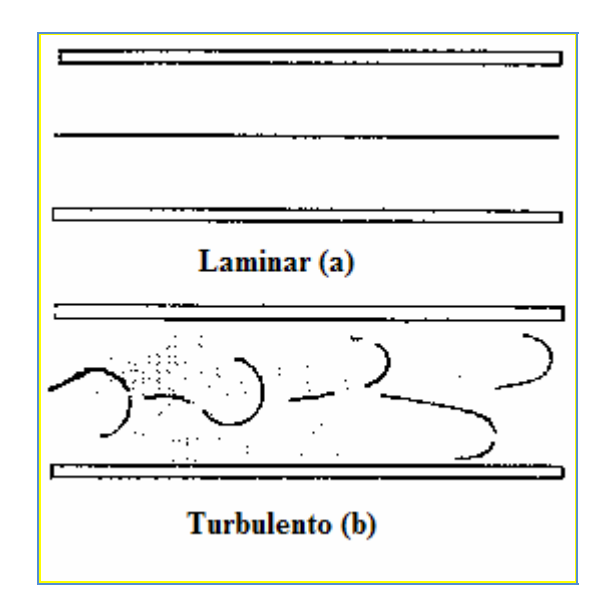

**Figura 2.1. Flujo emitido por un tubo circular mostrando: (a) flujo laminar,** (b) flujo turbulento <sup>[5]</sup>.

En general, el flujo laminar se presenta cuando las capas adyacentes de un fluido se mueven unas en relación a otras, formando líneas de corriente lisas, no necesariamente rectas, sin mezclarse macroscópicamente. Esta es la forma que se encuentra cuando los esfuerzos tangenciales viscosos, causados por el intercambio molecular de cantidad de movimiento entre las capas de fluido, es la influencia predominante al establecerse el campo de flujo. Mientras que el flujo turbulento se caracteriza porque las partículas del fluido tienen movimientos irregulares, casi

al azar, y siguen trayectorias fluctuantes y erráticas. La mezcla macroscópica que así resulta, es tanto lateral como en la dirección del flujo principal; este fenómeno se presenta cuando las fuerzas viscosas tangenciales son secundarias, respecto a las fuerzas inerciales, al establecerse el campo del flujo. Para formar un criterio de la existencia del movimiento laminar tomando en cuenta las consecuencias que tienen las pequeñas aceleraciones y la alta viscosidad del fluido debemos decir: Primero, los esfuerzos tangenciales tienden a ser muy grandes, aun para pequeños gradientes de velocidad. Segundo, la fuerza inercial por unidad de masa del fluido es de poca importancia, en relación con la fuerza viscosa tangencial por unidad de masa. Tomando en cuenta lo antes dicho, esta condición se puede verificar mediante la relación mostrada, que estamos hablando de números de Reynolds pequeños. El movimiento laminar existirá cuando el número de Reynolds esté por debajo de un cierto valor crítico. Por encima de este valor, el movimiento laminar se hace inestable y puede haber turbulencia. El valor numérico del número de Reynolds crítico depende de la geometría del flujo, de la longitud característica y de la velocidad usada para definirlo<sup>[5]</sup>.

> Fuerza de inercia/masa  $\alpha$  Número de Reynolds Fuerza de fricción/masa

Se puede apreciar, que tanto los movimientos laminares como los turbulentos son el resultado de la propiedad llamada viscosidad, y que ninguno de los dos se presenta en ausencia de ella. La turbulencia da por resultado una fuerza tangencial efectiva debida a un intercambio de cantidad de movimiento entre las partículas que fluctúan lateralmente, tal como se puede apreciar en la Fig. 2.2, esta fuerza turbulenta tangencial evidencia los efectos de la viscosidad  $[5]$ .

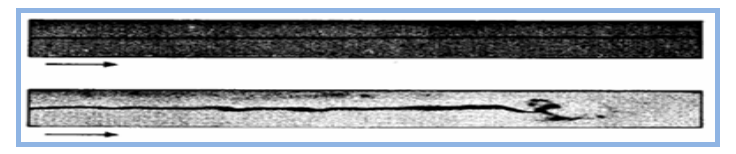

**Figura 2.2. Flujo laminar y desarrollo de la turbulencia en un tubo de**   $\boldsymbol{\mathrm{vidrio}}^{\left[ 5 \right]}$ .

## <span id="page-22-0"></span>**2.3 Aplicaciones de tuberias helicoidales**

Las tuberías helicoidales, se le puede hallar en numerosas aplicaciones, desde la industria de procesamiento de alimentos, hasta reactores nucleares, pasando por la industria de procesos, refrigeración y en equipos médicos. Por ejemplo, en los intercambiadores de calor de tipo compacto que contienen una tubería helicoidal, la tubería está conformada por un tubo arrollado en forma helicoidal alrededor del núcleo central, que se encuentra dentro de una carcasa por el cual pasa otro fluido, tal como se puede apreciar en la Fig.  $2.3^{6}$ .

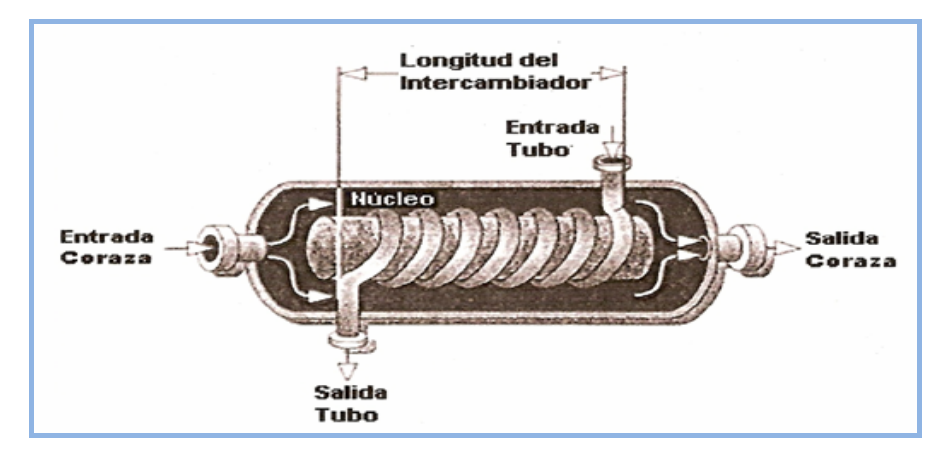

**Figura 2.3. Representación esquemática de un intercambiador de tubo helicoidal.** [6]

Una de las características resaltantes de este tipo de tuberías es la configuración geométrica helicoidal del tubo, la curvatura helicoidal induce flujos secundarios por el efecto de la fuerza centrífuga, (ver Fig. 2.4).

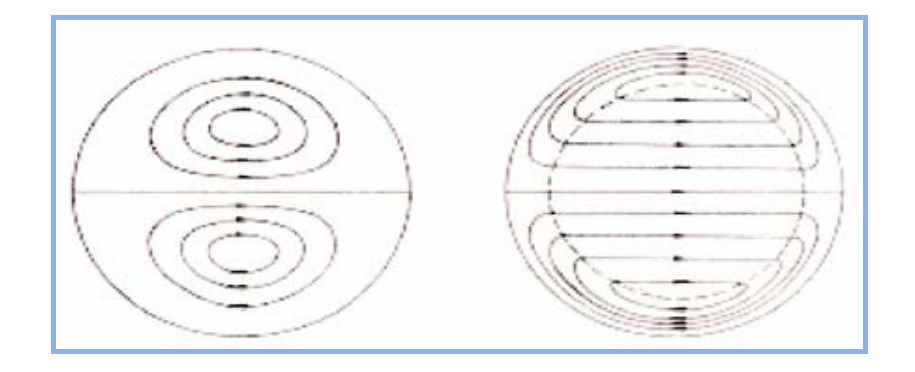

## <span id="page-23-0"></span>**Figura 2.4. Representación esquemática de flujos secundarios en tuberías helicoidales**[6] **.**

Las tuberías helicoidales se encuentran disponibles en varios materiales como: acero de bajo carbono, cobre, aluminio, aceros inoxidables, entre otros. Se pueden obtener con un determinado diámetro exterior y espesor de pared, en general se trata de un solo tubo doblado en forma de hélice, con una separación entre vueltas denominado paso o pitch.

Los diámetros de los tubos helicoidales, van desde 6.35mm hasta 25.4mm, el límite de 25.4mm se debe a que la manufactura de la geometría helicoidal para tubos mayores a ese diámetro, requiere técnicas especiales para evitar que el tubo colapse en el proceso de conformado por doblado, en la Fig. 2.5 se puede apreciar un tubo del tipo helicoidal  $[6]$ .

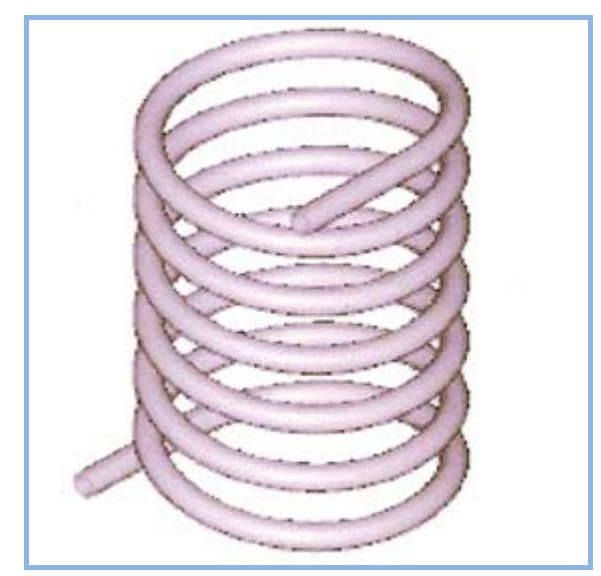

Figura 2.5. Representación esquemática del tubo helicoidal.<sup>[6]</sup>.

### **2.4 Flujo de fluidos dentro de tuberias helicoidales**

### **2.4.1 Patrón de Flujo**

Las primeras observaciones del efecto de la curvatura sobre flujo en tuberías helicoidales fueron observadas a principios del siglo 20. Grindley y Gibson (1908) notaron el efecto de la curvatura sobre un flujo dentro de una tubería helicoidal cuando experimentaron con aire como fluido. Williams y otros (1902) observaron

que la localización de la velocidad axial máxima va cambiando de posición, dirigiéndose hacia la pared externa de la tubería helicoidal. Eustice (1910) observó un aumento en la resistencia al flujo en una tubería helicoidal con respecto a una tubería recta y este aumento en la resistencia se debía al cociente de la curvatura. Eustice (1911) también se dio cuenta que la curvatura, incluso leve, tiende a modificar la velocidad crítica, la cual es un indicador común de la transición de laminar al flujo turbulento. Usando inyecciones de tinta en un flujo de agua a través de tubos curvados, tubos en forma de "u" y codos, Eustice (1911) descubrió el patrón del flujo secundario. Este flujo secundario aparece siempre y cuando el flujo de fluidos esté dentro de una tubería curvada. Eustice (1911) demostró el mismo fenómeno en flujos turbulentos cuando inyecto partículas de arena en la tubería curvada<sup>[7]</sup>

El primer trabajo que se realizó para describir matemáticamente el flujo en una tubería helicoidal fue realizado por Dean (1927, 1928). En su primer trabajo Dean, describió una aproximación de un fluido incompresible moviéndose a velocidad constante dentro de una tubería helicoidal, realizando un corte transversal en la sección circular. Aunque esta aproximación representaba un resultado cualitativo gracias a las observaciones experimentales, no pudo demostrar la relación entre la caída de presión, el flujo y la curvatura para una tubería helicoidal. En trabajos sucesivos, Dean (1928) observó que la reducción en el régimen de flujo debido a la curvatura depende de una sola variable, *K*, que es igual a  $2(Re)^2$  r/R, esto siempre y cuando el movimiento fuese lento, donde (Re) es el número de Reynolds, (r) es el radio de la tubería, y (R) es el radio de curvatura. Sin embargo, este trabajo fue hecho asumiendo que el cociente r/R era pequeño. Esta hipótesis simplificaba enormemente las cuatro ecuaciones fundamentales (ecuación de la continuidad y las tres ecuaciones de momentum) sin afectar a los términos más importantes que decidían el efecto de la curvatura en el movimiento. Dean (1928) también observó que sus cálculos analíticos se aplicaron solamente al movimiento aerodinámico.

En 1928, Dean ofreció explicaciones sobre las altas caídas de presión en tuberías helicoidales, y es que según Dean para mantener un flujo en una tubería curvada es necesario que el líquido este en continúa oscilación entre la línea central de la tubería, donde existe mayor velocidad, y la parte externa de la tubería, donde existe la menor velocidad. Este movimiento es debido a fuerzas centrífugas causadas por la curvatura y luego se convierte en una pérdida de energía dentro de la tubería. Este movimiento no tiene ninguna contraparte en el flujo aerodinámico en tuberías rectas<sup>[7]</sup>.

C.M. White (1929) fomentó el estudio de Dean para el flujo laminar de agua y de aceite mineral de diversas viscosidades dentro de tuberías helicoidales con cocientes de curvatura de 1/15, 1/50, y 1/2050. White en 1929, demostró que el inicio de la turbulencia no dependió del valor del número de Reynolds solamente, ni de los criterios de Dean [De =  $Re(r/R)^{1/2}$ ]. Para cocientes de curvatura de 1/15, era necesario obtener un número de Reynolds de 9000 para lograr sostener la turbulencia, mientras que para un cociente de curvatura de 1/2050 no existió ninguna diferencia en cuanto a la velocidad crítica necesaria para alcanzar la turbulencia en una tubería recta. White concluyó que el flujo en tuberías curvadas es más estable que los flujos en tuberías rectas. White (1929) también estudió la resistencia al flujo en función del número de Dean y del número de Reynolds, para los valores de De < 11,6, observó que no había diferencia en la resistencia del flujo comparado con una tubería recta  $^{[7]}$ 

Topakoglu (1967) utilizó una solución aproximada en función de la líneas de corriente con la intención de determinar el patrón de flujo en los flujos laminares incompresibles en tuberías curvadas. Los resultados demostraron que el flujo dependió de dos variables independientes, el número de Reynolds y la curvatura de la tubería. McConalogue y Srivastava (1968) realizaron estudios numéricos para determinar las características del flujo secundario en un régimen laminar completamente desarrollado. Sus resultados demostraron que a medida <span id="page-26-0"></span>que la velocidad axial aumentaba, el valor máximo de la velocidad axial se movía hacia la pared externa y los vórtices secundarios también.

Los patrones de flujo para flujo turbulento en una tubería helicoidal fueron estudiados realizando simulaciones grandes de los vórtices (LES), estas simulaciones fueron realizadas por Boersma y Nieuwstadt (1996) para un flujo completamente desarrollado. Ellos compararon sus resultados numéricos con resultados experimentales de la literatura y demostraron que los resultados de las simulaciones grandes del remolino eran aceptables y que este acercamiento era factible para determinar patrones de flujo secundarios. Huttl y Friedrich (2001) realizaron simulaciones numéricas directas (DNS) usando un régimen turbulento dentro de una tubería curvada y helicoidal para determinar los efectos de la curvatura y de la torsión en los patrones de flujo. Demostraron que las fluctuaciones turbulentas eran reducidas en las tuberías helicoidales comparadas con las tuberías rectas. También demostraron que el efecto de la torsión en la velocidad axial fue mucho más bajo que el efecto de la curvatura  $[7]$ 

Anwer y So (1993) realizaron estudios experimentales sobre los efectos de los remolinos en un flujo dentro de una tubería curvada. Su disposición experimental consistió en un tambor rotativo, el cual dio lugar a un flujo turbulento que remolinaba antes de entrar en la tubería helicoidal. Sus objetivos eran estudiar el efecto combinado del remolino y la curvatura en los flujos secundarios midiendo los esfuerzos en la pared, la presión estática, y las características del flujo turbulento. En su estudio encontraron que la rotación superpuesta del remolino dominó totalmente el flujo secundario. También encontraron que la presión estática de la pared era más baja en la curva externa que la curva interna.

#### **2.4.2 Caída de Presión y Factor de Fricción**

Ito (1959) realizó experimentos en tuberías helicoidales lisas con cocientes de curvatura a partir de 1/16,4 hasta 1/648 para determinar los factores de fricción en flujos turbulentos  $^{[7]}$ 

<span id="page-27-0"></span>Barua (1962) analizó el movimiento del flujo en una tubería curvada inmóvil para grandes números de Dean. Barua creó una relación entre el factor de fricción de un tubo curvado y el de un tubo recto basándose en el número de Dean. Esta relación fue comparada con las observaciones experimentales de otros autores y no se encontró diferencia alguna para altos valores de números de Dean.

Nunge y Lin (1973) divulgaron un trabajo sobre la comparación de los factores de fricción de tubos rectos y los tubos curvados para diversos cocientes de curvatura, su trabajo demostró que el cociente de los factores de fricción disminuyó para cocientes de curvatura cada vez mayores. Tarbell y Samuels (1973) desarrollaron una correlación del factor de fricción que se basa en el número de Reynolds y el cociente de la curvatura, y dicha correlación fue recomendada para flujos con números de Dean de 20 hasta 500. Sarin (1997) demostró que los esfuerzos cortantes más altos estaban en la pared exterior y la los esfuerzos cortantes más bajos estaban en la pared interior. Ali (2001) desarrolló una correlación para las tuberías helicoidales entre la caída de presión y el flujo usando el número de Euler, esta correlación contaba con el número de Reynolds y un nuevo número geométrico que estuvo en función del diámetro equivalente de la tuberia (que toma en cuenta el paso), el diámetro interno del tubo, y la longitud del tubo en espiral $^{[7]}$ .

#### **2.4.3 Número de Reynolds Crítico**

Ito (1959) desarrolló la relación empírica para determinar el número de Reynolds crítico para una gama de cocientes de curvatura desde 1/15 hasta 1/860:

Re<sub>crit</sub> = 20000 
$$
\left(\frac{r}{R}\right)^{0,32}
$$
 (2.1)

donde:

Recrit: Reynolds Crítico

r: Radio Interno de la Tubería, (m).

R: Radio de curvatura de la hélice, (m).

<span id="page-28-0"></span>Para cocientes de curvatura bajos tales como de 1/860, el número de Reynolds crítico coincide con el de una tubería recta. <sup>[7]</sup>.

Soeberg (1988) demostró, que para De > 100, la fuerza de Coriolis logra influenciar en la estabilidad del flujo laminar, retrasando la transición de laminar al flujo turbulento a un número de Reynolds más alto. Soeberg (1988) también observó que ésta fuerza era débil y dependiente del cociente de la curvatura.

Webster y Humphrey (1993), lograron medir la velocidad en un flujo transitorio en tuberías helicoidales usando un velocímetro de *laser-Doppler,* para un cociente de curvatura de 1/18,2. Sus resultados indicaron que la curvatura de la bobina suprime las fluctuaciones turbulentas que estarían normalmente presentes en los gradientes escarpados de la velocidad en las paredes. Esta capacidad de suprimir la turbulencia disminuyó con el aumento del número Reynolds (Webster v Humphrey, 1993)  $^{[7]}$ .

Yamamoto (1995) estudió la zona transición de laminar a flujo turbulento para tuberías helicoidales con curvatura y torsión grande. Concluyó que la curvatura tiene un efecto estabilizador en el flujo, mientras que la torsión tenía un efecto de desestabilización  $\left[7\right]$ 

Yamamoto (1998) investigó aun más lejos el efecto de la torsión en la estabilidad del flujo primero definiendo un parámetro de la torsión y después procedió a encontrar el número crítico de Dean para diversos valores del parámetro de la torsión. Yamamoto demostró que a medida que el parámetro de la torsión aumentaba, el número de Dean crítico disminuía al principio, alcanzando un mínimo, después comenzaba a aumentar otra vez. El número crítico de Dean más bajo de su trabajo fue 600 $^{[7]}$ .

## **2.4.4 Influencia del Paso**

El paso o pich se define como el aumento en la elevación por cada revolución. Germano (1982) introdujo un sistema de coordenadas ortogonales para estudiar el efecto de la torsión y de la curvatura de un flujo dentro de una tubería helicoidal. En sus resultados encontró que a través del método de coordenadas ortogonales la torsión tenía un efecto de primer orden y la curvatura tenía un efecto de segundo orden en el flujo (Germano, 1982). Sin embargo, estudios posteriores a Germano (1989) encontraron que la torsión no tiene ningún efecto de primer orden en el flujo, al contrario dicho efecto era generado por el cociente de curvatura  $[6]$ 

Kao (1987) estudió el efecto de la torsión sobre un flujo completamente desarrollado en una tubería helicoidal usando un método de la extensión de serie para solucionar las ecuaciones diferenciales de gobierno. Se demostró en la extensión de serie que los patrones de flujo secundarios fueron afectados por los efectos de la torsión. Además, también se demostró que la caída de presión para un flujo volumétrico cualquiera es afectada por la torsión; aunque esto no aparezcan en los primeros dos órdenes de la extensión de serie, ya que está se encontraba en el tercer término de la extensión de serie en los cocientes del volumen-flujo. Los primeros dos términos de la serie eran idénticos a los presentados por Dean (1928). Sin embargo, al graficar los resultados de los flujos secundarios y de las velocidades axiales, algunas desviaciones fueron encontradas entre la serie y las soluciones numéricas, principalmente debido a la anomalía de la solución de serie (Kao, 1987). Para la misma curvatura y el mismo número de Dean, el efecto de la torsión es considerado el factor que reduce la resistencia en la tubería (Kao, 1987) $^{[7]}$ 

El efecto del paso en la transferencia térmica y la caída de presión fueron estudiados por Austin y Soliman (1988). Los resultados sugirieron que la curvatura no tenía ningún efecto en el flujo dentro del orden del parámetro de perturbación (radio de la tubería multiplicado por la curvatura) ajustado, y la torsión sólo ejerció un efecto de segundo orden sobre los vórtices secundarios. Liu y Masliyah (1993) investigaron el efecto del paso y de la torsión en los campos de flujo secundarios para el flujo laminar completamente desarrollado. Determinaron que el valor crítico para la transición de dos vórtices a un solo vórtice estaba

<span id="page-30-0"></span>basado en el número de Dean, el cociente de curvatura, y la torsión. La caída de presión y los factores de fricción también fueron estudiados para el flujo laminar completamente desarrollado. Los resultados para la caída de presión y el factor de fricción fueron validados más a fondo por resultados experimentales de Liu y otros  $(1994)^{[7]}$ 

Wang y Andrews (1995) estudiaron numéricamente el flujo laminar de un líquido en un conducto con sección rectangular. Su trabajo era establecer los efectos del paso, del gradiente de presión, y del cociente de la curvatura en la distribución fluida de la velocidad y de la resistencia fluida para un flujo completamente desarrollado usando un método de diferencia finita. Concluyeron que el paso afecta al patrón del flujo secundario y al factor de fricción. Pues al aumentar el paso, el flujo de dos-vórtices se convirtió en un flujo de un solo vórtice. El factor de fricción es afectado principalmente por el cociente de la curvatura para el flujo helicoidal rectangular del conducto (Wang y Andrews,  $1995$ <sup>[7]</sup>

Simulaciones numéricas directas (DNS) fueron realizadas por Hüttl y Friedrich (2000) en flujos turbulentos dentro de tuberías helicoidales, para determinar los efectos de la curvatura y de la torsión. Se demostró que la torsión aumentó el efecto del flujo secundario y tendió a cambiar su patrón, además solo afecto en forma insignificante la velocidad axial. La curvatura tendió a disminuir la energía cinética turbulenta comparada con un flujo en una tubería recta  $[7]$ .

#### **2.4.5 Longitud de Entrada**

Singh (1974) estudió la longitud de entrada para un flujo con las siguientes condiciones: presión dinámica constante en la entrada y velocidad uniforme en la entrada. Sus resultados teóricos demostraron que las dos condiciones en la entrada afectaron al desarrollo del flujo en la región cercano a la entrada; sin embargo, no afectó perceptiblemente al flujo aguas abajo  $[7]$ .

Patankar y otros, 1975 utilizaron el modelo de turbulencia de dos ecuaciones (una ecuación para la energía cinética de la turbulencia y otra para la <span id="page-31-0"></span>tasa de disipación). Las predicciones de este estudio fueron comparadas con el trabajo experimental realizado por Singh y tenían bastantes similitudes; sin embargo, el ajuste no era tan bueno como para el estudio de un flujo laminar $^{[7]}$ 

Una correlación de la longitud de entrada para el flujo laminar en función del número del Dean y del cociente de la curvatura fue desarrollada por Austin y Seader (1974). En su trabajo, la longitud de la región de entrada se encontraba entre una longitud que oscilaba entre 90° y 245°. La región más pequeña estaba para la tubería con el número más pequeño de Dean y el cociente más grande de curvatura, mientras que la región más larga de la entrada (en términos de grados) estaba con el número más grande de Dean y el cociente más pequeño de la curvatura $^{[7]}$ 

Lin y Ebadian (1999) estudiaron numéricamente los efectos de la intensidad de la turbulencia en la entrada para verificar el desarrollo del flujo turbulento y de la transferencia térmica en tuberías helicoidales. Sus resultados demostraron que a medida que esa entrada crecía la intensidad de la turbulencia tendía a reducir el gradiente de la velocidad en las paredes de la tubería aunque tenía un efecto insignificante en la velocidad axial máxima. El aumento del nivel de intensidad también aumentó la intensidad del flujo secundario pero no cambió su patrón  $[7]$ 

### **2.5 Càlculos en tuberías helicoidales**

A continuación se presentan las ecuaciones básicas para el cálculo del flujo en tuberías helicoidales.

#### **2.5.1 Número de Reynolds**

Es la relación entre las fuerzas inerciales y las fuerzas viscosas de un fluido. Viene dado por la siguiente ecuación:

$$
\text{Re} = \frac{\rho u_t d_i}{\mu} \tag{2.2}
$$

Donde:

<span id="page-32-0"></span>*Re*: Numero de Reynolds.

 $\rho$ : Densidad del fluido (kg/m<sup>3</sup>).

- $u_t$ : Velocidad del fluido (m/s).
- *di*: Diámetro interno del tubo (m).
- *µ*: Viscosidad dinámica del fluido (Pa.s).

### **2.5.2 Número de Reynolds Crítico**

Este número sirve para identificar si el flujo es de tipo laminar o turbulento dentro de la tubería helicoidal. La correlación para el Número de Reynolds Crítico desarrollada por Schimidt para rangos 1000 < Re < 100000 y 10 < D/di < 10000, se presenta a continuación:

Re<sub>crit</sub> = 2300 
$$
\left[1 + 8.6 \left(\frac{d_i}{Dx}\right)^{0.45}\right]
$$
 (S.I) (2.3)

Donde:

*Recrit*: Número de Reynolds Crítico.

- *di:* Diámetro interno del tubo (m).
- *Dx*: Diámetro de la hélice (m).

#### **2.5.3 Número de Dean**

Número adimensional que representa la relación entre la fuerza de viscosidad que actúa sobre un fluido que fluye en una tubería curvada y la fuerza centrífuga; es igual al número de Reynolds multiplicado por la raíz cuadrada de la relación entre el radio del tubo y el radio de curvatura del mismo.

$$
De = \text{Re} \sqrt{\frac{d_i}{D_x}}
$$
 (2.4)

#### **2.5.4 Cálculo de la Caída de Presión en el Lado del Tubo**

La caída de presión en tuberías es dada por un conjunto de correlaciones para encontrar el factor de fricción de la tubería según sea el régimen de flujo, y la aplicación de la siguiente fórmula:

$$
\Delta P = 8 F_c (L_t / d_i) \rho \frac{u_t}{2} \left( \frac{\mu}{\mu_w} \right)^{-j}
$$
 (2.4)

 $j = \{0,25 \text{ para flujo laminar}; 0,14 \text{ para flujo turbulento}\}\$ 

donde:

*∆P:* Caída de presión (Pa).

- *Fc:* Factor de fricción para tubos curvos.
- *Lt:* Longitud del tubo (m).
- *di:* Diámetro interno del tubo (m).
- $\rho$  *:* Densidad del fluido (kg/m<sup>3</sup>).
- $u_t$ : Velocidad media del fluido en la tubería (m/s).
- *µ:* Viscosidad dinámica del fluido (Pa.s).
- *µw:* Viscosidad dinámica a la temperatura media de pared (Pa.s)
- *j:* Factor de corrección de la viscosidad.

## a. **Flujo laminar. Ito et al. valido para 13,5 < De < 2000**.

$$
\frac{F_c}{F_r} = \frac{21,5De}{(1,56 + log (De))^{5.73}}
$$
\n(2.6)

donde:

*Fc*: Factor de fricción para tubos curvos.

*Fr*: Factor de fricción para tubos.

*De*: Número de Dean.

# b. **Flujo turbulento. Ito et al. para**  $0,034 < \text{Re} \left( \mathbf{d_i} / \mathbf{D_x} \right)^2 < 300$ **.**

<span id="page-34-0"></span>
$$
F_c = \frac{\sqrt{\frac{d_i}{D_x}}}{4} \left( 0,029 + \frac{0,304}{\left[ \text{Re} \left( \frac{d_i}{D_x} \right)^2 \right]^{0,25}} \right) \tag{2.7}
$$

Donde:

*Fc*: Factor de fricción para tubos curvos.

*Re*: Número de Reynolds.

*di*: Diámetro interno del tubo (m).

*D<sub>x</sub>*: Diámetro de la hélice (m).

La caída de presión para una tubería helicoidal es mucho mayor que en una tubería recta, en las Figs. 1.1 y 1.2 se observa que para un mismo diámetro, una longitud en común y las mismas tasas de flujos, la resistencia en el flujo es mucho mayor en una tubería helicoidal.

### **2.5.5 Cálculo del Número de Vueltas del Tubo Helicoidal**

Es importante conocer el número de vueltas necesarias para la formación del tubo helicoidal, principalmente para determinar la altura del tubo helicoidal.

$$
N_{\nu} = \frac{L_t}{\pi D_x} \tag{2.8}
$$

donde:

*Nv*: Número de vueltas.

*Lt*: Longitud de la tubería (m).

*Dx*: Diámetro de la hélice (m).

### **2.5.6 Cálculo de la Altura del Tubo Helicoidal**

La altura del tubo arrollado helicoidalmente se determina de la siguiente forma:

$$
Y = PN_V \tag{2.9}
$$

<span id="page-35-0"></span>donde:

- *Y*: Altura del tubo helicoidal (m).
- *P*: Paso o Pitch del tubo (m)

*Nv*: Número de vueltas.

### **2.6 Ecuaciones de navier-stokes**

Un flujo incompresible viscoso tridimensional es gobernado por las siguientes ecuaciones de Navier-Stokes:

$$
\frac{\partial u_i}{\partial x_i} = 0 \tag{2.10}
$$

$$
\frac{\partial u_i}{\partial t} + \frac{\partial u_i \partial u_j}{\partial x_j} = \frac{\partial p}{\partial x_i} + \frac{\partial \tau_{ij}}{\partial x_j}
$$
(2.11)

Donde *t* es el tiempo, *xi* las coordenadas cartesianas, *ui* las componentes correspondientes a la velocidad, *p* es la presión, *τij* el tensor de la tensión viscosa. Aquí, todas las variables son adimensionales por una velocidad de referencia y una escala de longitud. Para flujo turbulento, *τij* debe incluir tensiones turbulentas. La mayor diferencia entre la formulación incompresible y compresible de las ecuaciones de Navier-Stokes está en la ecuación de continuidad<sup>[8]</sup>.

La formulación incompresible puede ser vista como un límite singular de una compresible. La satisfacción de la ecuación de conservación de la masa, por lo tanto, es la edición primaria en solucionar el anterior sistema de ecuaciones. Físicamente, el flujo incompresible se caracteriza por un comportamiento elíptico de ondas de presión, la velocidad en un flujo verdaderamente incompresible es infinita.

El campo de presión se espera como parte de la solución; por lo cual, la
condición de la presión es necesaria en el límite del cómputo numérico. Se puede utilizar otras formulaciones usando cantidades derivadas como la vorticidad para eliminar la presión de las condiciones de borde o límite; sin embargo, las condiciones de borde para las variables derivadas tienen que ser impuestas. En problemas tridimensionales reales, estas cantidades derivadas son difíciles de definir o su uso no es práctico. La formulación en variables primitivas, a saber, usando la presión y velocidades como variables dependientes, llega a ser muy conveniente y flexible en las aplicaciones tridimensionales. Sin embargo, en esta formulación, la conservación de la masa y su relación a la presión debe ser dirigida correctamente mientras que alcanza la eficiencia computacional. Aunque varias técnicas se han descubierto en el pasado, ninguna ha demostrado ser universalmente mejor que otras<sup>[8]</sup>.

# **2.7 Dinámica de fluidos computacional (cfd)**

El caso de flujos complejos, como turbulentos y flujos dentro de tuberías complejas, constituyen una de las tareas más difíciles para estudiar analíticamente. Es así como con el avance de las computadoras han surgido las herramientas numéricas capaces de realizar simulaciones numéricas de este tipo de flujos.

La Dinámica de Fluidos Computacional (CFD) es una herramienta numérica que se utiliza para simular el comportamiento de problemas que implican flujos de fluidos, transferencia de calor y otros procesos físicos relacionados. La técnica trabaja solucionando las ecuaciones del flujo (en forma especial) sobre una región de interés, con condiciones apropiadas (conocidas) en el límite de esa región  $[8]$ 

# **2.7.1 Antecedentes de la Dinámica de Fluidos Computacional (CFD)**

Las computadoras se han utilizado para solucionar los problemas de flujo de fluidos por muchos años. Numerosos programas se han diseñados para solucionar problemas específicos, o clases especificas de problemas. A mediados de los años setenta, las matemáticas complejas requerían generalizar los algoritmos para comenzar a ser entendidas, y su objetivo general fue desarrollar soluciones CFD. Estas comenzaron a aparecer en el comienzo de los años ochenta y para entonces

requirieron computadoras de gran alcance, así como un conocimiento profundizado de la dinámica fluida, y grandes cantidades de horas para realizar simulaciones, por lo tanto la técnica del CFD era una herramienta usada casi exclusivamente en la investigación<sup>[8]</sup>.

Los recientes avances en la computación, junto con gráficos de gran alcance y la manipulación interactiva tridimensional de modelos han hecho el proceso de crear un modelo con la técnica del CFD y de analizar resultados con menos trabajo, reduciendo tiempo y, por lo tanto costos. Las soluciones avanzadas contienen los algoritmos que permiten las soluciones robustas del campo del flujo en un tiempo razonable. Como resultado de estos factores, la Dinámica de Fluidos Computacional ahora es una herramienta de diseño industrial establecida, que ayuda a reducir calendarios de diseño y a mejorar los procesos a través del mundo de la ingeniería. La técnica del CFD proporciona una alternativa rentable, realizando rápidamente variaciones a simulaciones de prueba de modelos a escala, ofreciendo ventajas obvias $^{[8]}$ 

# **2.7.2 Las Matemáticas de la Técnica de CFD**

El sistema de las ecuaciones constituidos por la cantidad de movimiento, calor y transferencia de masa son conocidas como las ecuaciones de Navier-Stokes. Estas ecuaciones diferenciales fueron derivadas a comienzo del siglo diecinueve y no tienen ninguna solución analítica general conocida pero pueden ser descrita y solucionadas numéricamente. Las ecuaciones que describen otros procesos, tales como combustión, se pueden también solucionar conjuntamente con las ecuaciones de Navier-Stokes. A menudo, un modelo de aproximación es usado para derivar estas ecuaciones adicionales, los modelos de turbulencia son un ejemplo particularmente importante <sup>[8]</sup>.

Existen diversos métodos de solución que se utilizan en códigos de la técnica CFD, tales como:

- $\bullet$  Diferencias Finitas.
- $\bullet$ Elementos Finitos.
- $\bullet$  Volúmenes Finitos.
- Elementos de Frontera.  $\bullet$
- Métodos Espectrales  $\bullet$

#### **2.7.3 Metodología del CFD**

El CFD se puede utilizar para determinar el funcionamiento de un componente en la etapa del diseño, o puede ser utilizado para analizar dificultades con un componente existente y conducir al mejoramiento de su diseño $^{[8]}$ .

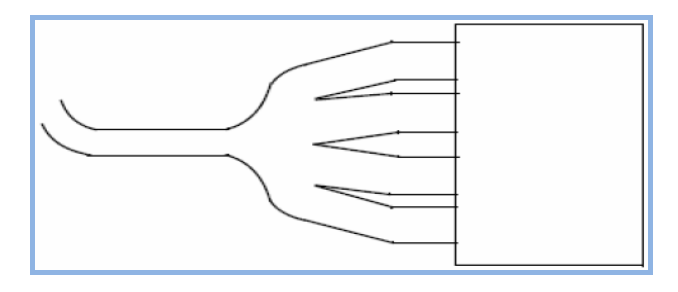

**Figura 2.9. Componente en estudio** [8] .

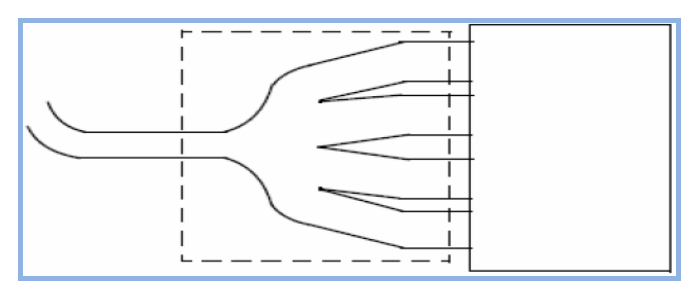

El primer paso es identificar la región de interés como se indica en la Fig. 2.9

Figura 2.9. Especificación de la región de interés<sup>[8]</sup>

La geometría de la región de interés es definida. Si la geometría ya existe en un programa, puede ser importada directamente. El mallado entonces se crea.

Después de importar el mallado en el pre procesador, otros elementos de la simulación incluyendo las condiciones de borde (entradas, salidas, etc.) y las características del fluido son definidas (ver Fig. 2.10)

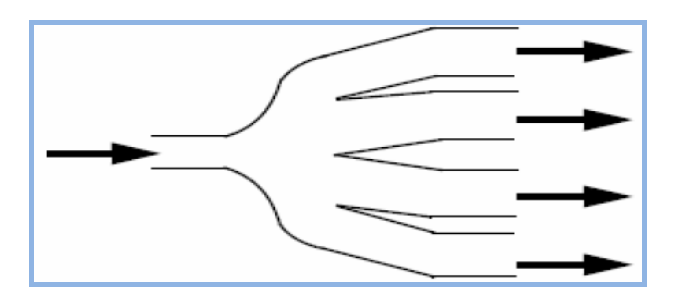

 **Figura 2.10. Definición de las condiciones de borde**<sup>[8]</sup>.

El solucionador (solver) del flujo es puesto en funcionamiento para producir un archivo de los resultados que contienen la variación de la velocidad, presión y cualquier otra variable que se encuentre dentro de la región del interés.

Esto puede conducir a las modificaciones de diseño que pueden ser probadas cambiando la geometría del Modelo del CFD y ver el efecto.

# **2.7.3.1 Geometría/Mallado**

Este proceso interactivo es la primera etapa del preprocesamiento. El objetivo es producir un mallado para la entrada al pre-procesador de la física. Antes de que un mallado pueda ser producido, se requiere una geometría. Los pasos básicos implican:

- 1. Definir la geometría de la región de interés.
- 2. Crear regiones del flujo de fluido, regiones sólidas y los nombres de las superficies de borde.
- 3. Fijar las propiedades del mallado.

Esta etapa del pre-procesamiento es ahora altamente automatizada. En programas en CFD, la geometría puede ser importada de la mayoría de paquetes de CAD más importantes, y el mallado del volumen de control es generado automáticamente  $[8]$ .

# **2.7.3.2 Definición Física**

Este proceso interactivo es la segunda etapa del pre-procesamiento y se utiliza para crear la entrada requerida por el solucionador. Los archivos del mallado son cargados en la física del pre-procesador. Se seleccionan los modelos físicos que deben ser incluidos en la simulación. Propiedades del fluido y condiciones de borde son especificadas  $^{[8]}$ 

### **2.7.3.3 Solucionador (Solver)**

El componente que soluciona los problemas en CFD se llama el solucionador. Éste produce los resultados requeridos en un proceso iterativo. Problemas de CFD son solucionados de la siguiente manera:

- 1.- Las ecuaciones diferenciales parciales son integradas sobre todos los volumen es de control de la región de interés. Esto es equivalente a aplicar una ley básica de la conservación (por ejemplo, para masa o cantidad de movimiento) a cada volumen de control.
- 2.- Estas ecuaciones integrales se convierten a un sistema de ecuaciones algebraicas por generación de un sistema de aproximaciones para los términos en las ecuaciones integrales.

3.- Las ecuaciones algebraicas son resueltas iterativamente.

Un procedimiento iterativo es requerido debido a la naturaleza no lineal de las ecuaciones, y cuando la solución se acerca a la solución exacta, este se dice que converge. Para cada iteración, un error, o residual, es reportado como una medida de la conservación total de las características del flujo.

Como el cierre de la solución final es un acercamiento a la solución exacta, ésta depende de un número de factores, incluyendo el tamaño y la forma de los volúmenes del control y del tamaño de las residuales finales.

Los procesos físicos complejos, tales como combustión y turbulencia, son a menudo modelados usando relaciones empíricas. Las aproximaciones inherentes en estos modelos también contribuyen a diferencias entre la solución del CFD y el flujo verdadero.

El proceso de la solución no requiere ninguna interacción del usuario, y el solucionador produce un archivo de los resultados que entonces se pasa al postprocesador $^{[8]}$ 

#### **2.7.3.4 Post-Procesador**

El post-procesador es el componente usado para analizar, visualizar y para presentar los resultados interactivamente. El post-procesamiento incluye la obtención de valores de cualquier punto de las secuencias animadas complejas.

Algunos ejemplos importantes característicos del post-procesador son $^{[8]}$ :

- Visualización de la geometría y volúmenes de control. ٠
- ٠ Demostración de los diagramas vectoriales de la dirección y magnitud del flujo.
- $\bullet$ Visualización de la variación de las variables escalares (variables que tienen solamente magnitud, no dirección, tal como temperatura, presión y velocidad) con el dominio.
- Cálculos numéricos cuantitativos. ۰
- Φ. Animación.
- Cartas que demuestran diagramas gráficos de variables.  $\bullet$

# **2.7.4 Discretización Numérica de las Ecuaciones Gobernantes por el Método de los Volúmenes Finitos.**

Esta metodología implica la discretización espacial del dominio en volúmenes finitos de control usando un mallado. Las ecuaciones que gobiernan se integran sobre cada volumen de control, tal que la cantidad relevante (masa, cantidad de movimiento, energía, etc.) se conserva en un sentido discreto para cada volumen de control.

La Fig. 2.11 muestra un mallado típico con la profundidad de la unidad (de modo que sea de dos dimensiones), en la cual una superficie de volumen finito es representada por el área sombreada.

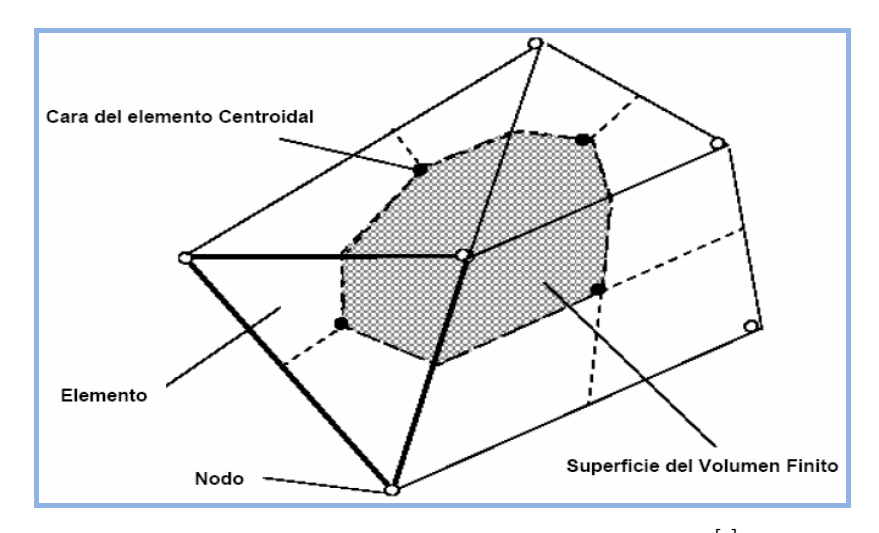

**Figura 2.11. Superficie de volumen finito.** [9]

Cada nodo es rodeado por un sistema de superficies que abarcan el volumen finito. Todas las variables de la solución y propiedades del fluido se almacenan en los nodos del elemento.

Considerando la forma media de las ecuaciones de la conservación para la masa, cantidad de movimiento y un escalar pasivo, expresado en coordenadas cartesianas.

$$
\frac{\partial \rho}{\partial t} + \frac{\partial}{\partial x_j} (\rho U_j) = 0
$$
\n(2.12)

$$
\frac{\partial}{\partial t}(\rho U_i) + \frac{\partial}{\partial x_j}(\rho U_j U_i) = -\frac{\partial P}{\partial x_i} + \frac{\partial}{\partial x_j} \left(\mu_{\text{eff}} \left(\frac{\partial U_i}{\partial x_j} + \frac{\partial U_j}{\partial x_i}\right)\right) + \rho g \tag{2.13}
$$

$$
\frac{\partial}{\partial t}(\rho\phi) + \frac{\partial}{\partial x_j}(\rho U_j\phi) = \frac{\partial}{\partial x_j} \left( \Gamma_{\text{eff}} \left( \frac{\partial \phi}{\partial x_j} \right) \right) + S_{\phi}
$$
\n(2.14)

Estas ecuaciones se integran sobre un volumen del control, y el teorema de la divergencia de Gauss es aplicado para convertir algunos integrales de volumen a integrales de superficie. Para los volúmenes de control que no se deforman en el

tiempo, las derivadas temporales se pueden mover fuera de las integrales de volumen y las ecuaciones se convierten:

$$
\frac{d}{d_t} \int\limits_V \rho dV + \int\limits_S \rho U_j d\eta_j = 0
$$
\n(2.15)

$$
\frac{d}{d_t} \int_{V} \rho U_i dV + \int_{S} \rho U_j U_i d\eta_j = -\int_{S} P d\eta + \int_{S} \mu_{eff} \left( \frac{\partial U_i}{\partial x_j} + \frac{\partial U_j}{\partial x_i} \right) d\eta_j + \int_{V} S_{U_i} dV \tag{2.16}
$$

$$
\frac{d}{d_t} \int\limits_V \rho \phi dV + \int\limits_s \rho U_j \phi d\eta_j = \int\limits_s \Gamma_{\text{eff}} \left( \frac{\partial \phi}{\partial x_j} \right) d\eta_j + \int\limits_V S_{U_i} dV \tag{2.17}
$$

Donde V y s denotan volumen y superficie de las regiones de integración y *dnj*  son componentes cartesianas diferenciales del vector superficial normal exterior. Las integrales de superficie son la integración de los flujos, mientras que las integrales de volumen representan fuente o términos de acumulación. Los cambios a estas ecuaciones debido a la deformación del volumen de control son presentados en la Ec. 2.18. El primer paso para solucionar funciones continuas es aproximarlas usando funciones discretas. Ahora considerando un elemento aislado del mallado tal y como se muestra en la Fig. 2.12.

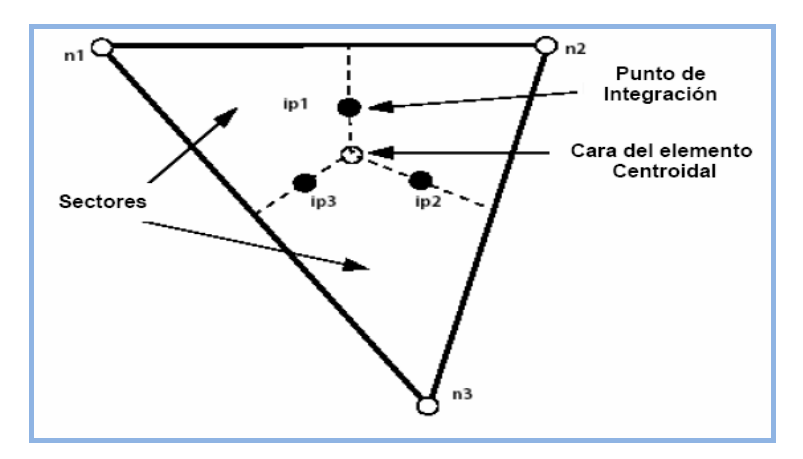

Figura 2.12. Elemento del mallado<sup>[9]</sup>.

Los flujos superficiales se deben discretizar, representando los puntos de

integración para completar la conversión de la ecuación de continuidad en su forma discreta. Los puntos de la integración *ipn* están situados en el centro de cada segmento superficial en un elemento en tres dimensiones que rodea el volumen finito.

La forma discreta de las ecuaciones integrales se escribe como:

$$
V\left(\frac{\rho-\rho^0}{\Delta t}\right) + \sum_{ip} (\rho U_j \Delta n_j)_{ip} = 0
$$
 (2.18)

$$
V\left(\frac{\rho U_i - \rho^0 U_i^0}{\Delta t}\right) + \sum_{ip} m_{ip} (U_i)_{ip} = \sum_{ip} (P \Delta n_i)_{ip} +
$$
  

$$
\sum_{ip} (\mu_{eiff} \left(\frac{\partial U}{\partial x_i} + \frac{\partial U_j}{\partial x_i}\right)_{ip} \Delta n_i)_{ip} + \overline{S_{U_i}} V = 0
$$
 (2.19)  

$$
V\left(\frac{\rho \phi_i - \rho^0 \phi_i^0}{\Delta t}\right) + \sum_{ip} m_{ip} \phi_{ip} = \sum_{ip} \left(\Gamma_{eff} \frac{\partial \phi}{\partial x_j} \Delta n_i\right) + \overline{S_{\phi}} V
$$
 (2.20)

atraviesa una superficie del volumen finito, se denota  $m_{ip}$  y es dado por  $^{[9]}$ : Donde *V* es el volumen de control, el subíndice *ip* denota un punto de integración, la sumatoria excedente de todos los puntos de integración del volumen finito, *∆nj* es la superficie exterior discreta del vector, es el paso del tiempo. Los exponente *0* se refieren al nivel del tiempo anterior, proporcionando de esta manera el esquema hacia atrás de Euler de primer orden. El flujo másico discreto que

$$
m_{ip} = (\rho U_j \Delta n_j)_{ip} \tag{2.21}
$$

# **2.7.5 Modelos de Turbulencia**

La turbulencia consiste en fluctuaciones en el campo de flujo en tiempo y espacio. Es un proceso complejo, principalmente porque es tridimensional, inestable y consiste en muchas escalas. Este puede tener un efecto significativo en las características del flujo. La turbulencia ocurre cuando las fuerzas de inercia en el fluido llegan a ser significativas comparadas con las fuerzas viscosas, y se caracteriza por un alto número de Reynolds.

En principio, las ecuaciones de Navier-Stokes describen flujos laminares y turbulentos. Sin embargo, los flujos turbulentos en realidad pasan por un largo rango de números de Reynolds de longitud turbulenta y escalas de tiempo e implica generalmente longitud de escalas mucho más pequeñas que el mallado del volumen finito más pequeño que se puede utilizar de forma práctica en un análisis numérico. La simulación numérica directa (DNS) de estos flujos requiere un recurso computacional que es muchos órdenes de magnitud más alto que lo disponible en un futuro próximo.

Para poder predecir los efectos de la turbulencia, una gran cantidad de investigaciones en CFD se han concentrado en los métodos que hacen uso de modelos de turbulencia. Los modelos de turbulencia se han desarrollado específicamente para explicar los efectos de la turbulencia sin recurso de un mallado fino prohibitivo y simulación numérica directa. La mayoría de los modelos de turbulencia son modelos estadísticos de turbulencia. Existen dos excepciones de esto y son el modelo de Simulación de Grandes Remolinos (LES) y el modelo de Simulación de Remolinos Separados (DES)<sup>[10]</sup>.

# **2.7.6 Modelos de Turbulencia de** *Dos-Ecuaciones*

Los modelos de turbulencia de *dos-ecuaciones* se utilizan muy extensamente, pues ofrecen un buen desempeño entre el esfuerzo numérico y la exactitud computacional, los modelos de *dos-ecuaciones* son más sofisticados que los modelos de cero ecuación.

Los modelos de dos-ecuaciones *k-ε y k-ω* utilizan la hipótesis del gradiente de difusión para relacionar las tensiones del Reynolds a los gradientes medios de velocidad y a la viscosidad turbulenta. La viscosidad turbulenta se modela como el producto de una velocidad turbulenta y de una escala turbulenta de longitud

En modelos de turbulencia de *dos-ecuaciones* la escala de la velocidad se calcula de la energía cinética turbulenta que es proporcionada de la solución de la ecuación de transporte. La longitud de la escala de la turbulencia se estima a partir de dos características del campo de turbulencia, generalmente son energía cinética turbulenta y su tasa de disipación. La tasa de disipación de la energía cinética turbulenta es proporcionada de la solución de la ecuación de transporte  $[10]$ 

# **2.7.7 Modelo de los Esfuerzos del Reynolds (Reynolds Stress)**

Los modelos de turbulencia de Dos-Ecuaciones (los modelos del k-ε y del kω) ofrecen buenas predicciones de las características físicas de la mayoría de los flujos de importancia industrial. En los flujos donde los efectos del transporte turbulento o del desequilibrio son importantes, la suposición de la viscosidad del remolino no es válida y los resultados de los modelos de la viscosidad del remolino pueden ser inexactos (modelos del k-ε y del k-ω). Los esfuerzos del Reynolds (o encierro del segundo momento, SMC) incluyen naturalmente los efectos de la línea aerodinámica de la curvatura, los cambios repentinos en los esfuerzos, los flujos secundarios o la flotabilidad comparados con los modelos de la turbulencia del k-ε y del k-ω que no incluyen estos fenómenos. Se puede considerar usar el Modelo de los esfuerzos del Reynolds en los siguientes tipos de flujo:

- Flujos de esfuerzos libres con anisotropía fuerte, como un componente fuerte del remolino. Esto incluye flujos en líquidos giratorios.
- Flujos con los cambios repentinos en la tarifa de tensión pequeña
- Flujos con curvatura aerodinámica fuerte.
- Flujos secundarios.

.

Los modelos de los esfuerzos del Reynolds han demostrado un funcionamiento profético superior, comparado a modelos de la viscosidad del remolino en estos casos. Ésta es la justificación principal para la utilización del modelo de los esfuerzos del Reynolds, que se basan en las ecuaciones de transporte de los componentes individuales del Tensor de esfuerzo del Reynolds y la tasa de disipación. Estos modelos son caracterizados por un alto grado de universalidad. La desventaja para esta flexibilidad es un alto nivel de complejidad en sistema matemático resultante. El número creciente de ecuaciones de transporte lleva a la robustez numérica reducida y requiere esfuerzo de cómputo creciente y previene a menudo su uso en flujos complejos $^{[10]}$ .

Teóricamente, los modelos de los esfuerzos del Reynolds se adaptan más a los flujos complejos, sin embargo, la práctica demuestra que no son a menudo superiores a los modelos de la dos-ecuación. Un ejemplo de esto está para el esfuerzo de pared limitado por capas, donde a pesar de su (teóricamente) alto grado de universalidad, los modelos de los esfuerzos del Reynolds son a menudo inferiores a los modelos de la dos-ecuación.

Tres submodelos del modelo de los esfuerzos de Reynolds están disponibles:

- Modelo de los esfuerzos del Reynolds (LRR-IP)
- Modelo de los esfuerzos del Reynolds (LRR-IQ)
- Modelo de los esfuerzos del Reynolds (SSG)

El modelo de SSG es generalmente más exacto que las versiones del LRR para la mayoría de los flujos. Esto es verdad particularmente para los flujos que remolinan. El modelo de SSG por lo tanto se recomienda sobre los otros modelos, por razones históricas y porque son modelos estándar. Comparando al modelo del k-ε, con el modelo de los esfuerzos del Reynolds, el modelo de los esfuerzos del Reynolds tiene seis ecuaciones de transporte adicional las cuales se solucionan cada vez que los coeficientes se desvían en el solucionador del flujo. Los

términos de la fuente en las ecuaciones de los esfuerzos del Reynolds son también más complejos que los del modelo del k-ε. Como resultado de estos factores, la convergencia externa del lazo puede ser más lenta para el modelo de la tensión de Reynolds que para el modelo del  $k-\epsilon^{[10]}$ .

Se observa con frecuencia que los modelos de los esfuerzos del Reynolds producen resultados inestables, donde los modelos de Dos-Ecuaciones dan soluciones de estado estacionario. Esto puede estar correcto desde un punto de vista de una comprobación, pero requiere la solución de las ecuaciones en modo transitorio.

Los modelos de los esfuerzos del Reynolds se pueden utilizar con la difusión turbulenta isotrópica o anisotrópica términos que están presentes en los esfuerzos del Reynolds y en las ecuaciones de transporte de épsilones. La diferencia está generalmente en el segundo orden debido que allí a menudo está dominado por los términos de la fuente y los efectos de la difusión son pequeños. Una excepción pudo ser los flujos flotantes, que pueden tener una difusión pequeña. Sin embargo, el modelo que utiliza términos turbulentos isotrópicos de la difusión es potencialmente más robusto que el modelo que utiliza el término de la difusión turbulenta anisotrópica<sup>[10]</sup>.

### **2.7.8 Modelado del Flujo Cercano a las Paredes**

Cerca de una pared con la condición de no deslizamiento existen fuertes gradientes en las variables dependientes. Adicionalmente, los efectos viscosos en los procesos de transporte son grandes. La representación de estos procesos dentro de una simulación numérica trae consigo los siguientes problemas:

- Cómo calcular los efectos viscosos en la pared.
- Como resolver la rápida variación de las variables de flujo que ocurre dentro de la región de la capa límite.

Experimentos y análisis matemáticos han demostrado que la región cercana a una pared puede ser dividida en dos capas. En la capa más interna, llamada subcapa viscosa, el flujo es prácticamente laminar, y la viscosidad molecular juega un papel importante en el momento y la transferencia de calor. Más lejos de la pared, en la capa logarítmica, la turbulencia domina el proceso de mezcla. Finalmente, hay una región entre la sub-capa viscosa y la capa logarítmica llamada capa buffer o amortiguadora, donde los efectos de la viscosidad molecular y de la turbulencia tienen igual importancia (fig 2.13).

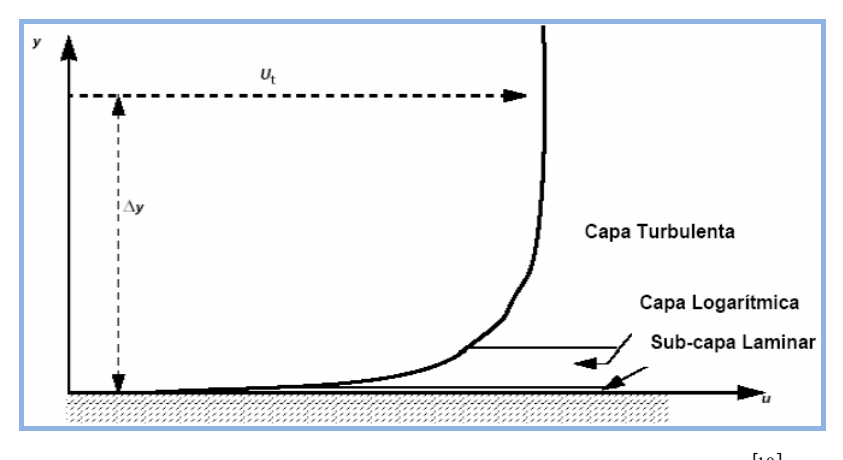

Figura 2.13. Sub-divisiones de la zona cercana a la pared  $[10]$ .

Asumiendo que el perfil logarítmico se aproxima razonablemente a la distribución de velocidad cerca de la pared es posible calcular el esfuerzo cortante del fluido como una función de la velocidad a una distancia dada de la pared. Esto es conocido como la "La función de Pared" y su naturaleza logarítmica da nombre a la "Ley logarítmica de la pared".

# **CAPÍTULO III**

# **MODELO FÍSICO Y MATEMÁTICO**

#### **3.1 Descripción del modelo físico**

El domino físico consiste en una tubería de tipo helicoidal. Una tubería helicoidal de radio *"R"* puede ser construida alrededor de un cilindro de radio (*ra- R)* (ver fig 3.1). Con el paso *ps*, definido como el aumento en la elevación por cada revolución de la tubería, la curvatura *k* y la torsión *τ* del eje helicoidal de la tubería se pueden calcular de la siguiente forma:

$$
k = \frac{r_a}{(r_a^2 + p_s^2)}
$$
 (3.1)

$$
\tau = \frac{p_s}{\left(r_a^2 + p_s^2\right)}\tag{3.2}
$$

Donde:

- *k*: Parámetro de la Curvatura.
- *τ*: Parámetro de la Torsión.
- *ra*: Radio de la Hélice (m).
- *ps*: Paso o Pitch (m).

Diversos criterios están disponibles en la literatura para estimar la importancia relativa de la torsión en el flujo de fluidos dentro de tuberías helicoidales. De acuerdo con el criterio de Cioncolini, el efecto de la torsión en el flujo se puede despreciar siempre y cuando el aumento por cada revolución (paso) en la tubería sea menor al radio de la hélice<sup>[11]</sup>.

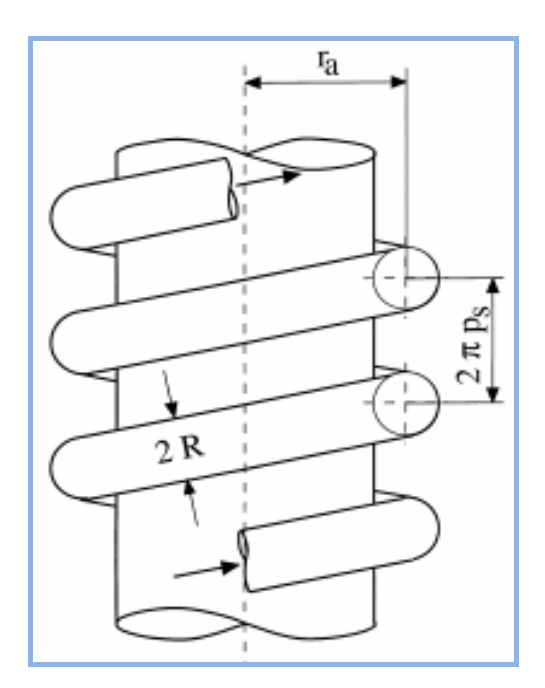

**Figura 3.1. Tubería Helicoidal en Espiral**.

En este estudio se realizaron 27 geometrías diferentes. El primer grupo de geometrías incluye un diámetro interno de 6,35 mm, tres (3) diámetros de hélice con cocientes de curvatura de 16, 18 y 20, con la intención de mantener un diseño ovalado y por último tres distancias entre cada revolución (paso) diferentes y mayores al radio de la hélice.

De la misma forma fueron creados dos grupos de geometrías adicionales con diámetros internos de 9,35 mm y 12,7 mm. La escogencia de los diámetros internos se realizó tomando en cuenta que son los únicos diámetros comerciales menores a 25,4 mm disponibles. En las Tablas 3.1, 3.2 y 3.3 se puede observar en forma detallada cada uno de los parámetros que se tomaron en cuenta para la realización de la geometrías a estudiar entre ellos el número de vueltas (Nv), la altura del tubo helicoidal (Y) y la longitud total de la tubería (L). Además en las Figs. 3.2, 3.3 y 3.4 se observan algunas de las geometrías creadas con sus distintas dimensiones.

| Diá<br>metro<br>Inte<br>$\mathbf{rno}(\mathbf{mm})$ | D<br>h/Di                          | Diá<br>metro<br>Héli<br>ce<br>(m)<br>m) | $\mathbf R$<br>adio<br>$\overline{(\ }$<br>mm) | $\mathbf P$<br>aso<br>$\overline{(}$<br>mm)                                        | N<br>$\overline{\mathbf{V}}$ | $\mathbf Y$<br>m)                                                                | L <sub>0</sub><br>ngitud<br>(m) |
|-----------------------------------------------------|------------------------------------|-----------------------------------------|------------------------------------------------|------------------------------------------------------------------------------------|------------------------------|----------------------------------------------------------------------------------|---------------------------------|
| 6,35                                                | $\,1$<br>6                         | 101.<br>6                               | 5<br>$\rm 0, 8$                                | 5<br>5<br>6<br>5<br>$\overline{7}$<br>5                                            |                              | $\mathbf{0}$<br>,11<br>$\boldsymbol{0}$<br>,13<br>$\boldsymbol{0}$<br>,15        | 0,6<br>38371                    |
| 6,35                                                | $\mathbf{1}$<br>$\,8\,$            | 114.<br>$\overline{\mathbf{3}}$         | 5<br>7,15                                      | 6<br>$\boldsymbol{0}$<br>$\overline{7}$<br>5<br>$\overline{8}$<br>$\boldsymbol{0}$ |                              | $\boldsymbol{0}$<br>,12<br>$\boldsymbol{0}$<br>,15<br>$\boldsymbol{0}$<br>,16    | 0,7<br>18168                    |
| 6,35                                                | $\overline{2}$<br>$\boldsymbol{0}$ | $127\,$                                 | 6<br>3,5                                       | 6<br>5<br>$\overline{7}$<br>5<br>$\,8\,$<br>$\sqrt{5}$                             | $\overline{2}$               | $\boldsymbol{0}$<br>,13<br>$\boldsymbol{0}$<br>,15<br>$\boldsymbol{0}$<br>$17\,$ | 079<br>7964                     |

**Tabla 3.1. Grupo N° 1. Diámetro Interno de 6,35 mm.** 

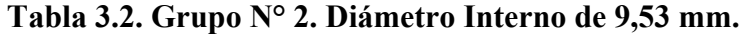

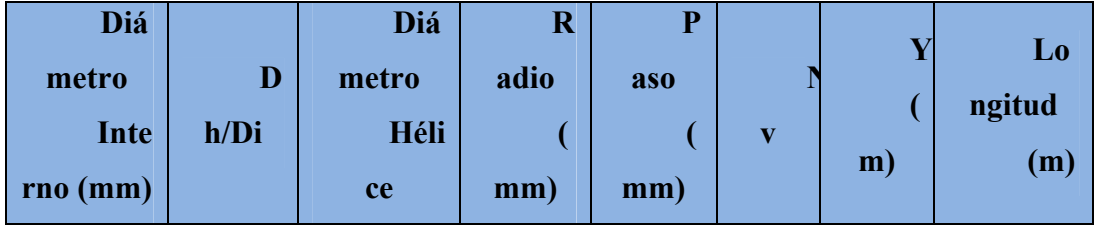

|      |                  | (m)         |                  |                  |                |                  |       |
|------|------------------|-------------|------------------|------------------|----------------|------------------|-------|
|      |                  | m)          |                  |                  |                |                  |       |
|      |                  |             |                  |                  |                |                  |       |
|      |                  |             |                  | $\,8\,$          | $\overline{2}$ | $\boldsymbol{0}$ |       |
|      |                  |             |                  | $\boldsymbol{0}$ |                | ,16              |       |
| 9,53 | $\,1\,$          | 152,        | $\boldsymbol{7}$ | 9                |                | $\boldsymbol{0}$ | 0,9   |
|      | $\sqrt{6}$       | $\sqrt{48}$ | 6,24             | $\boldsymbol{0}$ |                | ,18              | 56080 |
|      |                  |             |                  | $\mathbf{1}$     | $\overline{2}$ | $\boldsymbol{0}$ |       |
|      |                  |             |                  | $00\,$           |                | ,20              |       |
|      |                  |             |                  | 9                | $\overline{c}$ | $\boldsymbol{0}$ |       |
|      |                  |             |                  | $\boldsymbol{0}$ |                | ,18              |       |
| 9,53 | $\,1\,$          | 171,        | $\, 8$           | $\mathbf{1}$     | $\overline{2}$ | $\boldsymbol{0}$ | 1,0   |
|      | $\,8\,$<br>54    |             | 5,77             | $00\,$           |                | ,20              | 77817 |
|      |                  |             |                  | $\,1\,$          | $\overline{c}$ | $\boldsymbol{0}$ |       |
|      |                  |             |                  | $10\,$           |                | ,22              |       |
| 9,53 |                  |             |                  | $\mathbf{1}$     | $\overline{2}$ | $\boldsymbol{0}$ |       |
|      |                  |             |                  | $00\,$           |                | ,20              |       |
|      | $\overline{2}$   | 190,        | 9                | $\,1\,$          | $\overline{2}$ | $\boldsymbol{0}$ | 1,1   |
|      | $\boldsymbol{0}$ | $\sqrt{6}$  | 5,3              | $10\,$           |                | ,22              | 97575 |
|      |                  |             |                  | $\mathbf{1}$     | $\overline{2}$ | $\boldsymbol{0}$ |       |
|      |                  |             |                  | $20\,$           |                | ,24              |       |

**Tabla 3.3. Grupo N°3 . Diámetro Interno de 12,7 mm.** 

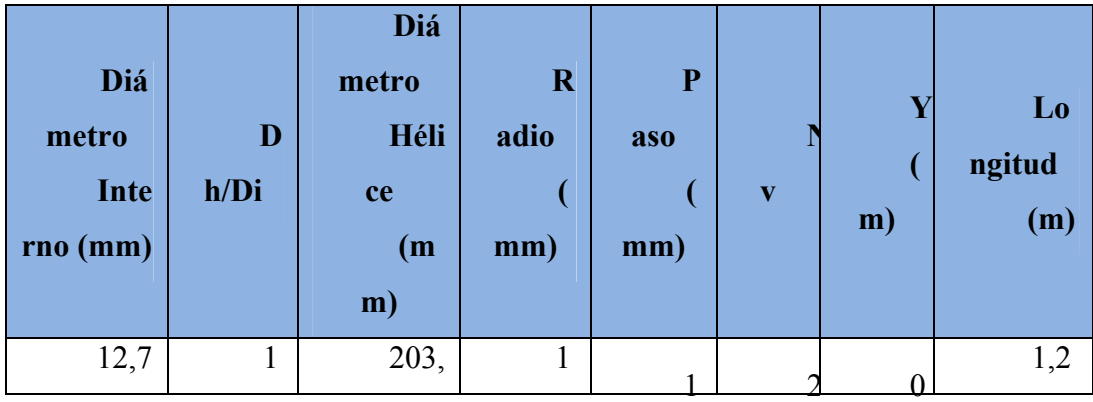

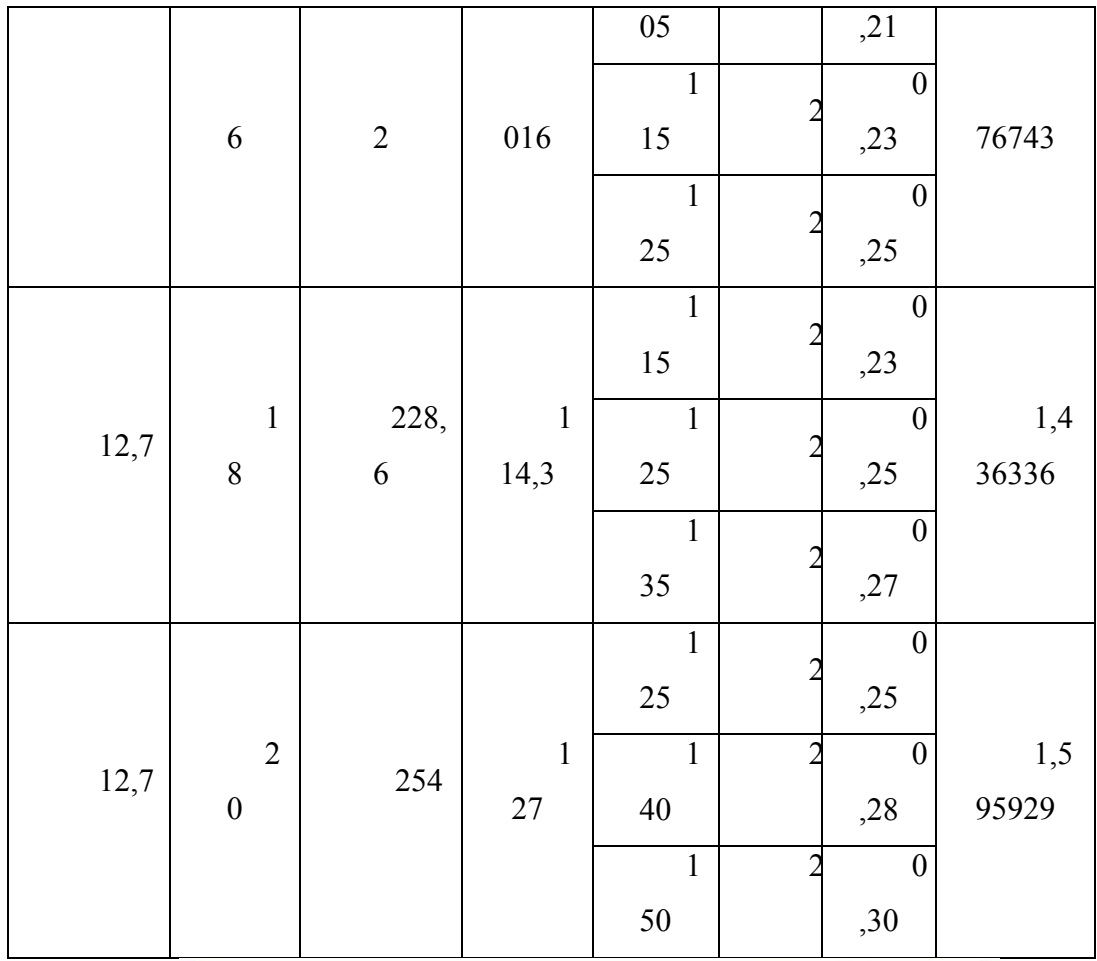

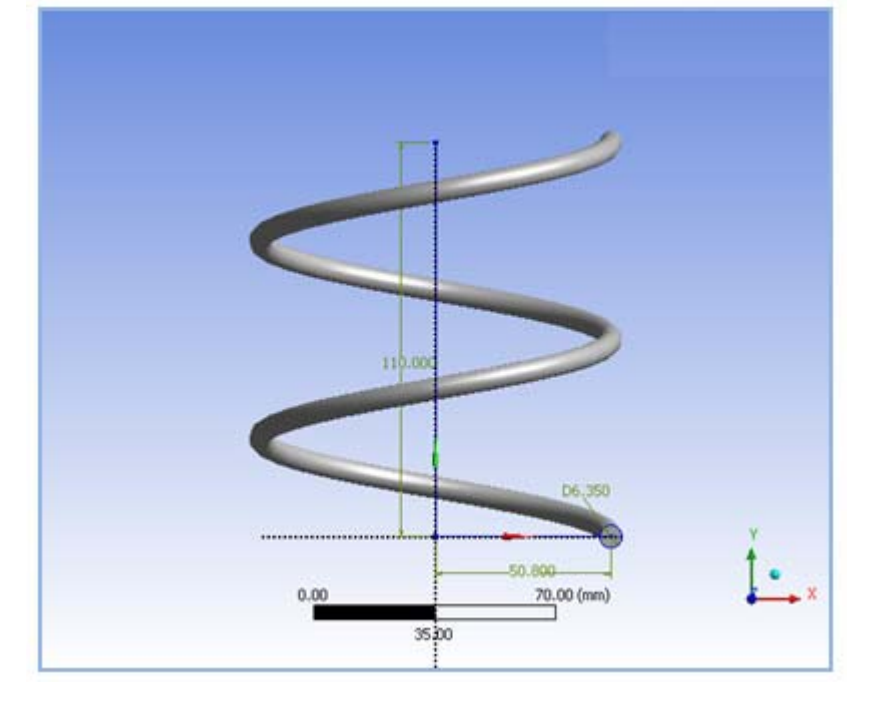

**Figura 3.2. Tubería Helicoidal con Diámetro Interno de 6,35 mm, Diámetro de Hélice de 101,6 mm y Paso de 55 mm.** 

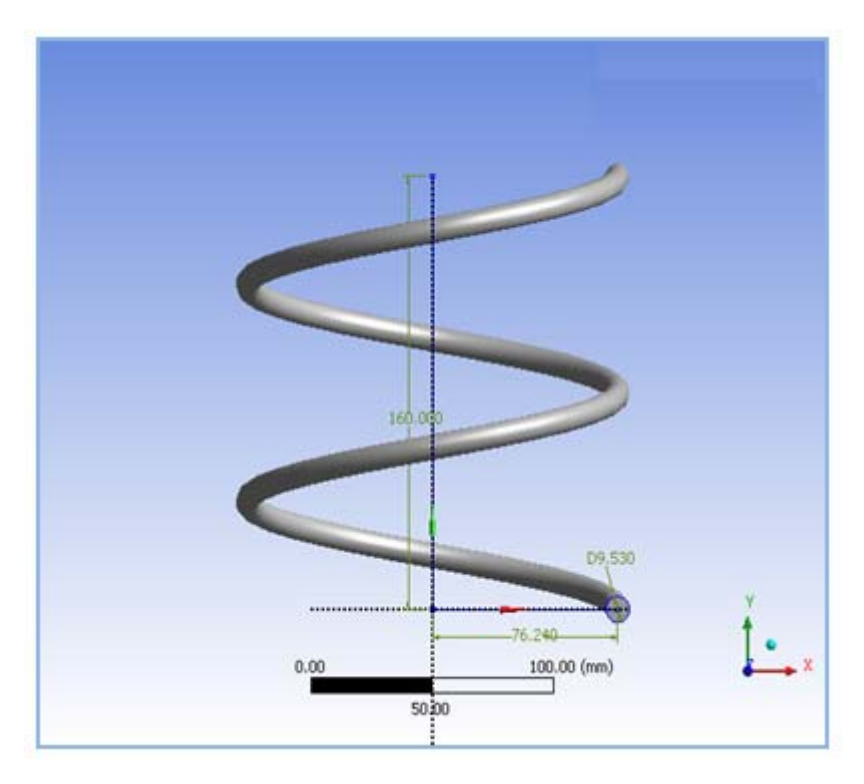

**Figura 3.3. Tubería Helicoidal con Diámetro Interno de 9,53 mm, Diámetro de Hélice de 152,48 mm y Paso de 80 mm.** 

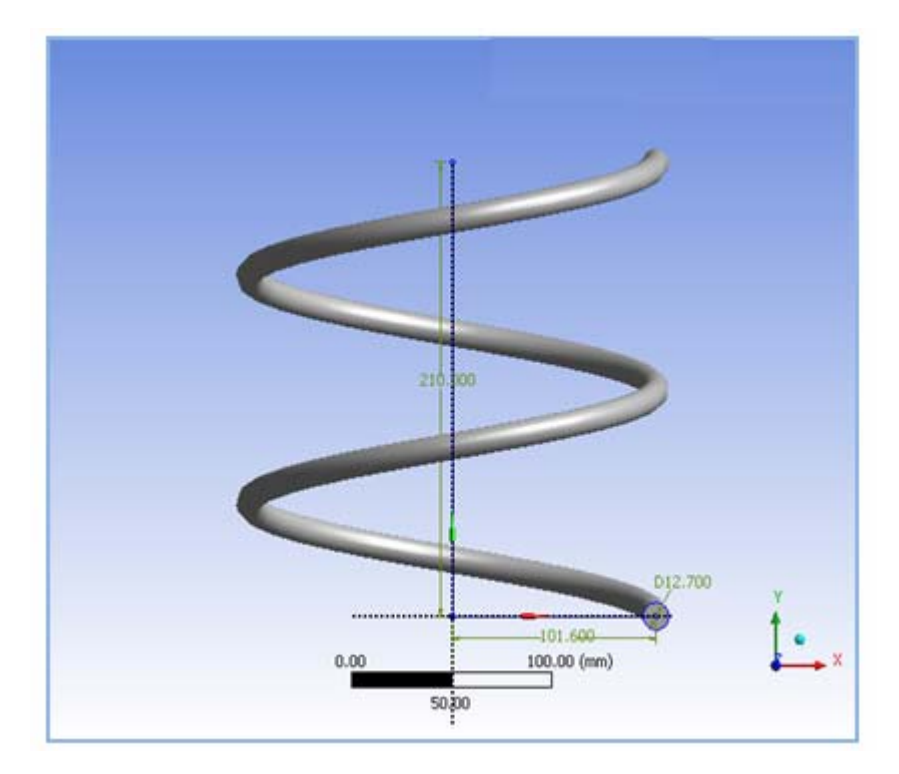

**Figura 3.4. Tubería Helicoidal con Diámetro Interno de 12,7 mm, Diámetro de Hélice de 203,2 mm y Paso de 105 mm.** 

#### **3.2 Descripción del modelo matemático**

El modelo matemático que gobierna el comportamiento fluidodinámico del sistema en estudio está constituido por la ecuación de continuidad y la ecuación de cantidad de movimiento, aplicadas a un flujo tridimensional, incompresible, e isotérmico de un fluido viscoso con propiedades físicas constantes.

El sistema de ecuaciones solucionadas por el software en CFD son las ecuaciones transitorias de Navier-Stokes en su forma conservativa, hasta alcanzar el estado estacionario.

Las ecuaciones instantáneas de masa y cantidad de movimiento pueden ser escritas como sigue en un marco estacionario:

Ecuación de continuidad:

$$
\frac{\partial \rho}{\partial t} + \nabla \bullet (\rho U) = 0 \tag{3.3}
$$

Ecuaciones de Cantidad de Movimiento:

$$
\frac{\partial \rho U}{\partial t} + \nabla \bullet (\rho U \otimes U) = \nabla \bullet (\rho \delta + \mu (\nabla U + (\nabla U)^{r})) + S_{M}
$$
(3.4)

Donde *U* es la magnitud de la velocidad, ρ es la densidad, μ es la viscosidad dinámica,  $t$  es el tiempo y  $S_M$  es una fuente de la cantidad de movimiento.

## **3.2.1 Modelo Laminar**

El flujo laminar es gobernado por las ecuaciones de Navier Stokes. La opción laminar no aplica un modelo de turbulencia a la simulación. Esto se aplica típicamente a flujos con números de Reynolds bajos (para flujos en tuberías con números Re < 1000). La transferencia de energía en el líquido es lograda por la interacción molecular (difusión). En el caso de flujos de altas velocidades, el trabajo de los esfuerzos viscosos puede también contribuir a la transferencia de energía. Se debe chequear siempre en el archivo de salida que el número de Reynolds máximo está en el régimen del flujo laminar. Si se fijó una simulación usando el flujo laminar, pero el flujo verdadero es turbulento, la convergencia es difícil y la simulación no alcanzará la solución correcta.

## **3.2.2 Modelo del Reynolds Stress**

Estos modelos se basan en las ecuaciones de transporte para todos los componentes del tensor de esfuerzos del Reynolds y de la tasa de disipación. Estos modelos no utilizan la hipótesis de la viscosidad del remolino, pero solucionan una ecuación de transporte similar para los esfuerzos del Reynolds en el fluido. Los esfuerzos del Reynolds y las ecuaciones de transporte de este modelo se solucionan para cada componente de tensión en forma individual. Los modelos algebraicos de los esfuerzos del Reynolds solucionan las ecuaciones algebraicas para los esfuerzos del Reynolds, mientras que los modelos diferenciados de los esfuerzos de Reynolds solucionan ecuaciones de transporte diferenciadas individualmente para cada componente de esfuerzo del Reynolds. El término exacto de la producción y el modelado inherente de las anisotropías de los esfuerzos hacen teóricamente que el modelo de los esfuerzos del Reynolds sea el modelo más adecuado para los flujos complejos, no obstante la práctica demuestra que no son a menudo superiores a los modelos de *dos***-***ecuaciones*.

La ecuación de momentum que se utiliza en el modelo de los esfuerzos del Reynolds es la siguiente:

$$
\frac{\partial \rho U}{\partial t} + \nabla \bullet (\rho U \otimes U) - \nabla \bullet (\mu \nabla U) = \nabla p'' - \nabla \bullet (\rho u \otimes u) + B
$$
\n(3.5)

Donde *p*" es la presión modificada, *B* es la suma de fuerzas de cuerpo y la contribución de los esfuerzos del Reynolds que fluctúa es  $\rho \overline{u \otimes u}$ . De la misma forma que en los modelos de la viscosidad del remolino, la presión modificada no tiene ninguna contribución en la turbulencia y se relaciona con la presión estática (termodinámica), tal y como se muestra en la siguiente ecuación:

$$
p^{\prime\prime} = p + \nabla \bullet U \left(\frac{2}{3}\mu - \zeta\right) \tag{3.6}
$$

 $\mathcal{L}_\text{max}$ 

En el modelo diferenciado de la tensión, el término  $\overline{u \otimes u}$  está presente con la intención de satisfacer la ecuación. La ecuación de transporte se debe solucionar de forma separada para cada uno de los seis componentes ( $\ell^{(u \otimes u)}$ ) de esfuerzos del Reynolds. La ecuación diferencial de transporte de los esfuerzos del Reynolds es:  $\rho \overline{u \otimes u}$ 

$$
\frac{\partial \rho \overline{u \otimes u}}{\partial t} + \nabla \bullet (\rho \overline{u \otimes u} \otimes U) - \nabla \bullet (\rho C \frac{k}{\varepsilon} \overline{u \otimes u} (\nabla u \otimes u)^T)
$$

$$
= P + G + \phi - \left(\frac{2}{3} \delta \rho \varepsilon\right)_{(3.7)}
$$

Donde los términos *P* y *G* representan la producción de los esfuerzos de la turbulencia, y de la flotabilidad de los esfuerzos del Reynolds respectivamente, φ es el tensor de la tensión de presión, y *C* es un constante. Los términos de la turbulencia y de la flotabilidad son controlados de la misma manera que los modelo del *k-ε* y del *k-ω*.

El modelo estándar de los esfuerzos del Reynolds se basa en la ecuación de ε:

$$
\frac{\partial \overline{\partial u \otimes u}}{\partial t} + \nabla \bullet (\overline{\partial u \otimes u \otimes v}) = P + \phi + \nabla \bullet \left( \left( \mu + \frac{2}{3} c_s \rho \frac{k^2}{\varepsilon} \right) \nabla u \otimes u \right) - \frac{2}{3} \delta \rho \varepsilon
$$

(3.8)

De igual forma la ecuación anterior se puede escribir con los subíndices de notación:

$$
\frac{\partial}{\partial t} (\rho \overline{u_i u_j}) + \frac{\partial}{\partial x_k} (U_k \rho \overline{u_i u_j}) = P + \phi_i
$$
\n
$$
\frac{\partial}{\partial x_k} \left( \mu + \frac{2}{3} c_s \rho \frac{k^2}{\varepsilon} \right) \frac{\partial u_i u_j}{\partial x_k} - \frac{2}{3} \delta_{ij} \rho \varepsilon \tag{3.9}
$$

Donde  $\phi_{ij}$  es la correlación de la tensión de presión, y  $P$  es el término exacto de la producción, y está dado por la siguiente ecuación:

$$
P = -\rho(u \overline{\otimes} u(\nabla U)^T + (\nabla U)u \overline{\otimes} u) \tag{3.10}
$$

Aunque la disipación de la turbulencia aparece en las ecuaciones individuales de la tensión, se requiere una ecuación para la disipación (*ε)*, por lo tanto queda de la siguiente forma:

$$
\frac{\partial(\rho \varepsilon)}{\partial t} + \frac{\partial}{\partial X_k} (\rho U_k \varepsilon) = \frac{\varepsilon}{k} (C_{\varepsilon 1} P - C_{\varepsilon 2} \rho \varepsilon)
$$

$$
\frac{\partial}{\partial X_k} \left[ \left( \mu + \frac{\mu_t}{\sigma_{\varepsilon}} \right) \frac{\partial \varepsilon}{\partial X_k} \right] (3.11)
$$

En estas ecuaciones, los coeficientes de difusión anisotrópicos de los modelos originales son substituidos por una formulación isotrópica, que aumenta la robustez del modelo de los esfuerzos del Reynolds.

El modelo de los esfuerzos del Reynolds también tiene disponible la solución de las ecuaciones con coeficientes de difusión anisotrópicos. En este caso las ecuaciones son:

$$
\frac{\partial}{\partial t} (\rho \overline{u_i u_j}) + \frac{\partial}{\partial X_k} (U_k \rho \overline{u_i u_j}) = P_{ij} + \phi_{ij} + \frac{\partial}{\partial X_k} \left( \mu \delta_{kl} + c_s \rho \frac{k}{\varepsilon} u_k u_l \right) \frac{\partial u_i u_j}{\partial x_l} - \frac{2}{3} \delta_{ij} \rho \varepsilon
$$
\n(3.12)

Donde  $\phi_{ij}$  es la correlación de la tensión de presión, y  $P$  es el término exacto de la producción, y está dado por la ecuación 3.10. Y por último la ecuación para "ε"

$$
\frac{\partial(\rho \varepsilon)}{\partial t} + \frac{\partial}{\partial X_k} (\rho U_k \varepsilon) = \frac{\varepsilon}{k} (C_{\varepsilon 1} P - C_{\varepsilon 2} \rho \varepsilon)
$$

$$
\frac{\partial}{\partial X_k} \left[ \left( \mu \delta_{kl} + c_{\varepsilon} \rho \frac{k}{\varepsilon} u_k u_l \right) \frac{\partial \varepsilon}{\partial X_k} \right] \tag{3.13}
$$

#### **3.2.2.1 Términos de la Presión de Esfuerzo**

Uno de los términos más importantes de los modelos de los esfuerzos del Reynolds es la correlación de la tensión de presión  $\phi_{ij}$ . Las correlaciones de la tensión de la presión se pueden expresar de la siguiente forma:

$$
\phi_{ij} = \phi_{ij1} + \phi_{ij2} \tag{3.14}
$$

donde:

$$
\phi_{ij1} = -\rho \varepsilon \bigg( C_{s1} a + C_{s2} \bigg( a a - \frac{1}{3} a \bullet a \delta \bigg) \bigg) \tag{3.15}
$$

$$
\phi_{ij2} = -C_{r1}Pa + C_{r2}\rho kS - C_{r3}\rho kS \sqrt{a \cdot a} + C_{r4}\rho k \left( aS^{T} + Sa^{T} - \frac{2}{3}a \cdot S\delta \right) + C_{r5}\rho k (aW^{T} + Wa^{T})_{(3.16)}
$$

y las constantes a, S y W están dadas por:

$$
a = \frac{u \otimes u}{k} + \frac{2}{3} \delta
$$

$$
S = \frac{1}{2} (\nabla U + (\nabla U)^T)
$$

$$
W = \frac{1}{2} (\nabla U - (\nabla U)^T)
$$

En estas ecuaciones, *a* es el tensor de la anisotropía, *S* es la tarifa de tensión y *W* es la vorticidad. Estas ecuaciones de la tensión de presión se pueden utilizar para modelar correlaciones lineales y cuadráticas usando los valores apropiados para los constantes.

## **3.2.2.2 Constantes del Modelo de las Tensiones del Reynolds**

Existen tres modelos estándar de las tensiones del Reynolds disponibles, éstos se conocen como LRR-IP, LRR-QI y SSG. Cada modelo tiene diversos constantes.

En las Tablas 3.4 y 3.5 se observan las distintas constantes que utilizan los modelos de las tensiones del Reynolds.

| <b>Modelo</b> | $C_{\mu RS}$ | S <sub>eRS</sub> | $C_{s}$ | $C\epsilon_1$ | $C_{\epsilon 2}$ |
|---------------|--------------|------------------|---------|---------------|------------------|
| LRR-IP        | 0,1152       | 1,10             | 0,22    | 1,45          | 1,9              |
| LRR-<br>QI    | 0,1152       | 1,10             | 0,22    | 1,45          | 1,9              |
| <b>SSG</b>    | 0,1          | 1,36             | 0,22    | 1,45          | 1,83             |

**Tabla 3.4. Constantes de los Modelos del Reynolds Stress.** 

**Tabla 3.5. Constantes de los Modelos del Reynolds Stress.** 

| Mo        |    |                          |                  |                  | $\mathbf C$      | $C_r$          | $\mathrm{C}_\mathrm{r}$ |
|-----------|----|--------------------------|------------------|------------------|------------------|----------------|-------------------------|
| delo      | S1 | S <sub>2</sub>           | r1               | r2               | r3               | $\overline{4}$ | 5                       |
| LR        | 1  | $\boldsymbol{0}$         | $\theta$         | $\boldsymbol{0}$ | $\theta$         | 0,             | 0,                      |
| $R-IP$    | ,8 | , 0                      | ,0               | ,8               | ,0               | 6              | 6                       |
| LR        | 1  | $\overline{0}$           | $\boldsymbol{0}$ | $\boldsymbol{0}$ | $\boldsymbol{0}$ | 0,             | 0,                      |
| R-QI      | ,8 | , 0                      | ,0               | ,8               | , 0              | 873            | 655                     |
| <b>SS</b> | 1  | $\overline{\phantom{0}}$ | -                | $\boldsymbol{0}$ | $\boldsymbol{0}$ | 0,             | 0,                      |
| G         | ,7 | 1,05                     | 0,9              | ,8               | ,65              | 625            | 2                       |

# **3.2.2.3 Marco de Referencia Giratorio para los Modelos de la Tensión de Reynolds**

Una de las ventajas de los modelos de transporte de las tensiones de Reynolds, cuando se compara con los modelos del *k-ε* y del *k-ω*, es su capacidad de simular la anisotropía adicional de las tensiones de Reynolds debido a las fuerzas de Coriolis que aparecen en el marco de referencia giratorio.

Los términos adicionales necesarios de la fuente para explicar las fuerzas de Coriolis son ejecutados cuando se utilizan los modelos de transporte de las tensiones de Reynolds.

### **3.2.3 Formulación Matemática del Flujo Cercano a la Pared**

La metodología de función de pared del software en CFD es una extensión del método de Launder y Spalding. En la región de la ley logarítmica, la velocidad tangencial cercana a la pared está relacionada con el esfuerzo cortante de la pared,  $\tau_{\omega}$ , por medio de una relación logarítmica.

En la metodología de la *función-pared*, la región de la sub-capa que es afectada por la viscosidad es resuelta mediante el uso de fórmulas empíricas para proporcionar condiciones de borde cercanas a la pared para las ecuaciones de transporte turbulento y de flujo promedio. Estas fórmulas conectan a las condiciones de pared con las variables dependientes en el nodo de la malla cercano a la pared el cual se presume está situado en la región completamente turbulenta de la capa límite.

$$
u^{+} = \frac{U_{t}}{u_{\tau}} = \frac{1}{k} \ln(y^{+}) + C
$$
 (3.17)

donde:

$$
y^+ = \frac{\rho \Delta y u_t}{\mu} \tag{3.18}
$$

$$
\mu_{\tau} = \left(\frac{\tau_{\omega}}{\rho}\right)^{1/2} \tag{3.19}
$$

En estas ecuaciones  $u^+$  es la velocidad cercana a la pared,  $u_t$  es la velocidad de fricción *U*<sub>t</sub> es la velocidad tangente a la pared a una distancia ∆y de la misma,  $y^+$  es la distancia adimensional desde la pared, τω es el esfuerzo cortante en la pared, *k* es la constante de Von Karman y *C* es la constante de la capa logarítmica dependiente de la rugosidad de la pared.

La Ec. 3.17 tiene un problema de volverse singular en puntos de separación donde la velocidad cercana a la pared *U*t se aproxima a cero. En la región logarítmica, una escala de velocidad alternativa,  $u^*$ , puede ser utilizada en lugar de  $u^+$ :

$$
u^* = C_{\mu}^{1/4} k^{1/2}
$$
 (3.20)

Esta escala tiene una propiedad útil, ella no se aproxima a cero si  $U_t$  se aproxima acero (en flujo turbulento *k* nunca es completamente cero). Basado en esta definición puede obtenerse la siguiente ecuación explicita *u*τ:

$$
u_{\tau} = \frac{U_t}{\frac{1}{k} \log(y^*) + C}
$$
 (3.21)

El valor absoluto del esfuerzo cortante en la pared es entonces obtenido de la siguiente expresión:

$$
\tau_{\omega} = \rho u^* u_{\tau}
$$
\n(3.22)

donde:

$$
y^* = \frac{(\rho u^* \Delta y)}{\mu} \tag{3.23}
$$

y *u\** es resuelta como se expreso en la Ec. 3.20.

# **3.2.4 Esquema en Diferencia Aguas Arriba (Upwind) de Primer Orden**

Para la discretización completa del término de advección, la variable  $\phi$  ip se debe relacionar con valores nodales de  $\phi$ . Los esquemas de advección puestos en ejecución son de la forma:

$$
\phi_{ip} = \phi_{up} + \beta \nabla \phi \Delta \gamma
$$
 (E.c 3.24)

−

Donde  $\varphi_{\text{up}}$  es el valor en el nodo del upwind, y  $\gamma$  es el vector desde el nodo upwind al de *ip*. Al usar una combinación específica,  $\nabla \phi$  es el promedio de los gradientes nodales adyacentes y cuando se usa un esquema de alta resolución ∇φ es el gradiente nodal del nodo upwind. La opción particular de *β* es la que da lugar a los diferentes esquemas.

En el presente estudio se utilizó el esquema diferencial upwind de primer orden (UDS), para el cual  $\beta = 0$ . Muchos de los diferentes esquemas desarrollados en CFD se basan en aproximaciones de las series de expansión (tales como las series de Taylor) para funciones continuas. Mientras más términos de expansión son usados en el esquema diferencial, más exacta será la aproximación (pero a expensas de una carga computacional creciente). UDS es muy robusto (numéricamente estable) y está garantizado para no introducir sobrestimaciones y subestimaciones no físicas. Sin embargo, es también susceptible a un fenómeno conocido como difusión.

#### **3.2.5 Criterio de Convergencia**

El software utilizado permite calcular residuos normalizados para calificar la convergencia de los problemas simulados. El residuo normalizado es empleado por el solucionador para detener automáticamente una ejecución cuando ha sido alcanzado un nivel de residual especificado. La tasa de convergencia está definida a través de la ecuación, en donde *Rn* es el residual de la iteración *n* y *Rn-1* es el residual de la iteración previa.

$$
Rate = \frac{R_n}{R_{n-1}}
$$
 (3.25)

El software permite seleccionar el criterio de parada de la solución entre dos normas disponibles para el cálculo de los residuos. La norma "Raíz del Promedio de los Cuadrados" (RMS por sus siglas en inglés), la cual eleva al cuadrado el residual normalizado en cada volumen de control del dominio, luego suma esos cuadrados, los promedia y finalmente saca la raíz cuadrada a este valor.

$$
RMS = \sqrt{\frac{1}{n} \sum_{i=1}^{n} (r)^2}
$$
 (3.26)

Donde *n* es el número de volúmenes de control en el dominio y *r* es el residual en cada uno de esos volúmenes. La segunda norma conocida como MAX establece que el valor del residual es igual al valor absoluto del máximo residuo en todo el dominio:

$$
MAX = \max |r| \tag{3.27}
$$

# **CAPÍTULO IV**

# **DESARROLLO DE LA INVESTIGACIÓN**

Para el desarrollo del proyecto fue necesario cumplir una serie de etapas, que de manera específica se explican a continuación:

### **4.1 Desarrollo conceptual**

Esta actividad correspondió al cálculo matemático de diversos parámetros tales como velocidad de entrada, factor de fricción, caída de presión, así como también del número adimensional de Reynolds, que establecieron las condiciones físicas por la cual se rige el comportamiento del flujo de fluidos dentro de una tubería helicoidal.

Se procedió a calcular los Reynolds críticos de cada geometría sus valores fueron 7980,31, 7687 y 7432,7, los cuales correspondían a la relación diámetro de hélice sobre diámetro interno de 16, 18, y 20 respectivamente. Estos valores de Reynolds críticos fueron iguales para las 27 geometrías, ya que la relación antes mencionada se mantuvo para el desarrollo de todos los modelos.

Se establecieron cinco (5) números de Reynolds diferentes, por debajo del número de Reynolds crítico para las simulaciones correspondientes al régimen laminar, los cuales se encontraban entre  $1x10^2$  hasta  $1x10^3$ , de igual manera se procedió a establecer cinco (5) números de Reynolds por encima del Reynolds crítico para el régimen turbulento y se encontraban entre  $1,25x10^5$  hasta  $6x10^6$ .

Una vez establecido los números de Reynolds se procedió a calcular la velocidad promedio para cada uno de ellos, la cual a su vez fue utilizada para el cálculo de la caída de presión mediante la correlación de Ito y también como parámetro de entrada para las simulaciones numéricas.

#### **4.3 Desarrollo computacional**

En esta etapa se procedió a la utilización de un paquete computacionales en CFD para la creación de las distintas geometrías y la discretización de las mismas y el desarrollo de las simulaciones numéricas con la intención de determinar las caídas de presión, la longitud de entrada para que el flujo este completamente desarrollado, el patrón de los flujos secundarios tanto en régimen laminar como también en régimen turbulento.

El preprocesador de la física del programa permite que los mallados múltiples sean importados, permitiendo que cada sección de una geometría compleja utilice el mallado más apropiado.

El programa incluye las siguientes características:

- Un solucionador acoplado avanzado que es confiable y robusto.
- Integración completa de la definición del problema, análisis y presentación de los resultados.
- Una disposición del proceso intuitivo e interactivo, usando menús y gráficos avanzados.

#### **4.3.1 Construcción de la Geometría del Dominio Físico**

La creación de la geometría del dominio físico consistió en representar en el programa utilizado el acoplamiento físico de la tubería helicoidal, lo cual requirió de conocimientos básicos en el manejo de paquetes computacionales de diseño de piezas mecánicas, creando de esta forma el acoplamiento de los parámetros a través de los cuales se efectuarían las simulaciones.

#### **4.3.2 Discretización del Domino de Cálculo**

La discretizacion del domino espacial consiste en la división de este espacio en un conjunto de pequeños sub-dominios, los cuales con frecuencia son llamados volúmenes de control. El conjunto de sub-dominios que debe cubrir todo el dominio, constituye la malla computacional. La resolución numérica de las ecuaciones discretizadas por la técnica de los volúmenes finitos calcula los valores de las variables fluidas en el interior de las celdas computacionales.

Antes de la creación del mallado, se estableció cuales eran las regiones de estudio en las 27 geometrías diseñadas, se indicó la entrada y salida del fluido para la simulación y la pared de la tubería helicoidal, tal y como se muestra en la Fig. 4.1

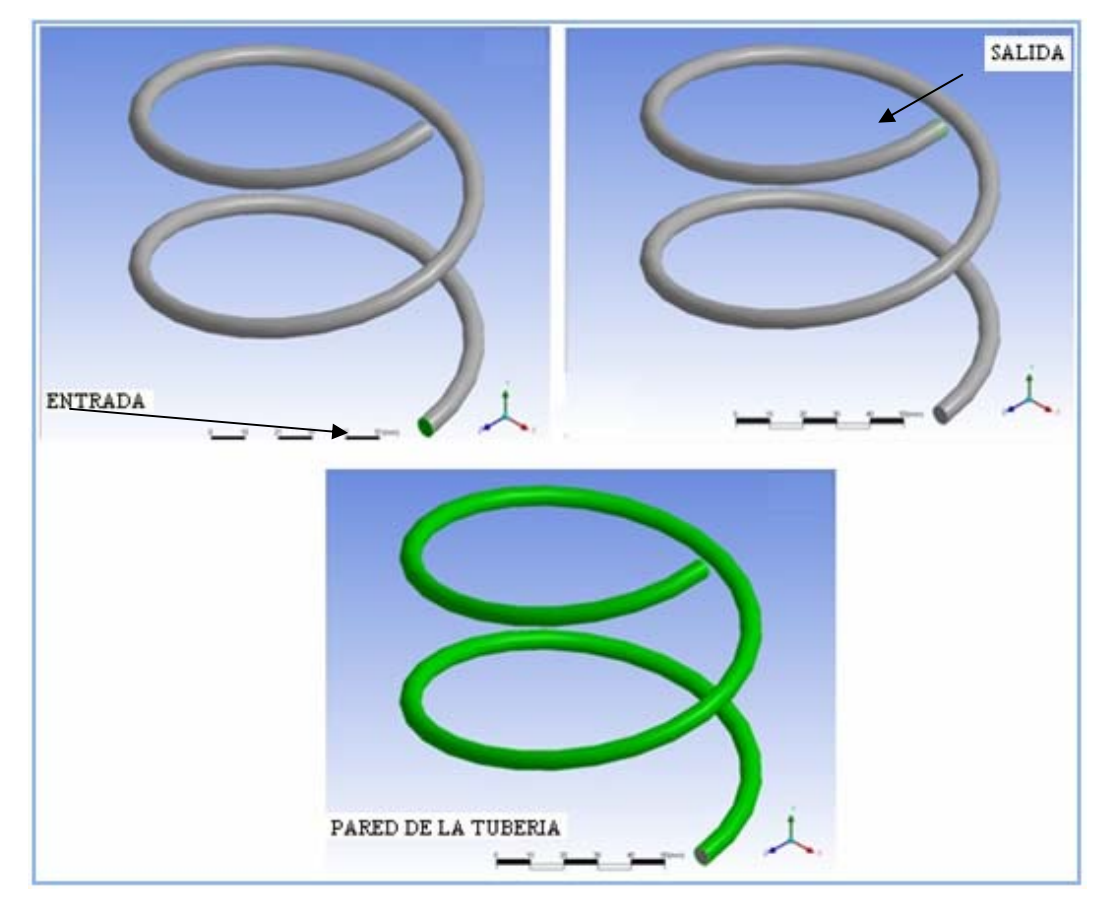

**Figura 4.1. Regiones de estudio en el acoplamiento de la tubería helicoidal.** 

Una vez identificada las regiones de estudio en la geometría se procedió a realizar el mallado de todas las geometrías. La malla generada es de tipo no estructurada, en ella se empleo el método Avance Frontal e Inflación, el cual produce una malla de superficie triangular utilizando el método de Delaunay y una malla de volumen a través del método de Avance Frontal, que puede contener elementos en forma de tetraedros, prismas y pirámides.

Para las 27 geometrías se construyó una malla no estructurada refinada tal y como se muestra en la Fig. 4.2, donde se presenta el mallado de la tubería helicoidal.

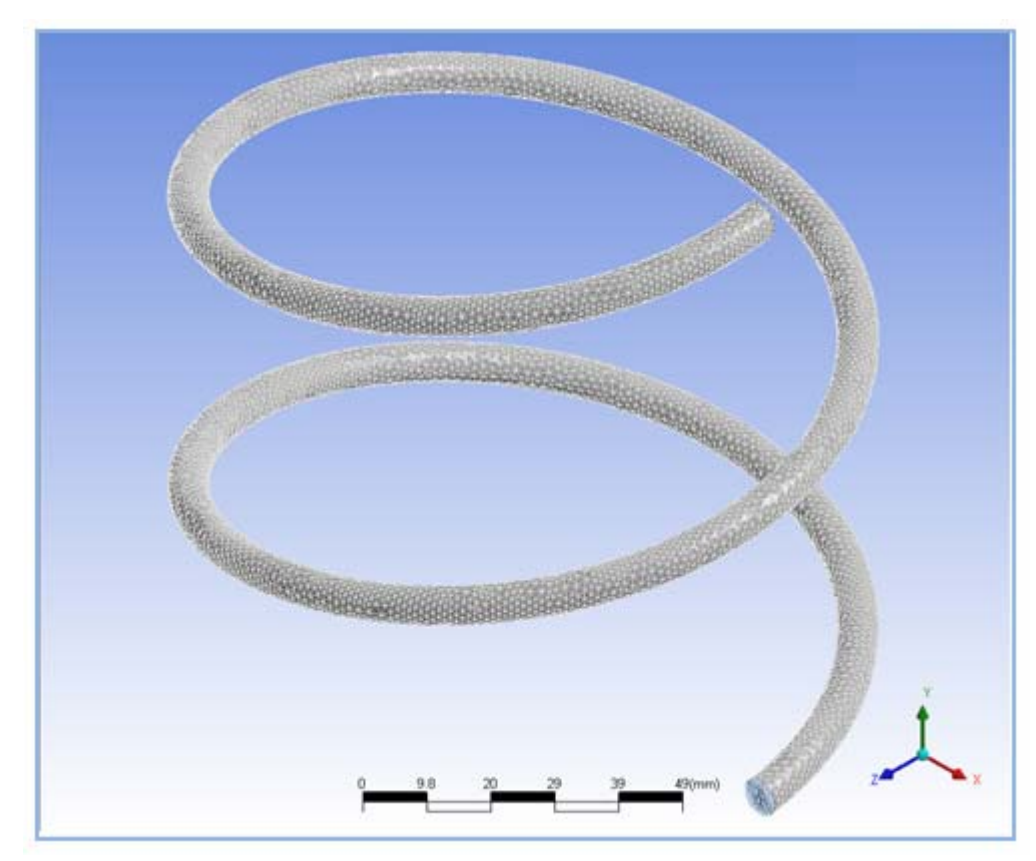

**Figura 4.2. Mallado de la tubería helicoidal.** 

En regiones cercanas a la pared, el efecto de la capa limite da aumento a gradientes de velocidad los cuales son normalmente más grandes que en las caras. Las mallas computacionalmente eficientes requieren en estas regiones que los elementos tengan proporciones de radios de aspecto alto. Si los tetraedros son usados, entonces una superficie de mallado prohibitivamente fina puede ser requerida para evitar generar una alta distorsión tetraedral de los elementos de la cara. La opción de **inflación (inflation)** vence este problema usando prismas para crear una malla que es resuelta normal a la pared. El uso de esta opción transforma los elementos triangulares de dos (2) dimensiones en elementos

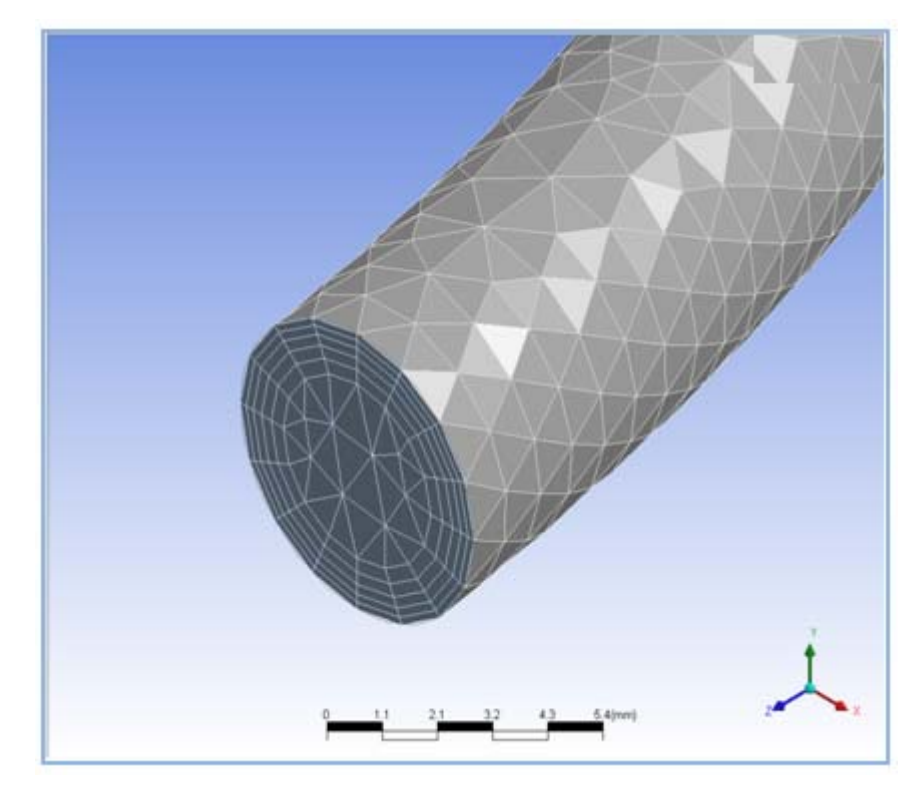

prismáticos de tres (3) dimensiones en los bordes o pared seleccionados. La Fig. 4.3 muestra el efecto de la **inflación** el mallado.

# **Figura 4.3. Efecto de la inflación en la entrada y salida de la tubería. 4.3.3 Validación de la Malla**

Antes de comenzar con el proceso de simulación fue necesario identificar cual era el número de elementos óptimos en el mallado para obtener resultados lo suficientemente precisos a partir del proceso de simulación. Para ello se recurrió al procedimiento de validación de la malla. Este proceso consiste en seleccionar un mallado con un número de elementos determinado dentro de un grupo de mallas, basado en un proceso de simulación para cada una de ellas.

El proceso de validación de la malla se realizó con la tubería helicoidal de mayor longitud perteneciente a cada uno de los grupos, de esta manera para el primer grupo con diámetro de interno de 6,35 mm se tomó la geometría con diámetro de hélice de 127 mm, para el segundo grupo con diámetro interno de 9,53 mm se consideró la tubería helicoidal con diámetro de hélice de 190,6 mm y por último para el tercer grupo de geometría se tomó la tubería helicoidal con diámetro de hélice de 254 mm.
En segundo lugar se construyeron cinco (5) tipos de mallas con diferentes números de elementos. Luego de haber obtenido los diferentes tipos de mallas, se procedió a realizar simulaciones para cada una de ellas según el modelo de turbulencia del Reynolds Stress, utilizando agua como fluido de estudio y una velocidad perteneciente al régimen turbulento.

Por último se determinó con en el programa los valores de velocidad a lo largo de la línea central de la tubería, tal y como se muestra en la Fig. 4.4.

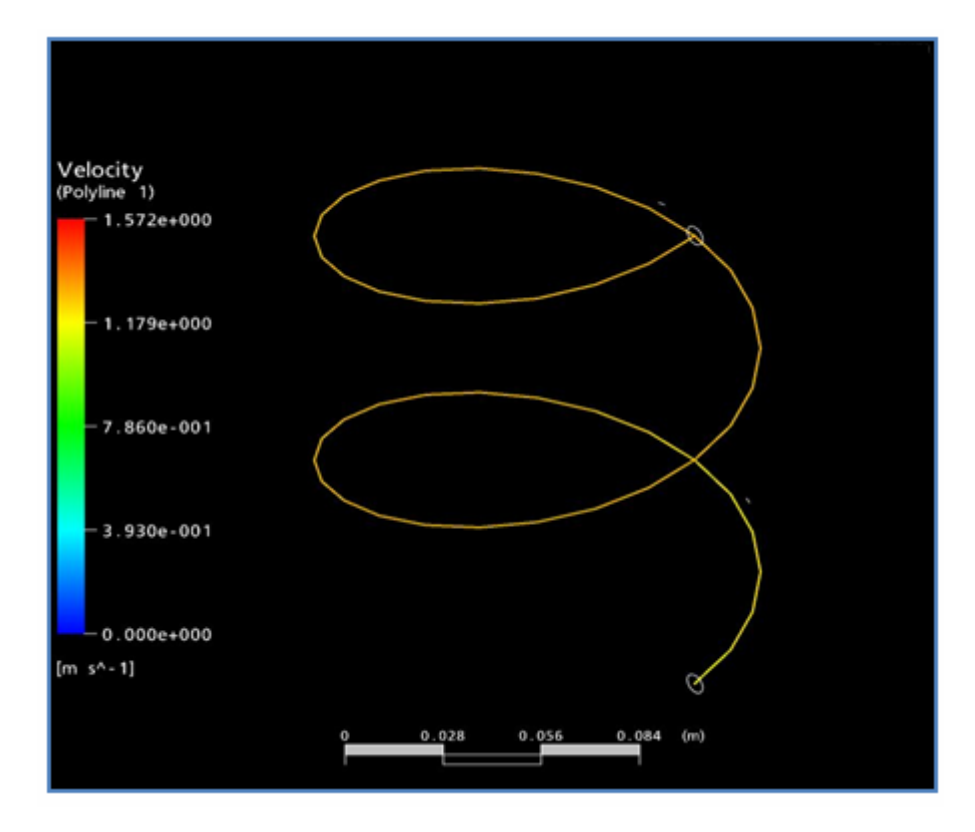

**Figura 4.4. Línea a lo largo de la zona central de la tubería.** 

Cabe destacar que para controlar la densidad de la malla de cada una de las geometrías se utilizó la opción de escala de mallado global (Global Mesh Scaling). En las siguientes tablas se observa la escala correspondiente para cada número de elementos en las diferentes geometrías.

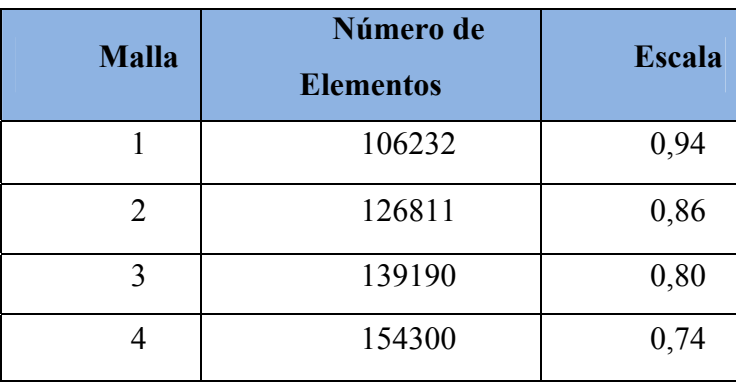

**Tabla 4.1. Número de elementos y escala de mallado global para el primer grupo de geometrías.** 

**Tabla 4.2. Número de elementos y escala de mallado global para el segundo grupo de geometrías.** 

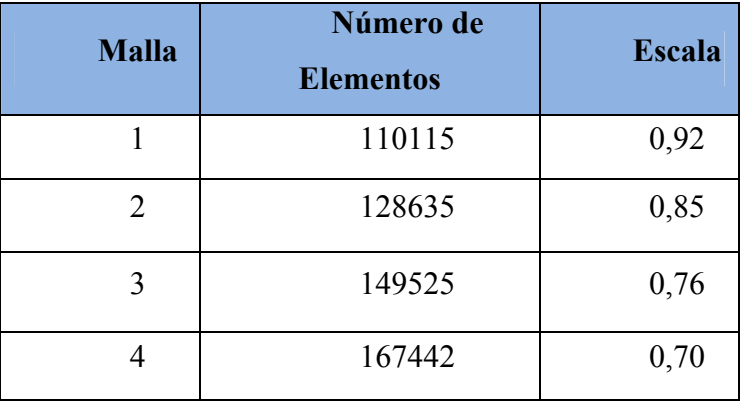

**Tabla 4.3. Número de elementos y escala de mallado global para el tercer grupo de geometrías.** 

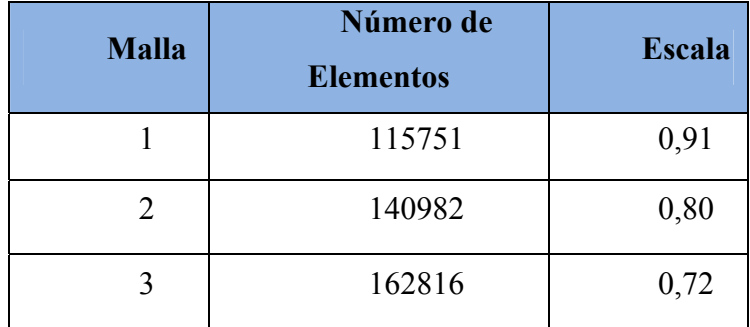

|--|

A continuación se muestran los perfiles de velocidad a diferentes escalas para cada una de las geometrías (Figs. 4.5, 4.6, 4.7)

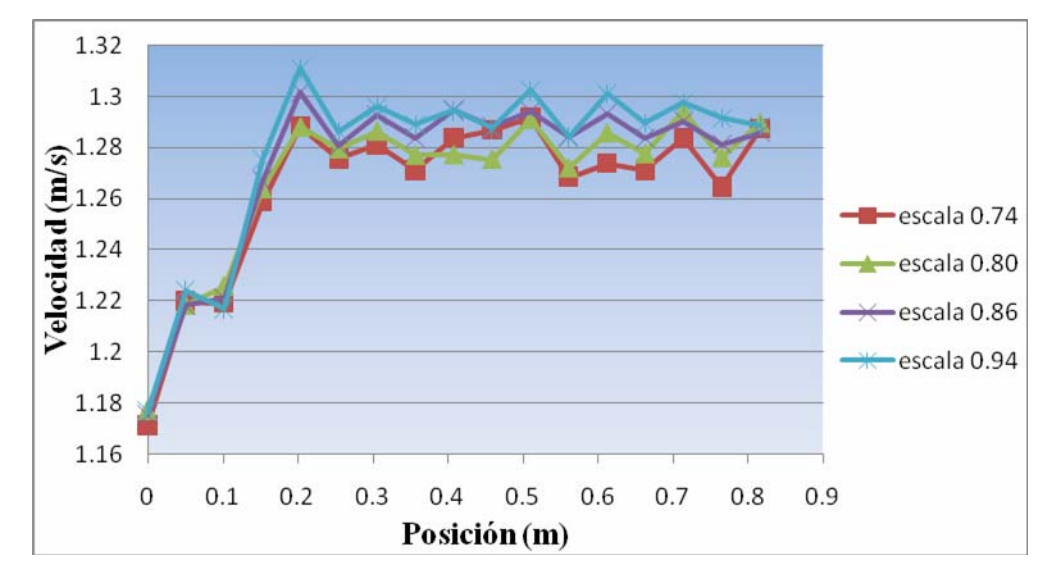

**Figura 4.5. Perfil de velocidad a lo largo de la zona central tubería helicoidal perteneciente al grupo número uno (1).** 

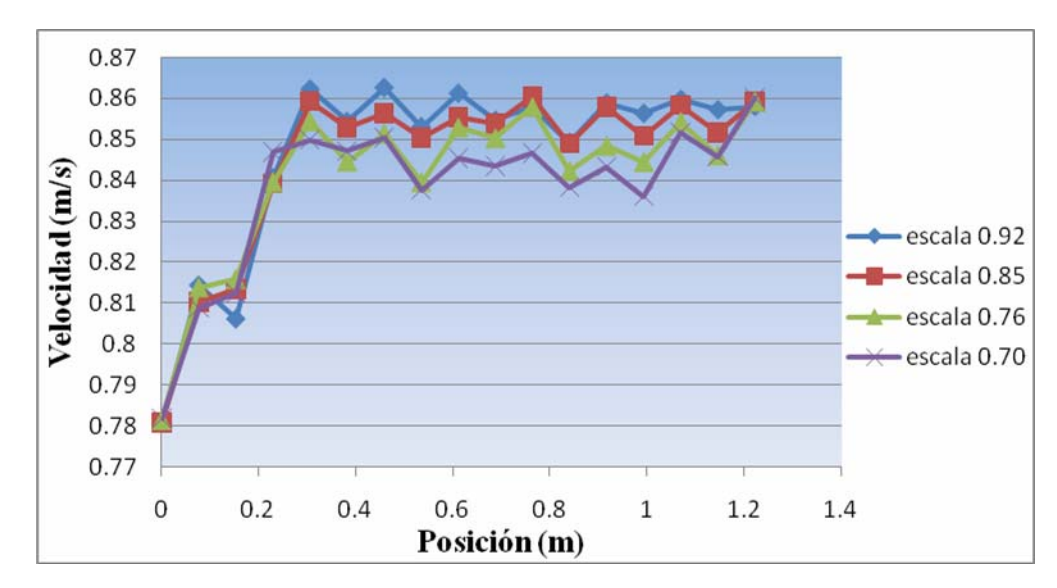

**Figura 4.6. Perfil de velocidad a lo largo de la tubería helicoidal perteneciente al grupo número dos (2).** 

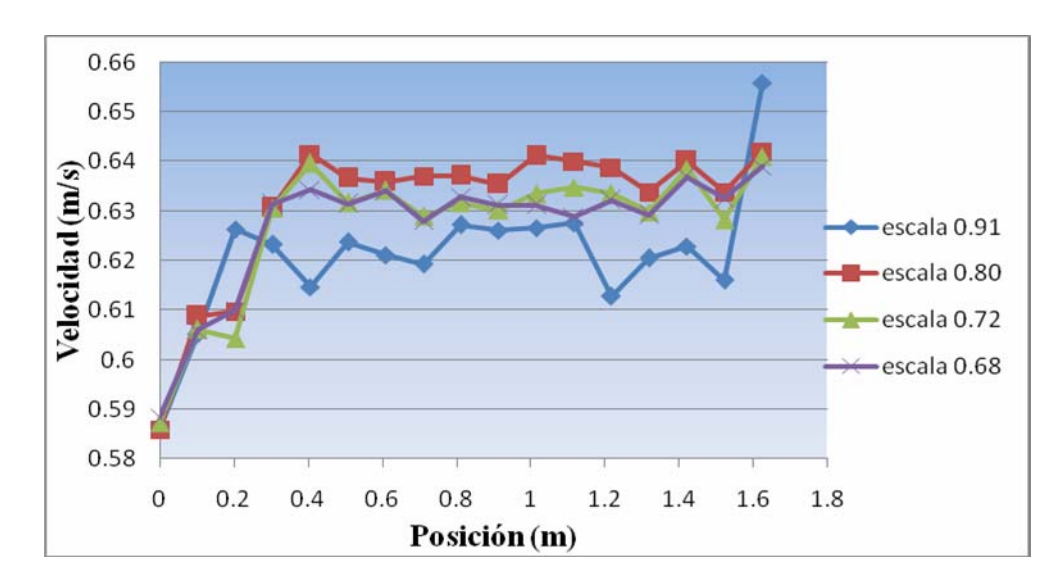

**Figura 4.7. Perfil de velocidad a lo largo zona central de la tubería helicoidal perteneciente al grupo número tres (3).** 

En las Figs. 4.5, 4.6, y 4.7, se observa que las curvas de los perfiles de velocidad a lo largo de la zona central de la tubería para las mismas distancias en las diferentes mallas se encuentran muy cercanas, encontrándose algunos valores prácticamente superpuestos. Para realizar la selección de la malla más apropiada, además de verificar el comportamiento similar de las curvas de velocidad se realizaron gráficas de porcentaje de diferencia en relación al mallado más fino (Figs. 4.8, 4.9, 4.10).

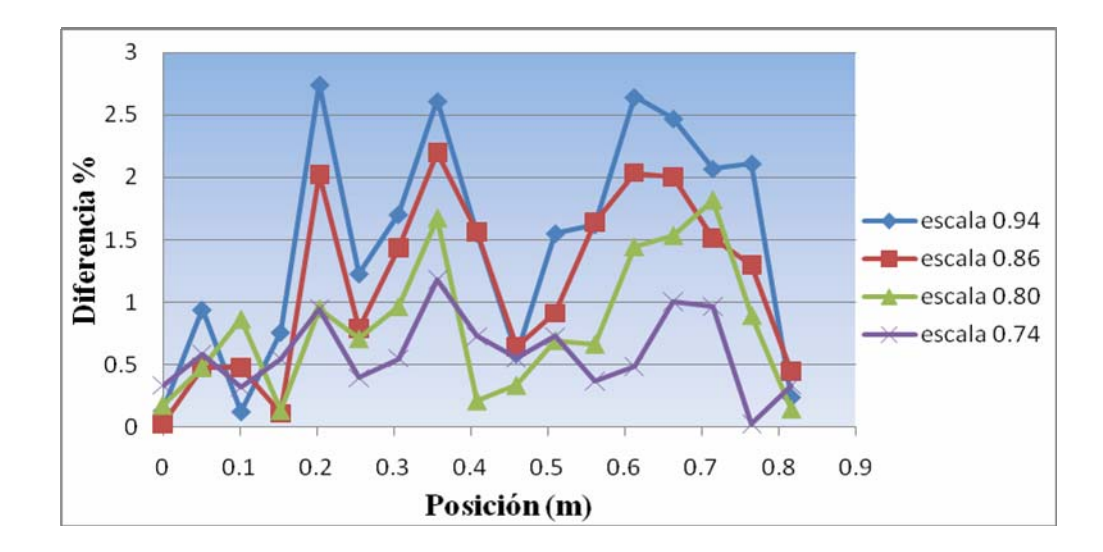

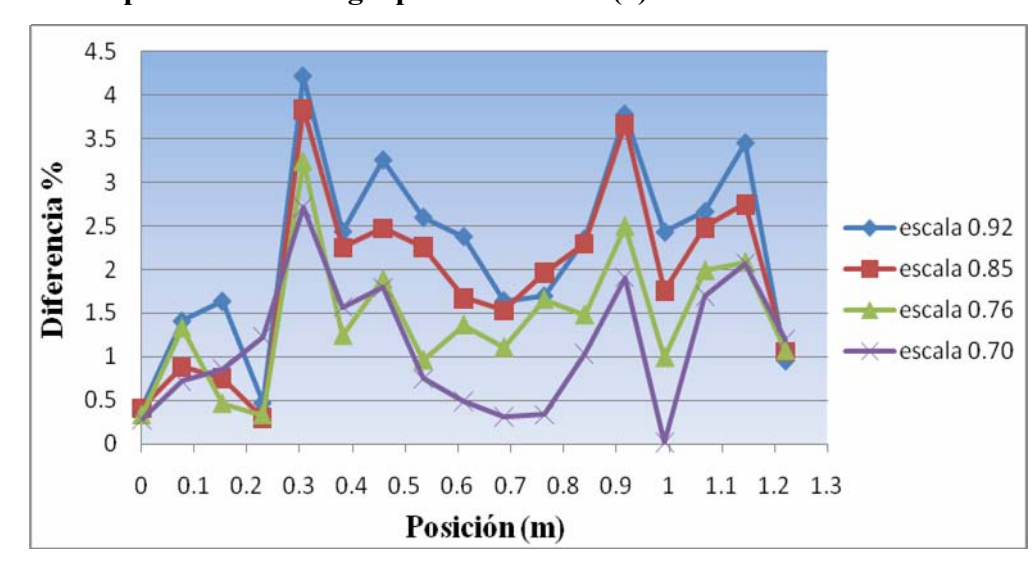

**Figura 4.8. Porcentaje de diferencia para mallas de diferentes densidades perteneciente al grupo número uno (1).** 

**Figura 4.9. Porcentaje de diferencia para mallas de diferentes densidades perteneciente al grupo número uno (2).** 

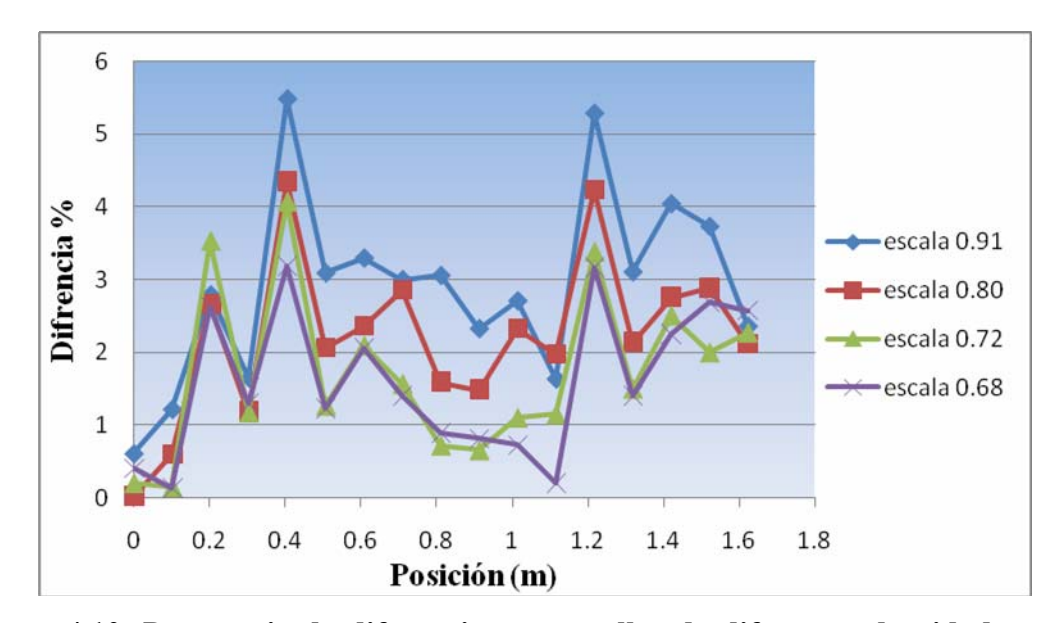

**Figura 4.10. Porcentaje de diferencia para mallas de diferentes densidades perteneciente al grupo número uno (3).** 

Para seleccionar las mallas a emplear para cada uno de los grupos de geometrías se utilizó un criterio en el cual el comportamiento de algunas de las curvas de porcentaje de error se mantenga igual o por debajo del cuatro por ciento

(4%) para las mismas distancias, debido a que este porcentaje de error es aceptable para la escogencia de una malla confiable. Las escalas seleccionadas para los tres (3) grupos de geometrías fueron las siguientes:

- Grupo de Geometría Numero 1; Escala: 0,74
- Grupo de Geometría Numero 2; Escala: 0,70
- Grupo de Geometría Numero 3; Escala: 0,68

#### **4.4 Selección del modelo de turbulencia**

En vista de que el modelo de los esfuerzos del Reynolds tiene disponible tres submodelos, y difieren en las constantes para solucionar las ecuaciones, es necesario elegir cuál de estos submodelos es el más adecuado para las simulaciones de los flujos dentro de la tubería helicoidal.

Los submodelos de los esfuerzos del Reynolds son: el SSG, LRR y el QI, para la selección del modelo se procedió a realizar simulaciones en régimen turbulento tanto para una tubería horizontal como para una helicoidal, para luego comparar los resultados de caída de presión de estos modelos numéricos con las correlaciones experimentales de Darcy Wesbach y la correlación de Ito, tubería horizontal y helicoidal respectivamente. Cabe destacar que ambas tuberías fueron creadas con la misma longitud así como también con el mismo diámetro interno.

Las caídas de presión fueron calculadas desde la zona de desarrollo del flujo hasta la salida de cada tubería, por lo tanto fue necesario precisar la zona desarrollo tanto para la tubería helicoidal como también en la tubería horizontal, tal y como se muestra en la Figs. 4.11 y 4.12.

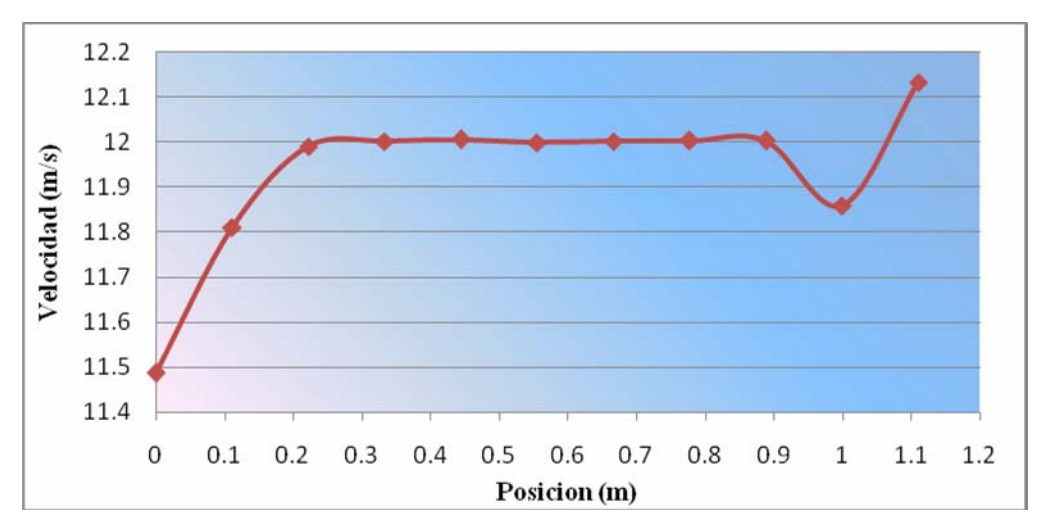

**Figura 4.11. Perfil de velocidad para una tubería helicoidal.** 

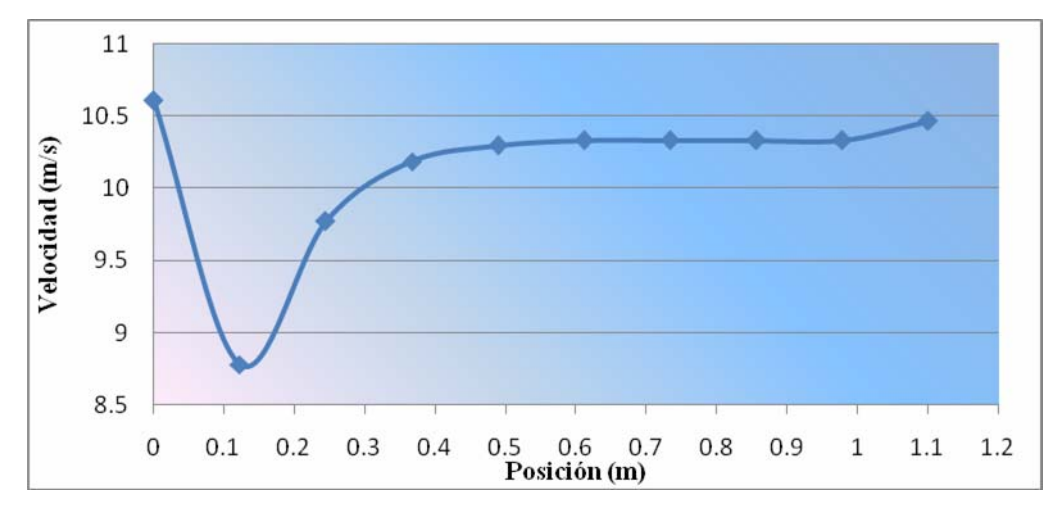

**Figura 4.12. Perfil de velocidad para una tubería horizontal.** 

En las Figs. 4.11 y 4.12 se pueden observar claramente la zona de desarrollo para ambos tipos de tuberías, se observa además que el flujo dentro de una tubería helicoidal logra estabilizarse primero que en una tubería recta y también que siendo estos flujos netamente turbulento las longitudes de entrada para el desarrollo de la turbulencia son pequeñas. Para el cálculo de la caída de presión es necesario entonces tomarlas desde una posición de 0,4m en adelante para la tubería helicoidal y para unta tubería recta de 0,6m en adelante. El comportamiento no esperado a la salida del tubo helicoidal y horizontal se supone

se debe a efectos de salida. Los resultados en este trabajo no consideraron esa zona. En las Figs. 4.13 y 4.14 se observan las graficas de caída de presión versus el flujo volumétrico.

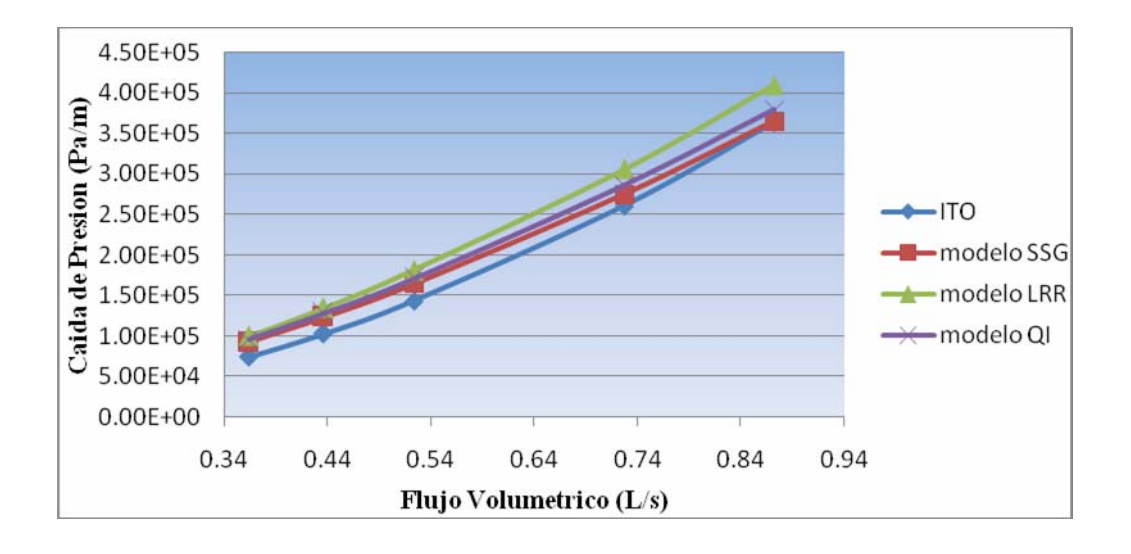

**Figura 4.13. Caída de presión para una tubería helicoidal.** 

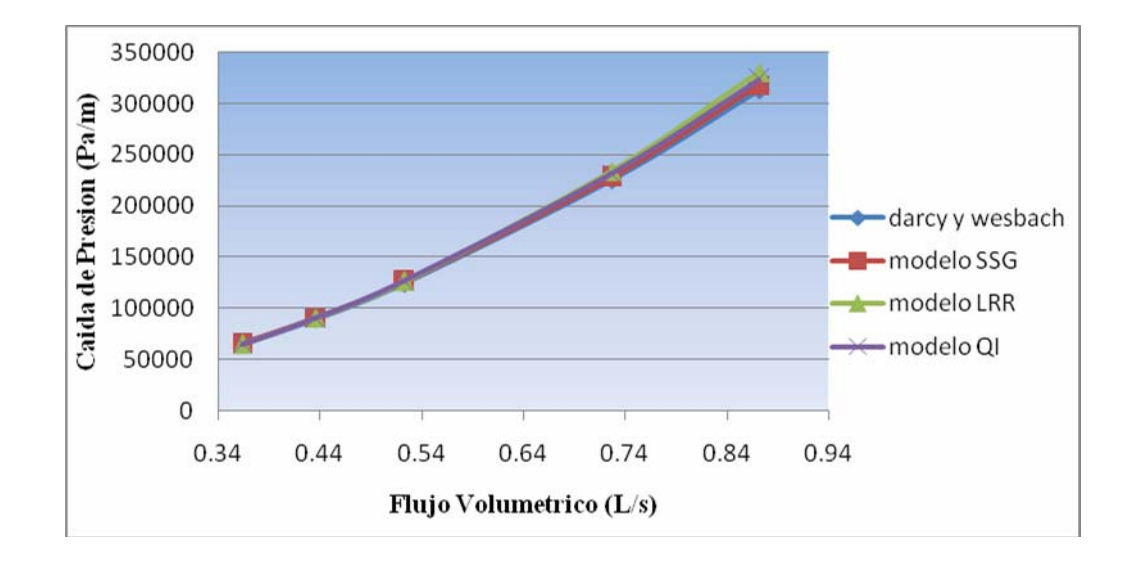

**Figura 4.14. Caída de presión para una tubería horizontal.** 

En las graficas de caída de presión mostradas en las Figs. 4.13 y 4.14, se ratifican a través de las simulaciones numéricas lo expuesto en las correlaciones experimentales en lo referente a la diferencia en las caídas de presión para una tubería helicoidal y una recta, y es que para una misma tasa de flujo la caída de presión en una tubería helicoidal es mucho mayor. Los resultados de caídas de presión arrojados por los distintos modelos numéricos de turbulencia traen consigo diferencias claras con respecto a ellos mismos y con respecto a la correlación de Ito, por lo tanto es necesario saber cuál de estos tres (3) modelos presenta menor porcentaje de error con respecto a la correlación de Ito.

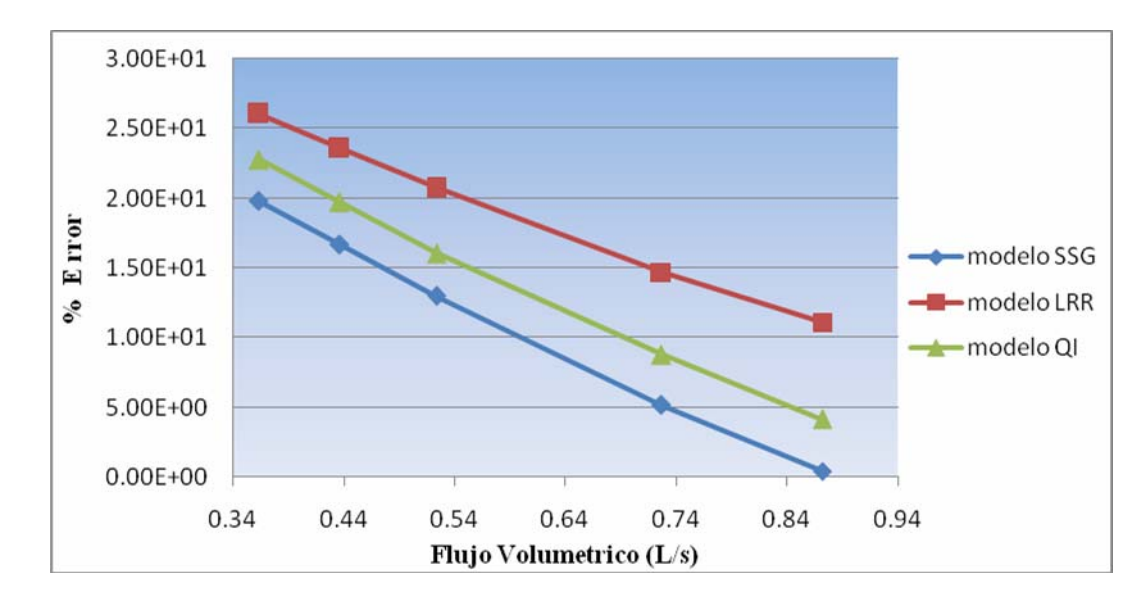

**Figura 4.15. Porcentaje de diferencia de los modelos del Reynolds Stress con respecto a la correlación de Ito.** 

En la Fig. 4.15 se muestra que el modelo que arroja porcentajes de diferencia menores es el modelo del SSG, y porcentajes de errores en lo que a caída de presión se refiere en algunos casos menores al 5%, por la tanto para obtener valores de caída de presión mucho más exactos se escogió el modelo del SSG.

## **4.5 Estudio de la longitud de la tuberìa de entrada**

El estudio se enfocó en la búsqueda de una longitud de tubería de entrada que permitiera el desarrollo del flujo en el resto de la tubería helicoidal. Debido a la existencia de 27 modelos de diferentes geometrías, los cuales están clasificados en tres grupos con diámetros internos diferentes, se tomó la decisión de simplificar el estudio tomando a las geometrías con menor diámetro de hélice con su respectivo diámetro interno, debido que al desarrollarse el flujo en la tubería con menor diámetro de hélice (por lo tanto menor longitud total), permitiría que los flujo se desarrollen sin ningún inconveniente en las geometrías con diámetros de hélice mayores.

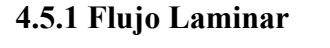

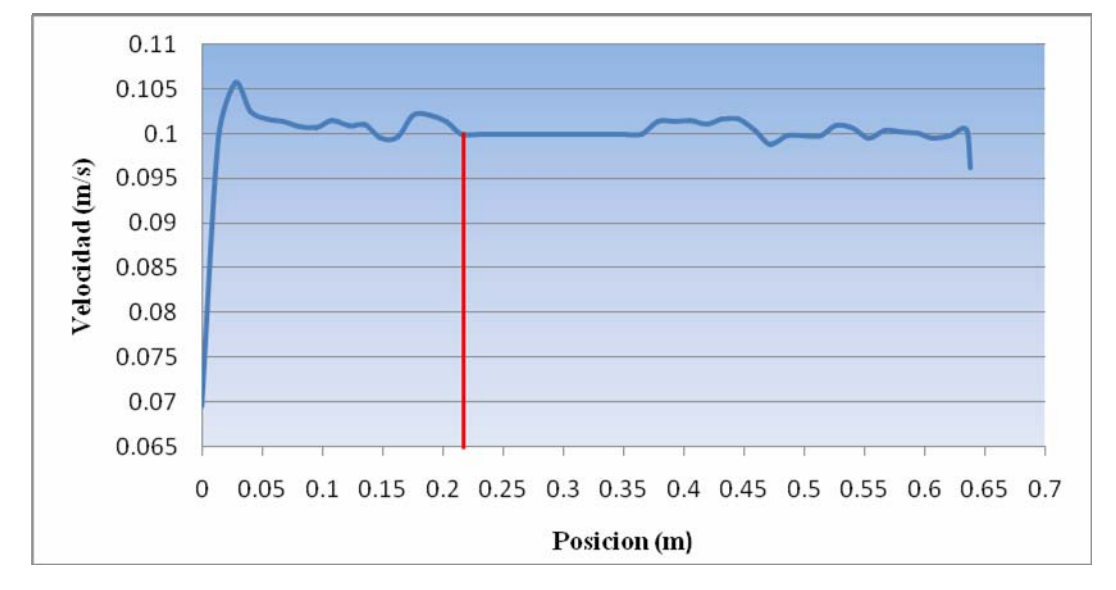

**Figura 4.16. Perfil de velocidad para una tubería helicoidal con diámetro interno de 6,35 mm y para un flujo laminar.** 

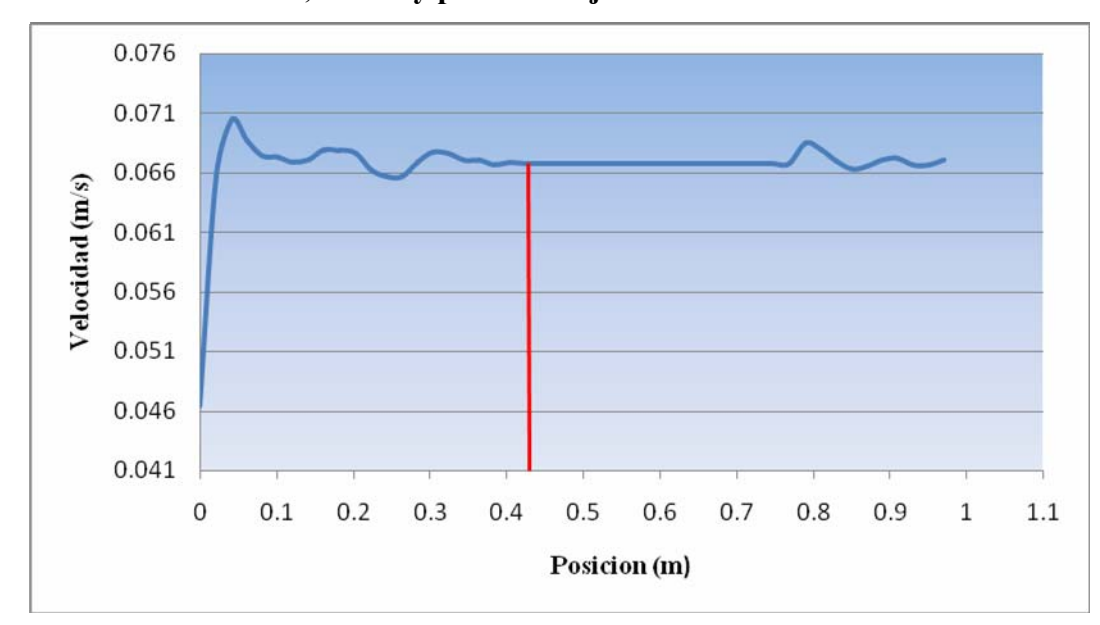

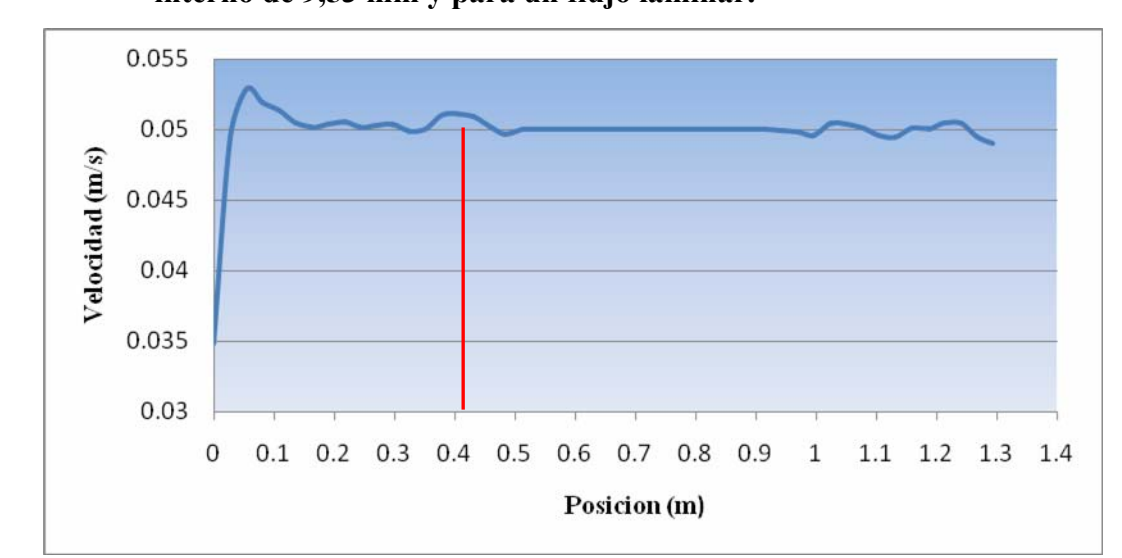

**Figura 4.17. Perfil de velocidad para una tubería helicoidal con diámetro interno de 9,53 mm y para un flujo laminar.** 

**Figura 4.18. Perfil de velocidad para una tubería helicoidal con diámetro interno de 12,7 mm y para un flujo laminar.** 

En las Figs. 4.16, 4.17, y 4.18 se muestra el comportamiento de la velocidad en la zona central de la tubería helicoidal para diferentes diámetros internos, en ellas se puede observar un comportamiento ascendente en la entrada de las tuberías helicoidales, para luego permanecer con pequeñas perturbaciones hasta llegar un punto donde la velocidad permanece constante, produciéndose en ese momento un fluido completamente desarrollado en este caso laminar, dicho comportamiento se observa en forma genérica para los tres diámetros internos, solo que a medida que se aumenta el diámetro interno la zona de desarrollo se presenta en una posición mucha más lejana.

**4.5.2 Flujo Turbulento** 

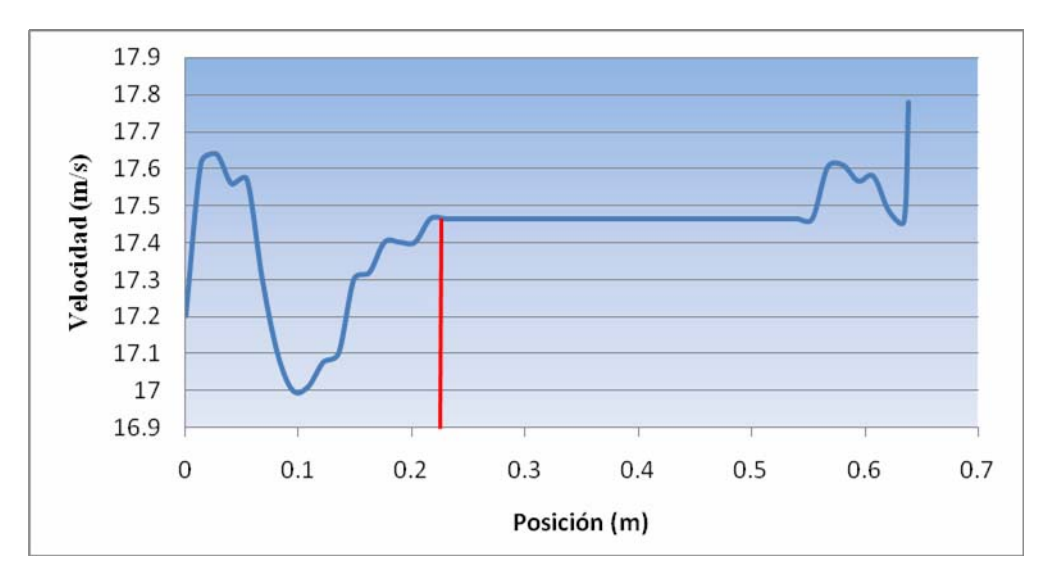

**Figura 4.19. Perfil de velocidad para una tubería helicoidal con diámetro interno de 6,35 mm y para un flujo turbulento.** 

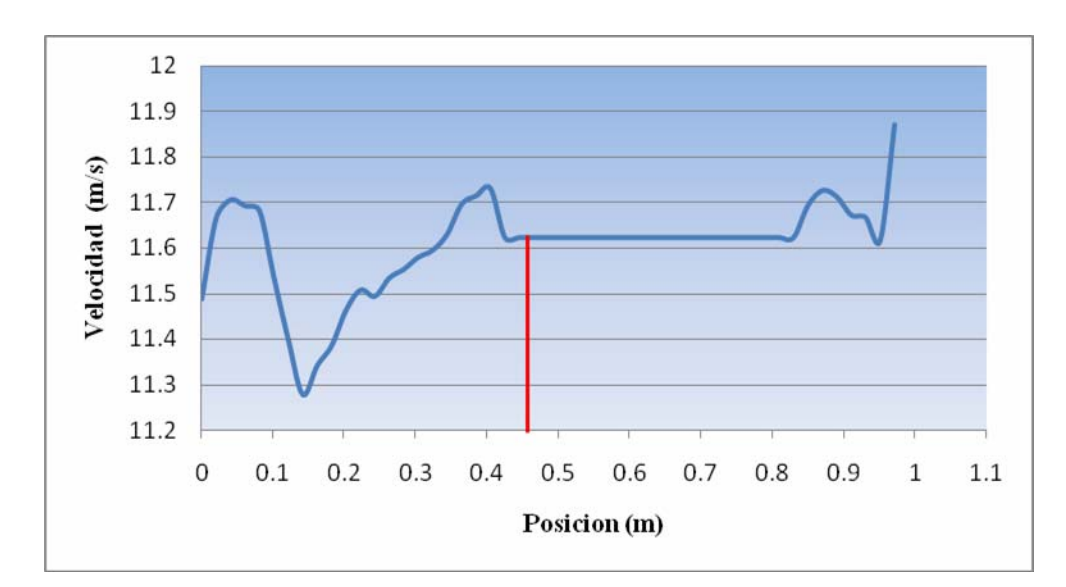

**Figura 4.20. Perfil de velocidad para una tubería helicoidal con diámetro interno de 9,53 mm y para un flujo turbulento.** 

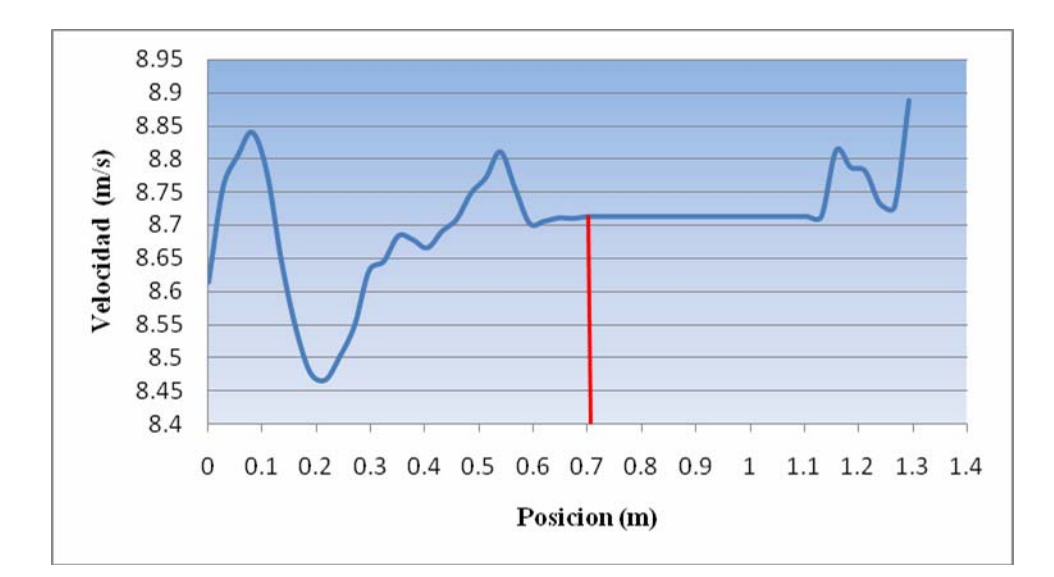

**Figura 4.21. Perfil de velocidad para una tubería helicoidal con diámetro interno de 12,7 mm y para un flujo turbulento.** 

En las Figs. 4.19, 4.20 y 4.21, se observa los perfiles de velocidad a lo largo de la línea central de la tubería helicoidal con diferentes diámetros internos, para ello se trazó una línea a lo largo de la zona central de la tubería, en estos perfiles se puede visualizar el comportamiento del flujo a medida que va cambiando de posición. En la zona de la entrada se observa grandes perturbaciones del flujo con respecto a la posición, esto se debe a la inestabilidad de un flujo turbulento y a la influencia del diámetro de curvatura de la hélice, ya que se puede observar que para diámetros de curvaturas grandes el flujo tarda en lograr el desarrollo de la turbulencia. De igual manera el comportamiento no esperado a la salida del tubo helicoidal se supone se debe a efectos de salida ya que en este trabajo no se consideró esa zona; y por último se puede notar que para alcanzar la turbulencia es necesario una longitud menor con respecto a un flujo laminar.

#### **4.6 Descripción del modelo final**

A pesar de que las tuberías helicoidales son utilizadas en su mayoría como dispositivos para intercambiar calor, en la definición del modelo final se consideró el flujo como isotérmico y agua como fluido. En cuanto a las simulaciones, las características del modelo se definieron en el pre procesador del software. Allí se tomó la opción de estado estable, debido a que el flujo no cambia sus propiedades con el paso del tiempo. En el domino se especificó una presión de referencia de una atmosfera (1 atm), el dominio es estacionario, el modelo de turbulencia fue el del esfuerzos del Reynolds SSG y para el flujo laminar se tomo el modelo laminar.

Las condiciones de borde son aquellas condiciones y/o propiedades que se les otorgan a las superficies en el dominio del fluido, y estas son requeridas para definir la simulación tal y como se puede apreciar en la Fig. 4.22. Dichas superficies en el dominio fueron definidas en el programa y las condiciones y/o propiedades otorgadas a cada una de ellas se explican a continuación:

#### **a) Entrada:**

- 9 **Velocidad Normal,** se especificó la velocidad de entrada del flujo de agua valor que corresponde a cada una de las velocidades obtenidas en el desarrollo conceptual y para los regímenes laminar y turbulento.
- 9 **Intensidad de Turbulencia,** se precisó el nivel de turbulencia en la entrada del dominio. Se tomó el valor del 1% debido a que era el valor que más se ajustaba al de las correlaciones experimentales.
- **b) Salida:**
- 9 **Presión Estática,** se definió el valor de la presión a la salida del fluido, debido a las condiciones del flujo que definieron la simulación, como el caso de que se considera flujo incompresible.
- **c) Pared de la Tubería:**
- 9 **No Deslizamiento,** esta opción otorgó la condición de que en la velocidad de la pared se asume la velocidad del fluido próximo a la pared, la cual por defecto es cero (0).
- 9 **Pared Lisa,** no se considera la rugosidad de las paredes.

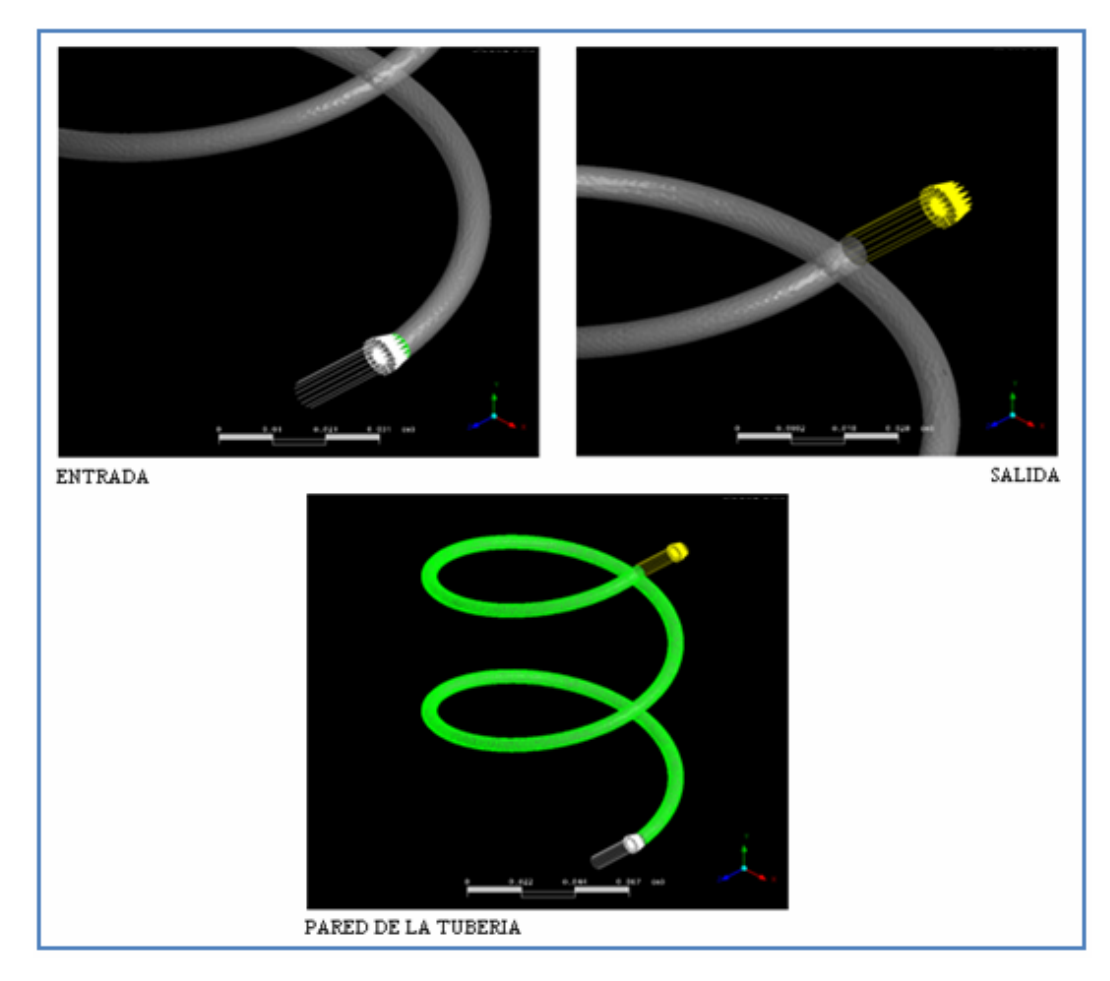

**Figura 4.22. Detalle de las condiciones impuestas tanto en la entrada, salida y pared de la tubería.** 

# **CAPÍTULO V**

# **RESULTADOS Y ANÁLISIS**

#### **5.1 Convergencia de las simulaciones**

En esta sección se realizará un análisis de las curvas de convergencia de las geometrías simuladas. Como se explicó anteriormente se utilizó el modelo laminar para flujos laminares, el cual resuelve únicamente y sin ninguna variable adicional las ecuaciones de continuidad y de momemtum a partir de un proceso iterativo, por lo tanto su convergencia es muy rápida. Por otro lado, se utilizó el modelo de los esfuerzos del Reynolds para los flujos turbulentos. Las ecuaciones de transporte de este modelo se solucionan para cada componente de tensión en forma individual, por lo tanto este modelo resuelve las ecuaciones de transporte con variables adicionales y utilizando varias constantes de solución, a partir de un proceso iterativo, lo que trae como consecuencia que su convergencia sea lenta.

## **5.1.1 Gráficas de Convergencia para Regímenes Laminares**

En la Tabla 5.1 se observan el número de iteraciones y el tiempo de cálculo que necesito el solucionado para alcanzar los niveles de convergencia asignados en el preprocesador, para cada grupo de geometría en particular y para regímenes laminares.

|                                 | <b>GRUPO</b><br><b>NUMERO1</b> | <b>GRUPO</b><br><b>NUMERO 2</b> | <b>GRUPO</b><br><b>NUMERO 3</b> |
|---------------------------------|--------------------------------|---------------------------------|---------------------------------|
| Número de<br><b>Iteraciones</b> | 28                             | 28                              | 28                              |
| Tiempo de<br>Cálculo (min)      | 3,56                           | 4,02                            | 4,15                            |

**Tabla 5.1. Tabla de Convergencia para Regímenes Laminares** 

Las Figs 5.1, 5.2 y 5.3 muestran las curvas residuales en norma RMS para cantidad de movimiento en U, V y W y la masa obtenidos en los casos simulados para estos 3 grupos de geometrías. Las gráficas muestran que la curva del residual de cantidad de movimiento en U y W fueron las que requirieron mayor número de iteraciones para alcanzar el nivel de convergencia especificado, se debe a que son las componentes que sufren mayores fluctuaciones y cambios de dirección a lo largo de la tubería helicoidal. También se observa que la curva residual de masa es la que alcanza el nivel de convergencia requerido en menor número de iteraciones. Adicionalmente se observa que en las tres curvas de cantidad de movimiento en las direcciones U, V y W, presentas pequeñas oscilaciones las primeras diez (10) iteraciones, y luego se comporta de manera estable y descendente hasta llegar a la convergencia.

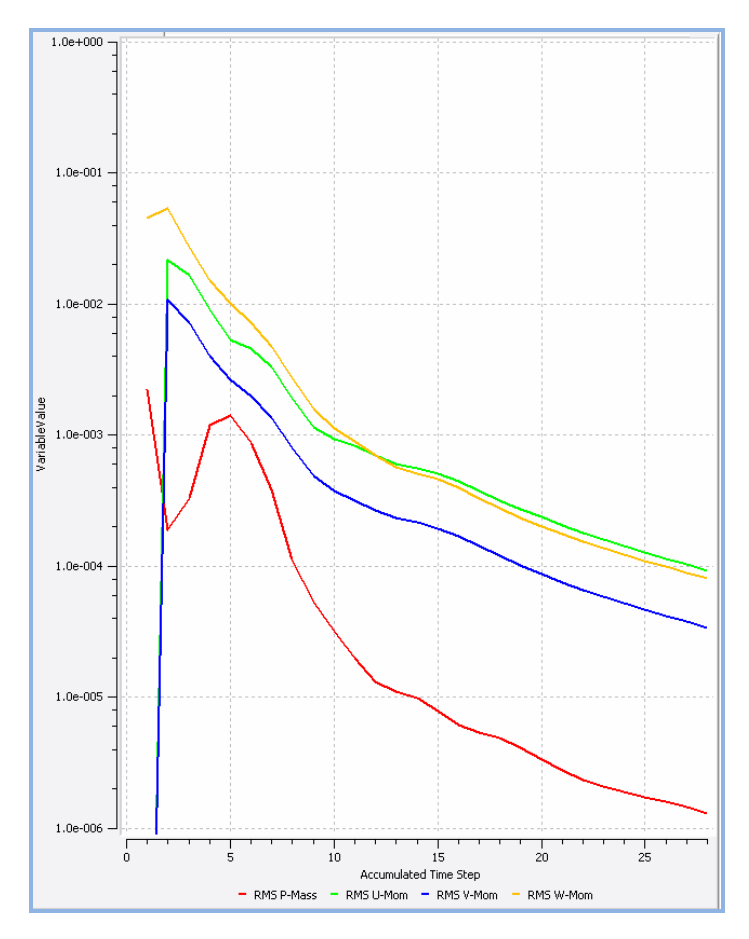

**Figura 5.1. Valor residual en función del número de iteraciones para el grupo de geometría número 1.** 

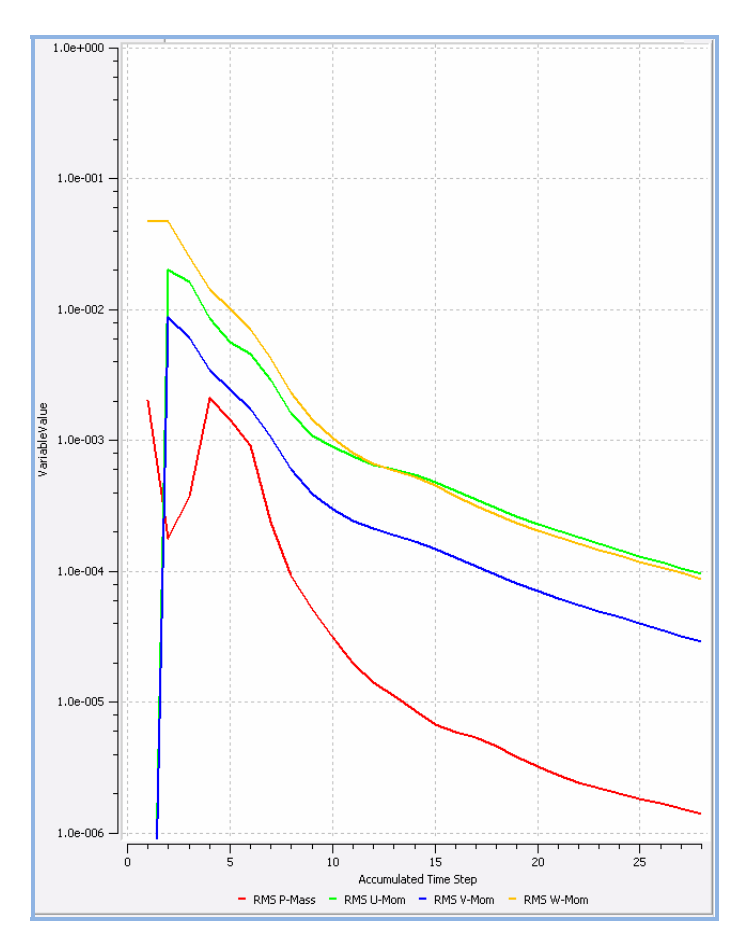

**Figura 5.2. Valor residual en función del número de iteraciones para el grupo de geometría número 2.** 

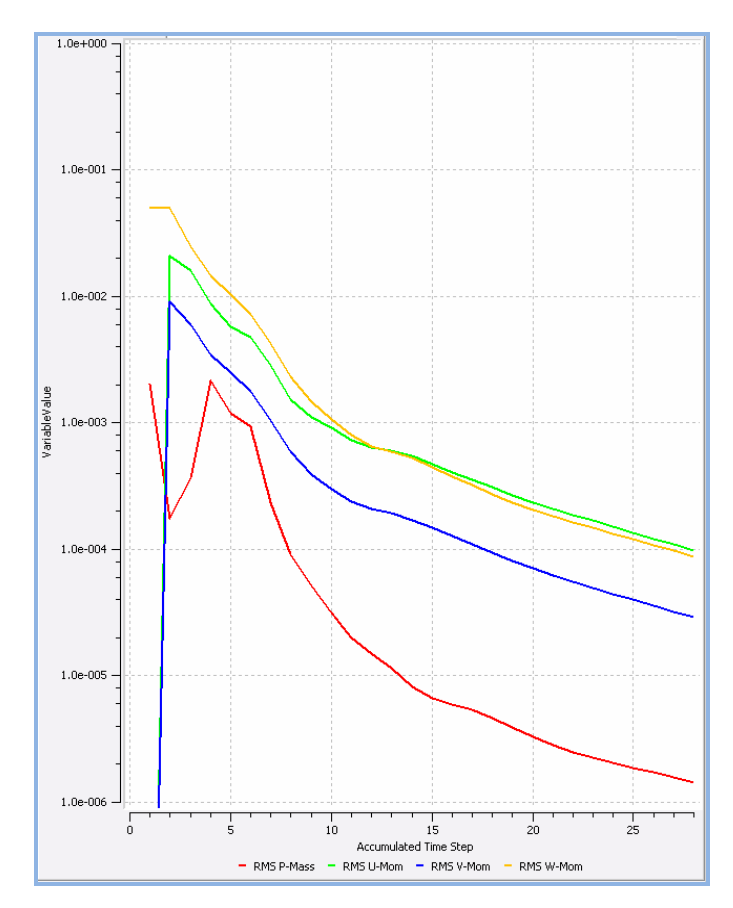

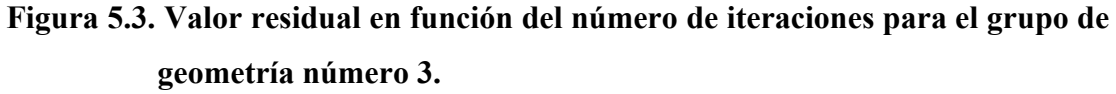

# **5.1.2 Gráficas de Convergencia para Regímenes Turbulentos**

En la Tabla 5.2 se observan el número de iteraciones y el tiempo de cálculo que necesito el solucionado para alcanzar los niveles de convergencia asignados en el preprocesador, para cada grupo de geometría en particular y para regímenes laminares.

|                                 | <b>GRUPO</b>   | <b>GRUPO</b>    | <b>GRUPO</b>   |
|---------------------------------|----------------|-----------------|----------------|
|                                 | <b>NUMERO1</b> | <b>NUMERO 2</b> | <b>NUMERO3</b> |
| Número de<br><b>Iteraciones</b> | 118            | 99              | Q1             |

**Tabla 5.2. Tabla de Convergencia para Regímenes Turbulentos** 

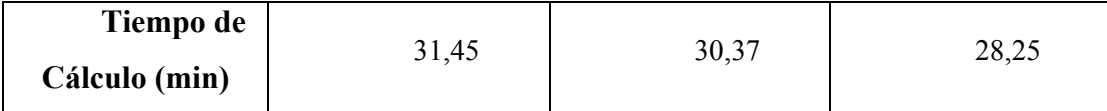

Las Figs. 5.1, 5.2 y 5.3 muestran las curvas residuales en norma RMS para cada componente de esfuerzos en forma individual y la disipación de la turbulencia, obtenidos en los casos simulados para los 3 grupos de geometrías. Las gráficas muestran que la curva del residual de la disipación de la turbulencia es la que requiere mayor numero de iteraciones para alcanzar los niveles de convergencia fijados, esto se debe al efecto de la velocidad axial a lo largo de la tubería helicoidal, ya que esta causa diversas fluctuaciones en la velocidad absoluta y por lo tanto la turbulencia tarde en disiparse. De la misma manera se observa que los componentes individuales de *uu* Reynolds Stress y *ww* Reynolds Stress fueron los que requirieron mayor número de iteraciones para alcanzar la convergencia, de tal manera que para los flujos laminares y turbulentos estas son las direcciones que mayor fluctuaciones sufren a lo largo de la tubería helicoidal.

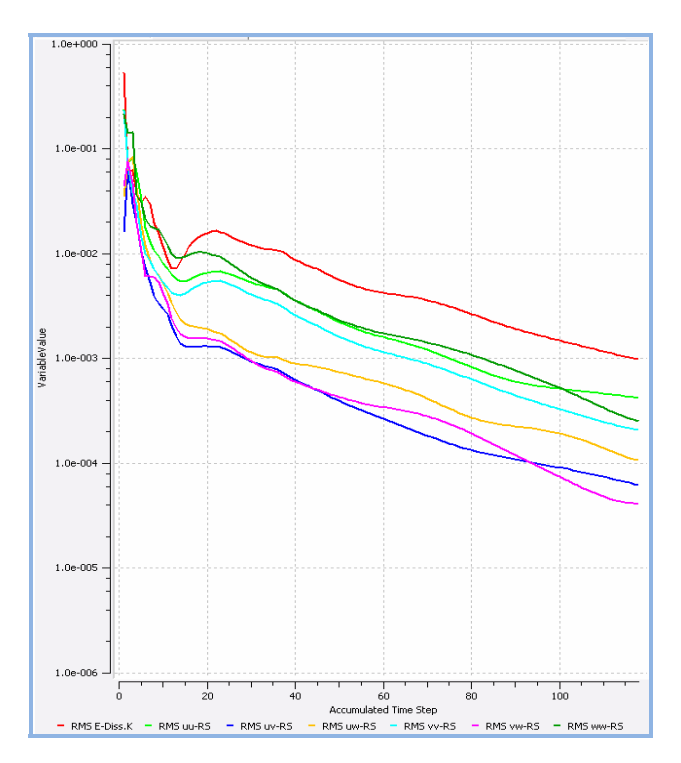

**Figura 5.4. Valor residual en función del número de iteraciones de cada componente de tensión individual para el grupo de geometría número 1.** 

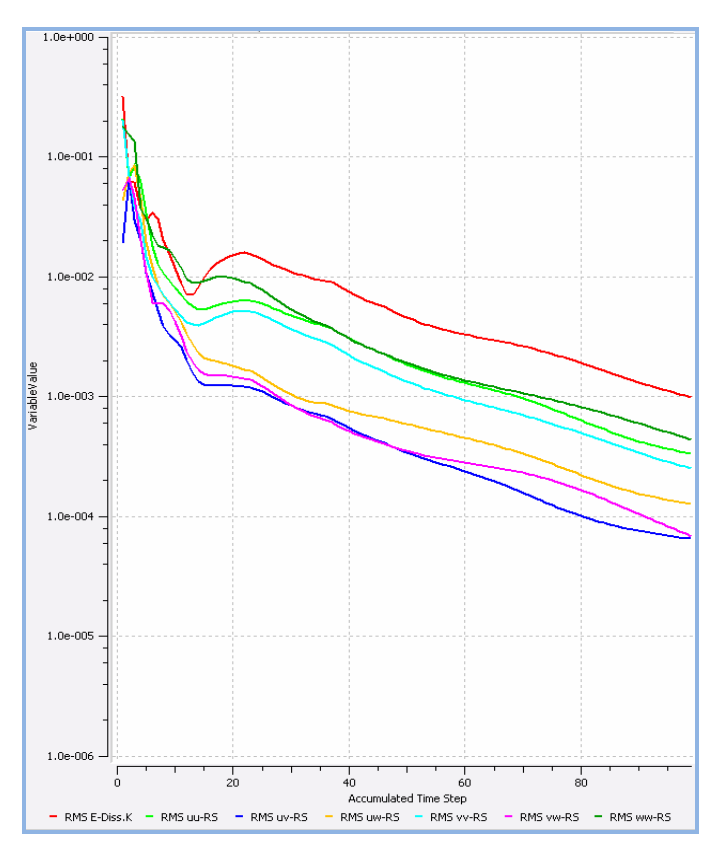

**Figura 5.5. Valor residual en función del número de iteraciones de cada componente de tensión individual para el grupo de geometría número 2.**

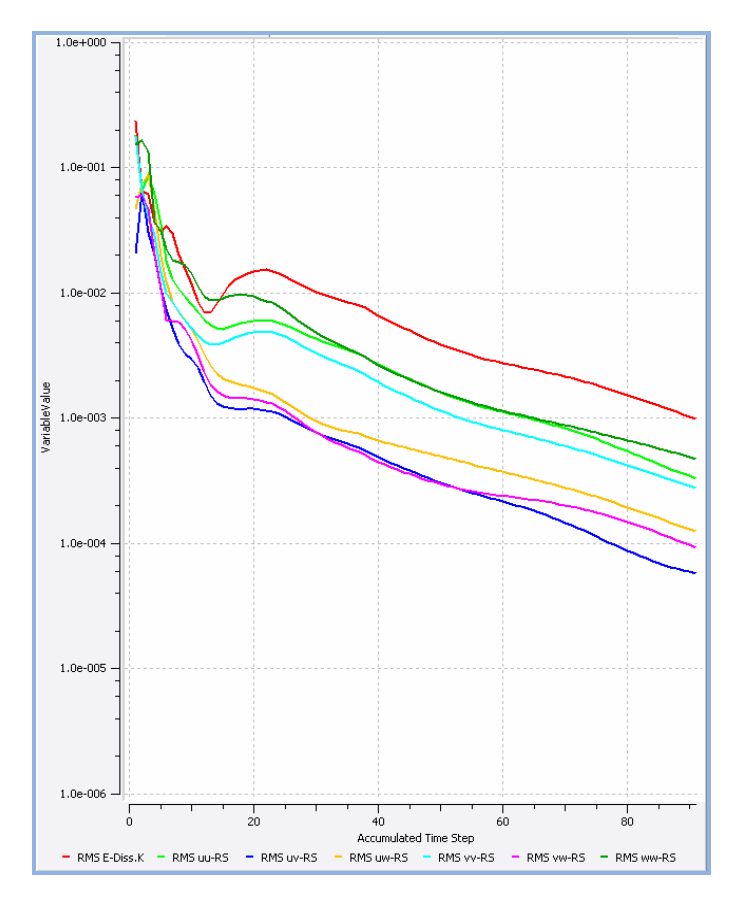

**Figura 5.6. Valor residual en función del número de iteraciones de cada componente de tensión individual para el grupo de geometría número 3.** 

#### **5.2 Paràmetro de curvatura K**

## **5.2.1 Caída de Presión**

Para el estudio del efecto de la curvatura en las caídas de presión se procedió a comparar los resultados de caídas de presión contra flujo volumétrico para un mismo diámetro interno con distintos valores de diámetro de curvatura.

# **5.2.1.1 Régimen Laminar**

En las Figs 5.7, 5.8 y 5.9 se observa el efecto de la curvatura en la caída de presión en la zona de desarrollo del flujo, las cuales indican que a medida en que se

aumenta el diámetro de curvatura existe un aumento considerable en la caída de presión, esto debido a que la curvatura es la responsable de la aparición de los flujos secundarios, y además tiene un efecto desestabilizador en el flujo, ya que produce que el flujo esté en continúa oscilación entre la línea central de la tubería, donde existe mayor velocidad, y la parte externa de la tubería, donde existe la menor velocidad, lo cual se traduce en una pérdida de energía. De la misma forma, se observa el efecto que tiene el aumento del diámetro interno de la tubería sobre la resistencia hidráulica, ya que al aumentar este parámetro las caídas de presiones son menores, de tal manera que la resistencia hidráulica es inversamente proporcional al diámetro interno, lo cual es característico de tuberías rectas.

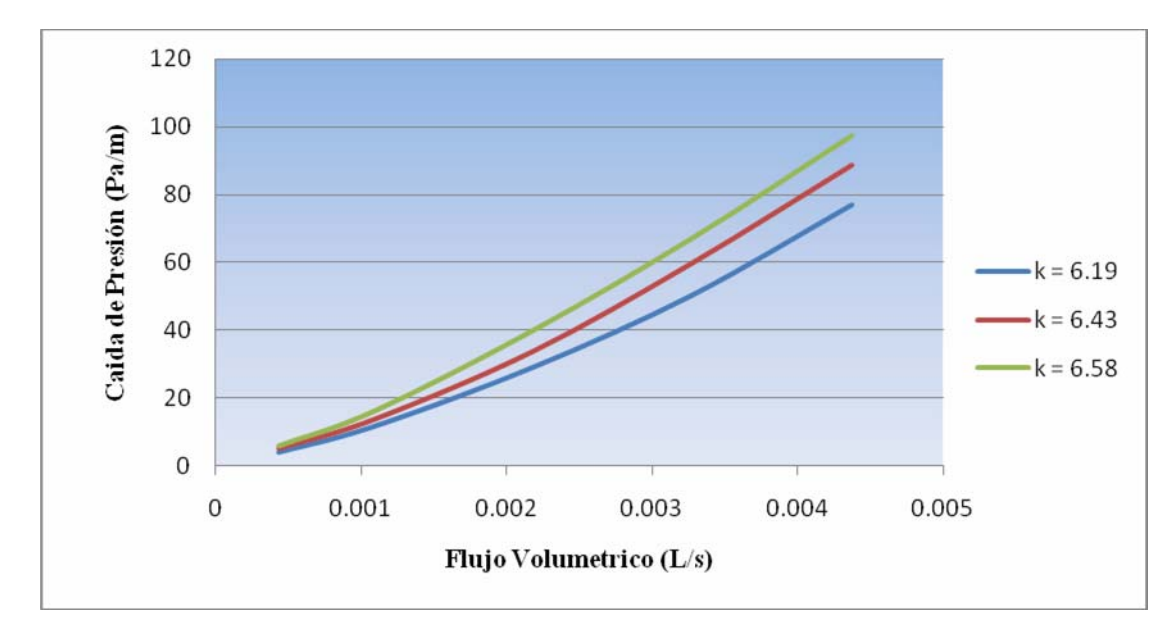

**Figura 5.7. Caída de presión para distintos valores de diámetro de curvatura para un diámetro interno de 6,35 mm.** 

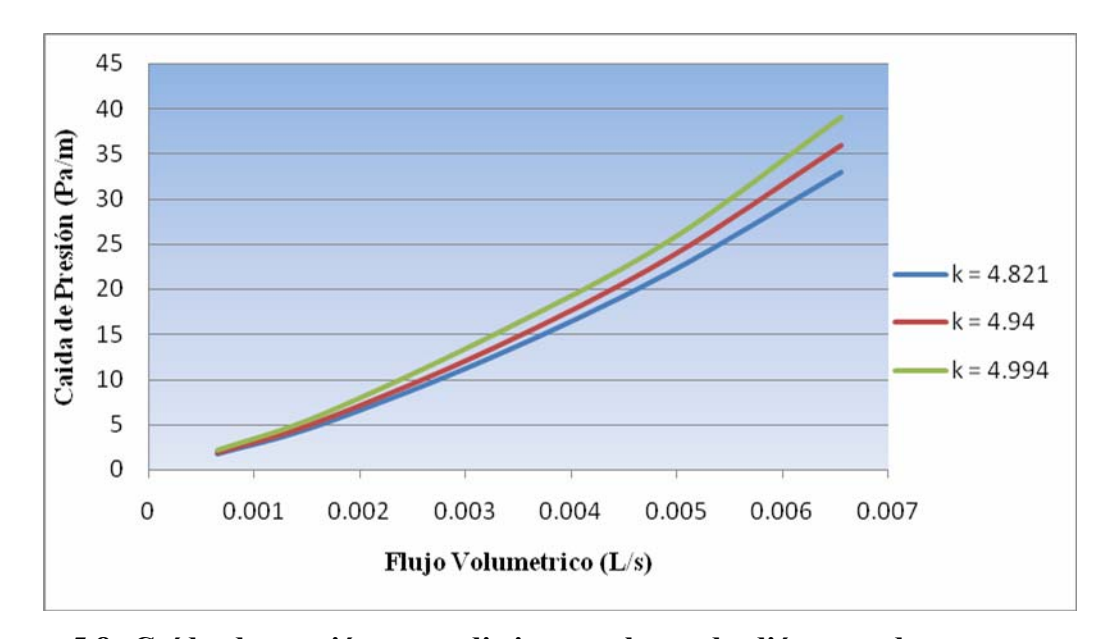

**Figura 5.8. Caída de presión para distintos valores de diámetro de curvatura para un diámetro interno de 9,53 mm.** 

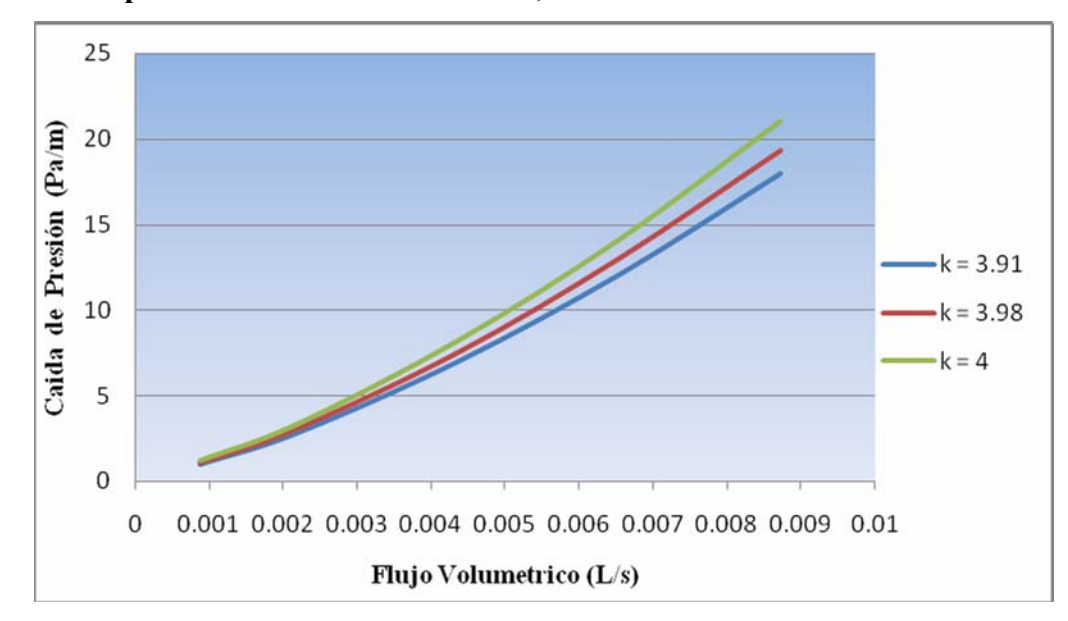

**Figura 5.9. Caída de presión para distintos valores de diámetro de curvatura para un diámetro interno de 12,7 mm.** 

#### **5.2.1.2 Régimen Turbulento**

En las Figs. 5.10, 5.11 y 5.12 se observa la caída de presión contra el flujo volumétrico por longitud de flujo desarrollado para flujos turbulentos, en ellas se puede observar un comportamiento similar al de los regímenes laminares a medida que se aumenta el diámetro de curvatura. Solo que a diferencia del régimen laminar en el turbulento para altos números de Reynolds (Re = 6000000) la diferencia en la caída de presión entre cada diámetro de curvatura es bien apreciable, lo que quiere decir que a altos números de Reynolds la curvatura no es capaz de suprimir las fluctuaciones turbulentas. Por otra parte se observa la influencia del diámetro interno, y es que en regímenes turbulentos el diámetro interno sigue siendo inversamente proporcional a la caída de presión.

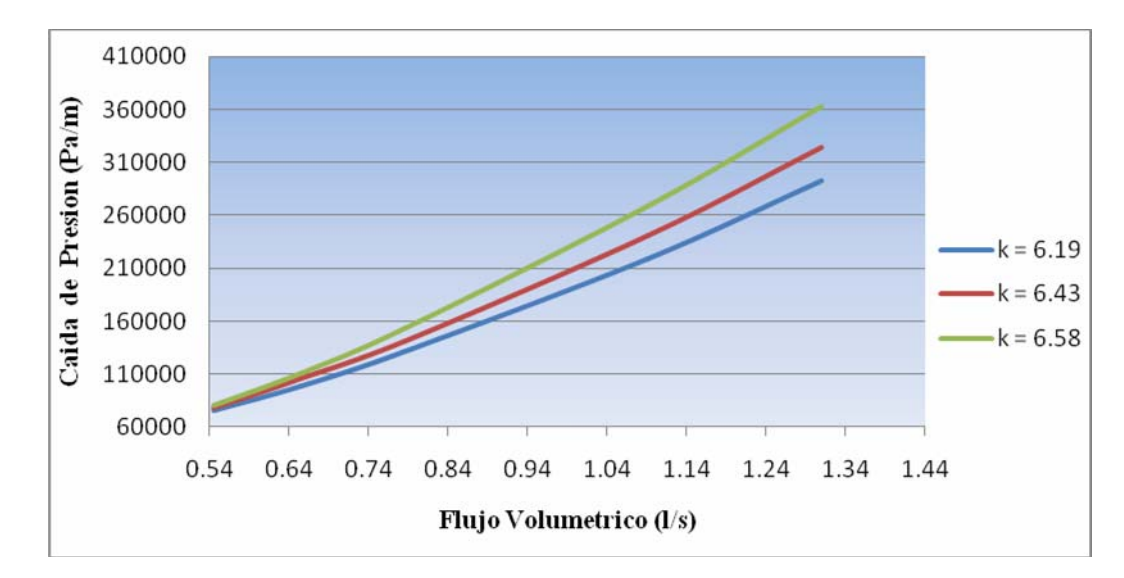

**Figura 5.10. Caída de presión para distintos valores de diámetro de curvatura para un diámetro interno de 6,35 mm.** 

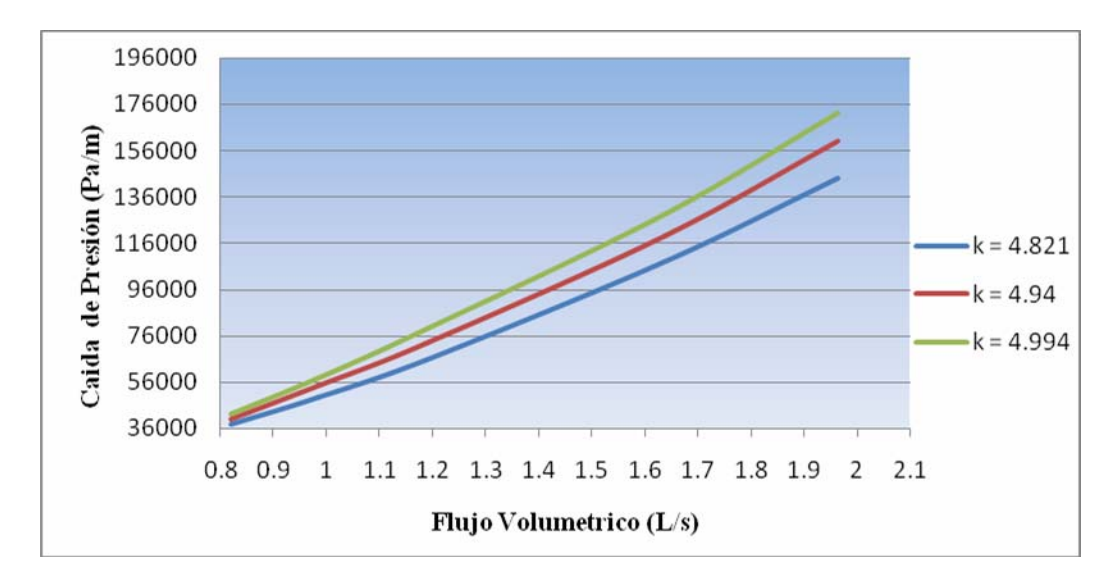

**Figura 5.11. Caída de presión para distintos valores de diámetro de curvatura para un diámetro interno de 9,53 mm.** 

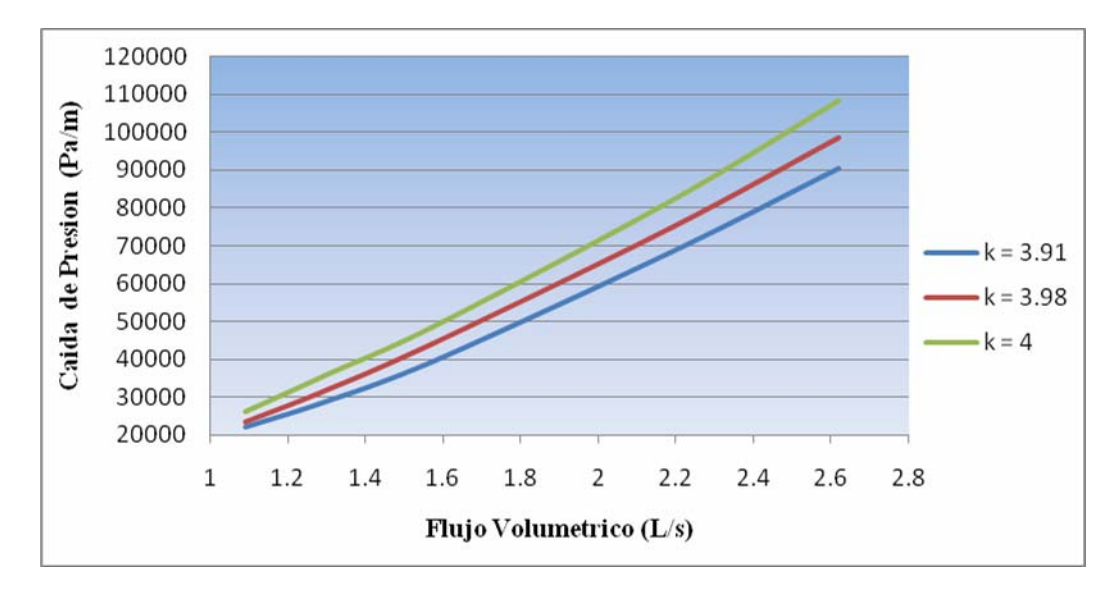

**Figura 5.12. Caída de presión para distintos valores de diámetro de curvatura para un diámetro interno de 12,7 mm.** 

#### **5.2.2 Flujos Secundarios**

Para el estudio de la influencia de la curvatura en los flujos secundarios, se procedió a la creación de planos justamente en la zona de desarrollado del flujo y mediante la creación de contornos se logró determinar el patrón de estos flujo para el régimen laminar y turbulento

#### **5.2.2.1 Régimen Laminar**

En las Figs. 5.13, 5.14 y 5.15 se muestran los patrones de flujos secundarios para distintos regímenes de flujos laminares, para distintos diámetros de curvatura y con un diámetro interno de 6,35 mm, en ellas se observan, en primer lugar que para regímenes de flujo laminar muy pequeños los flujos secundarios aparecen con una intensidad menor y son difíciles de distinguir, en segundo lugar se observa que la localización de los flujos secundarios de mayor intensidad va cambiando de posición, dirigiéndose hacia la pared externa de la tubería helicoidal y por último se observa que el efecto del diámetro de curvatura es el de aumentar la intensidad de estos flujos a medida que se aumenta este parámetro, tal y como se muestra en la Tabla 5.3 para los casos particulares de  $Re = 100$  y  $Re = 1000$ .

| Diámetro de Hélice | Número de | Velocidad máxima |
|--------------------|-----------|------------------|
| (mm)               | Reynolds  | (m/s)            |
| 101,6              | 100       | 2,569 E-2        |
|                    | 1000      | 2,128 E-1        |
| 114,3              | 100       | 2,57 E-2         |
|                    | 1000      | 2,176 E-1        |
| 127                | 100       | 2,86 E-2         |
|                    | 1000      | 2,740 E-1        |

**Tabla 5.3. Velocidad Máxima de los Flujos Secundarios** 

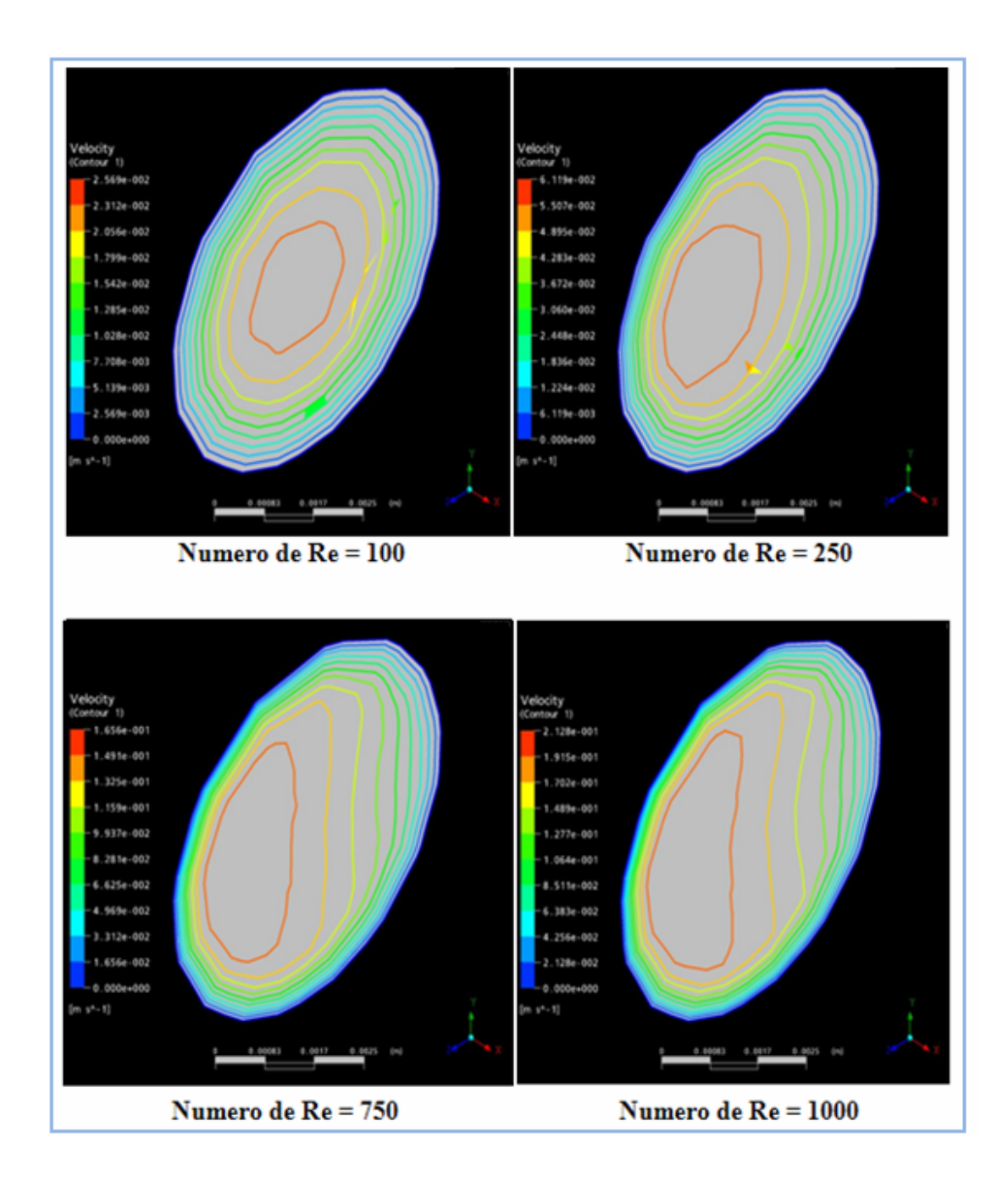

**Figura 5.13. Flujos secundarios en la velocidad absoluta para distintos valores de Re y para un diámetro de curvatura de 101,6 mm.** 

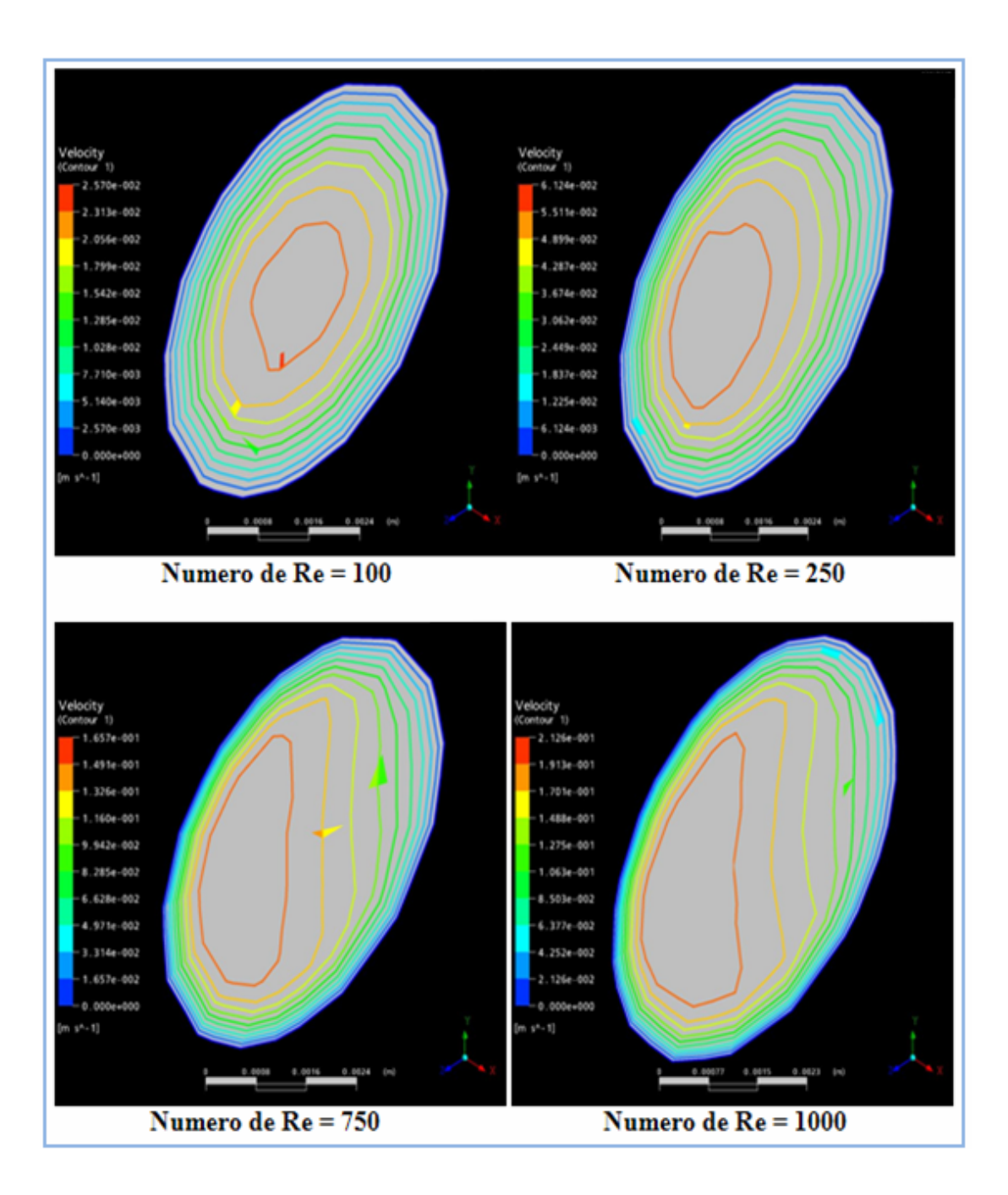

**Figura 5.14. Flujos secundarios en la velocidad absoluta para distintos valores de Re y para un diámetro de curvatura de 114,3 mm.** 

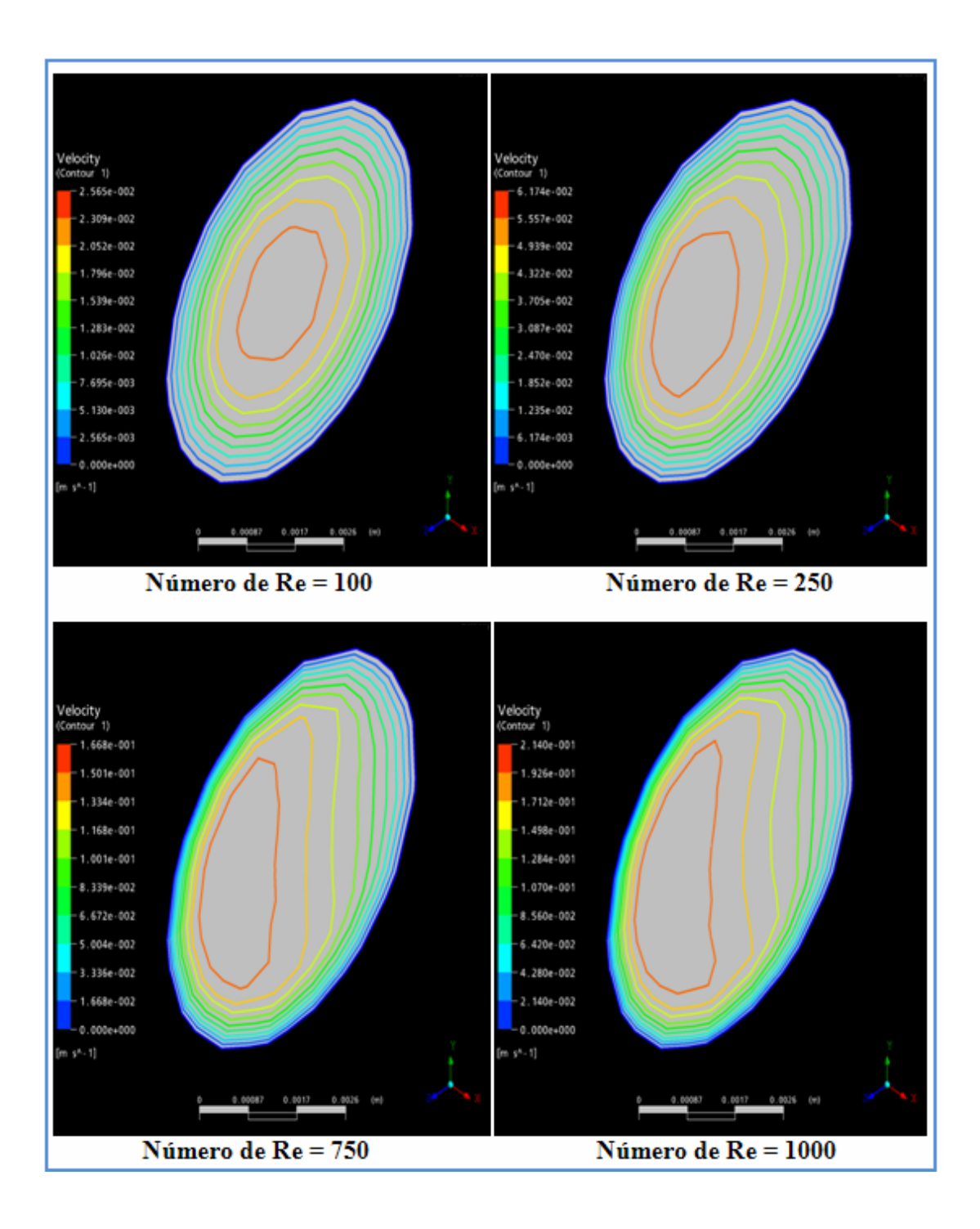

# **Figura 5.15. Flujos secundarios en la velocidad absoluta para distintos valores de Re y para un diámetro de curvatura de 127 mm.**

#### **5.2.2.2 Régimen Turbulento**

En las figuras 5.16, 5.17 y 5.18 se observa el patrón de los flujos secundarios en regímenes turbulentos, estos tipo flujos secundarios son muy diferentes a los flujos secundarios en régimen laminar. Por otra parte, se observa la influencia del diámetro de curvatura, y es que al aumentar este parámetro existe una reducción del número de flujos secundarios y a su vez una reducción de la intensidad de estos flujos para la misma tasa de flujo, tal y como se muestra en la Tabla 5.4 para los casos particulares de Re = 125000, y Re = 150000.

| Diámetro de Hélice | Número de | Velocidad máxima |
|--------------------|-----------|------------------|
| (mm)               | Reynolds  | (m/s)            |
| 101,6              | 125000    | $2,387E+1$       |
|                    | 150000    | $2,864E+1$       |
| 114,3              | 125000    | $2,336E+2$       |
|                    | 150000    | $2,803$ E+1      |
| 127                | 125000    | $2,144E+2$       |
|                    | 150000    | $2,599 E+1$      |

**Tabla 5.4. Velocidad Máxima de los Flujos Secundarios** 

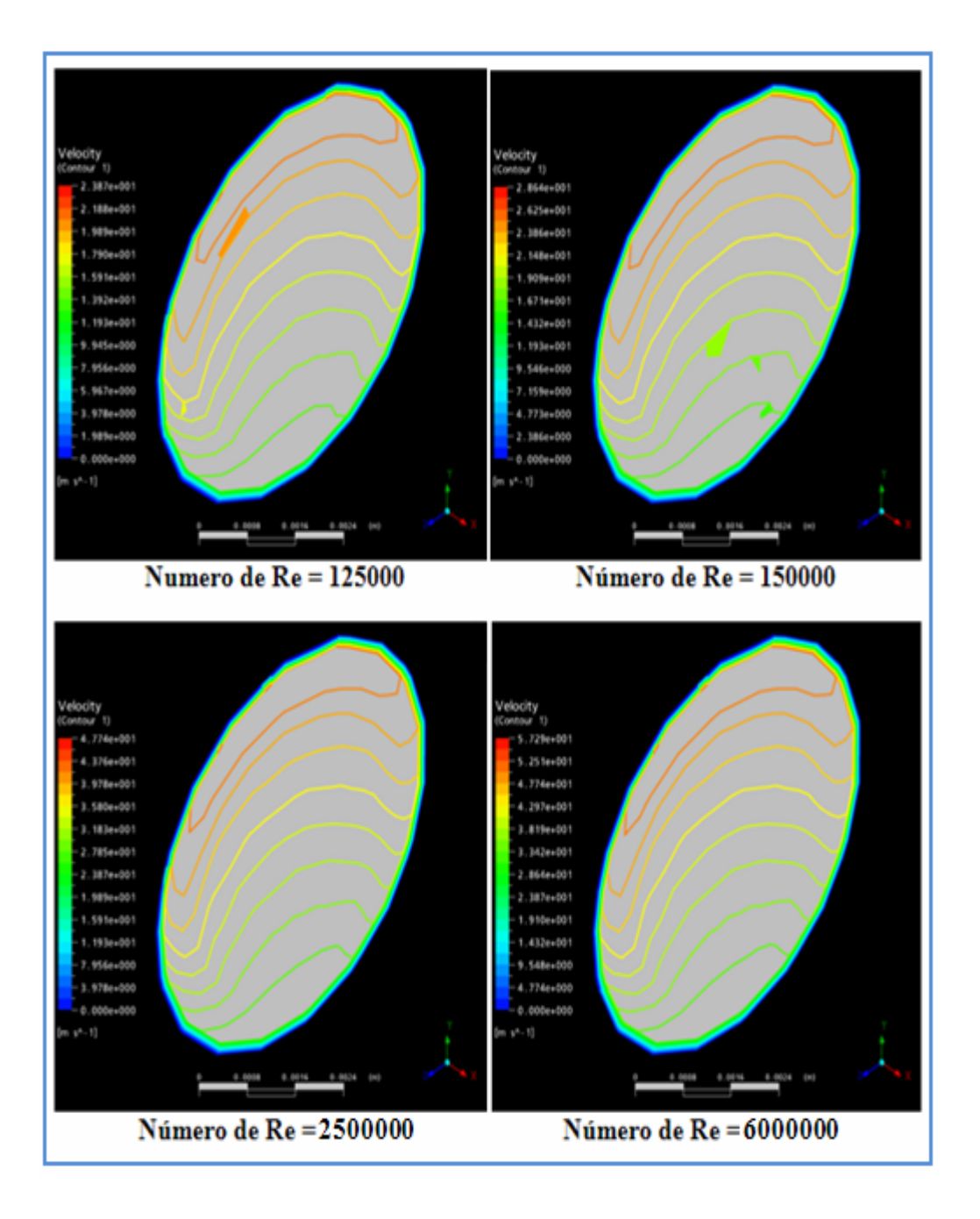

**Figura 5.16 Flujos secundarios en la velocidad absoluta para distintos valores de Re y para un diámetro de curvatura de 101.6 mm.** 

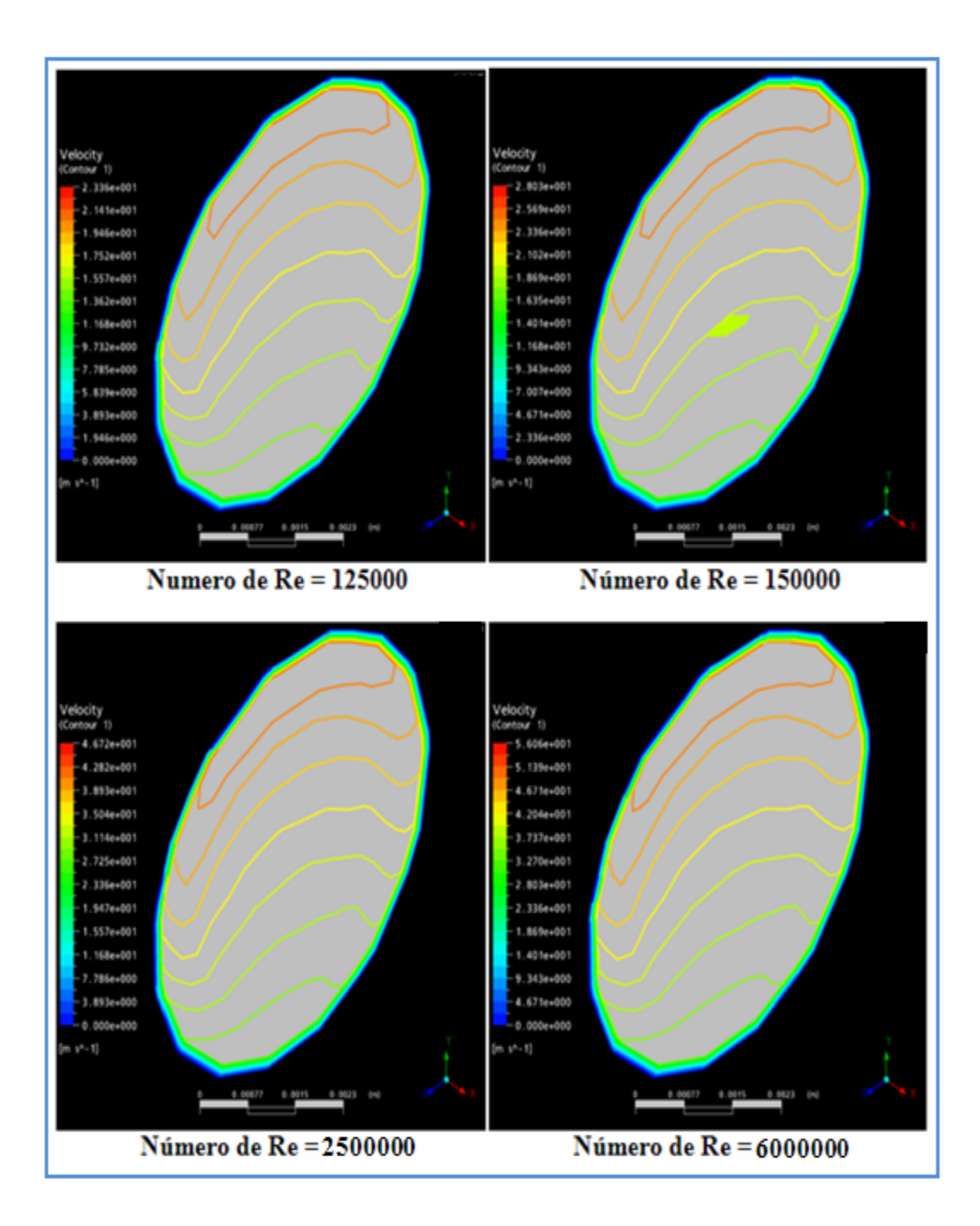

**Figura 5.17 Flujos secundarios en la velocidad absoluta para distintos valores de Re y para un diámetro de curvatura de 114.3 mm.** 

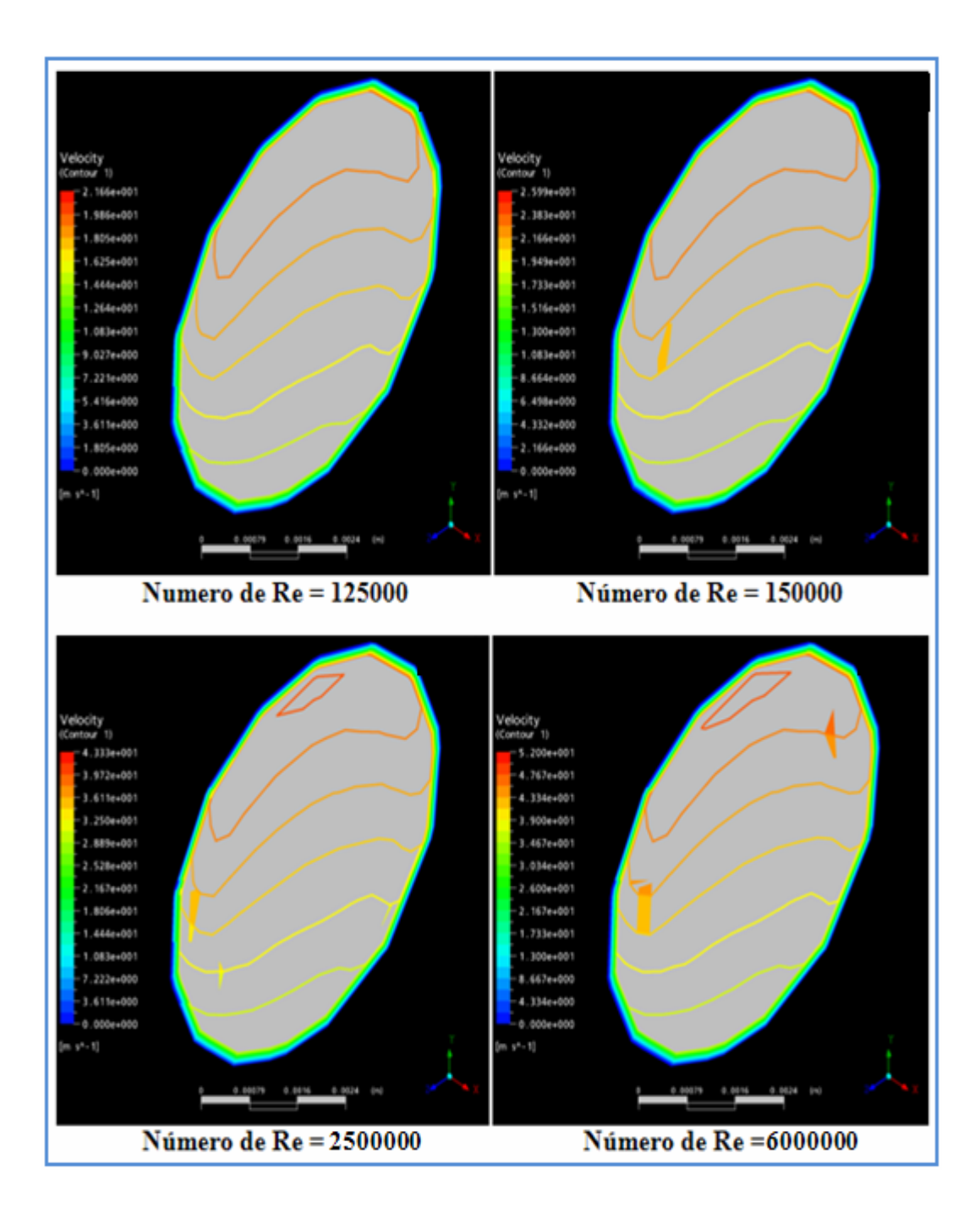

**Figura 5.18 Flujos secundarios en la velocidad absoluta para distintos valores de Re y para un diámetro de curvatura de 127.0 mm.**
#### **5.3 Paràmetro de torsiòn τ**

#### **5.3.1 Caída de Presión**

Para el estudio del efecto de la torsión en las caídas de presión se procedió a comparar los resultados de caídas de presión contra flujo volumétrico para un mismo diámetro interno y para un diámetro de curvatura constante con distintos valores de distancia entre vueltas (paso).

#### **5.3.1.1 Régimen Laminar**

El efecto de la torsión en la caída de presión se observa en las Figs. 5.19, 5.20 y 5.21; en ellas se pueden apreciar que la torsión no tiene un efecto importante en la caída de presión, ya que las curvas de caída de presión se encuentran casi superpuestas y se observa que no existe una diferencia apreciable. Por lo tanto, las simulaciones numéricas confirman lo expuesto por la correlación de Ito, ya que esta correlación no incluye a la distancia entre vueltas (paso), ya que a medida que se aumenta el paso el efecto en la caída de presión es despreciable.

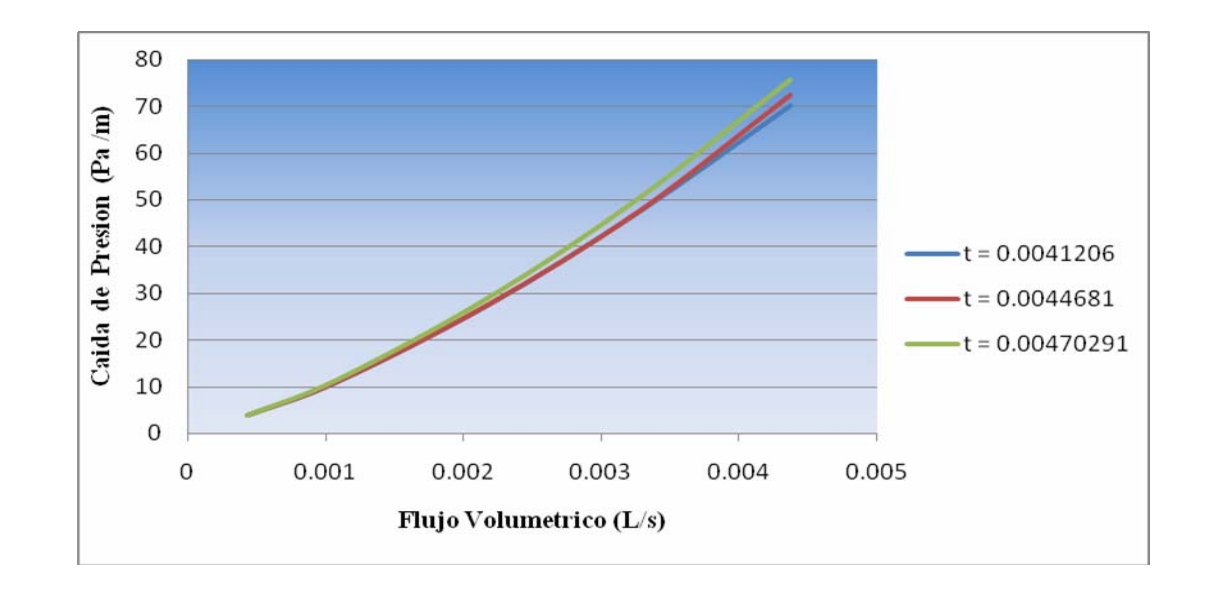

**Figura 5.21. Caída de presión en función flujo volumétrico para un diámetro interno de 6,35 mm y diámetro de hélice de 101,6 mm.** 

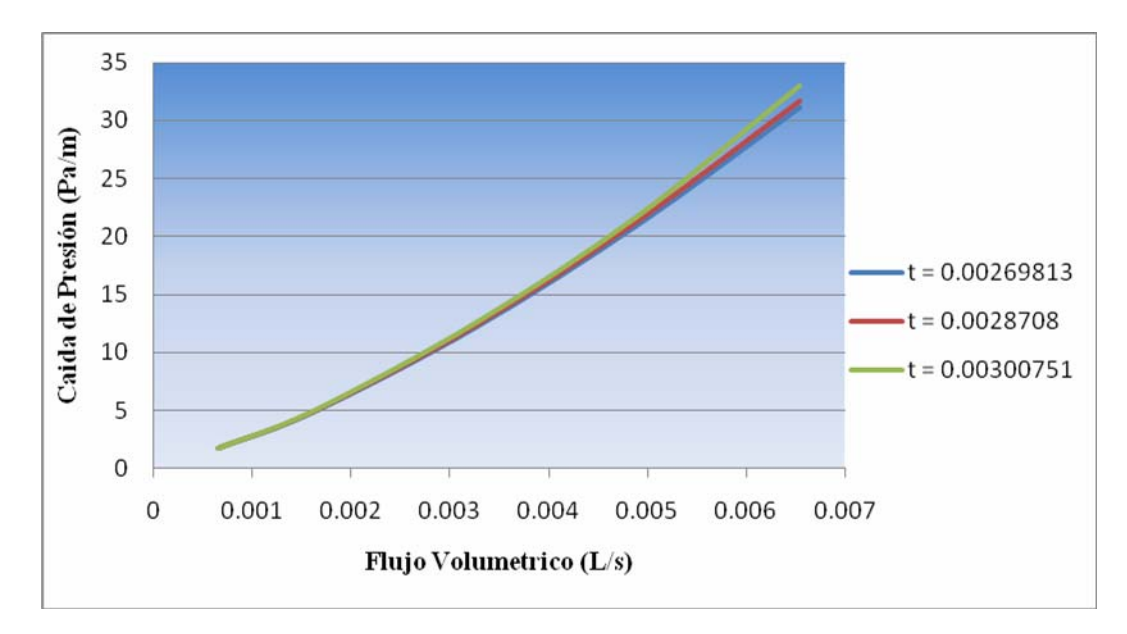

**Figura 5.16 Caída de presión en función flujo volumétrico para un diámetro interno de 9,53 mm y diámetro de hélice de 152,48 mm.** 

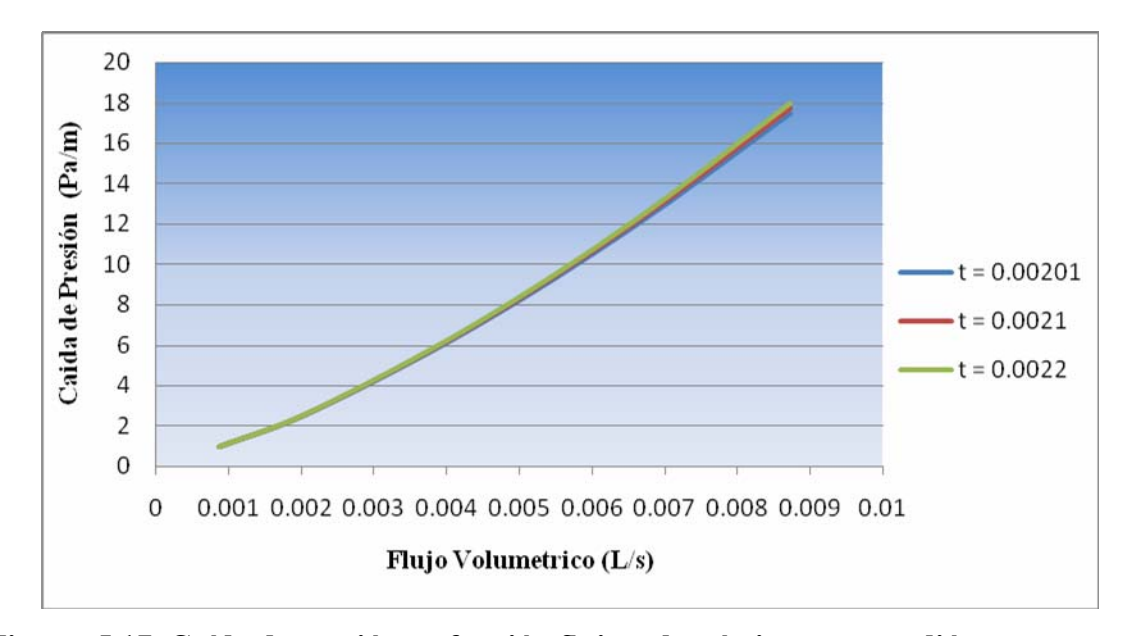

**Figura 5.17 Caída de presión en función flujo volumétrico para un diámetro interno de 12,7 mm y diámetro de hélice de 203,2 mm.** 

#### **5.3.1.2 Régimen Turbulento**

El efecto la torsión en la caída de presión se observa en las Figs 5.24, 5.25y 5.26; en ellas se pueden apreciar que la torsión no tiene ningún efecto en la caída de presión al igual que en régimen laminar y de la misma manera que en régimen laminar la correlación de Ito sobre caída de presión en régimen turbulento no incluye a la distancia entre vueltas (paso).

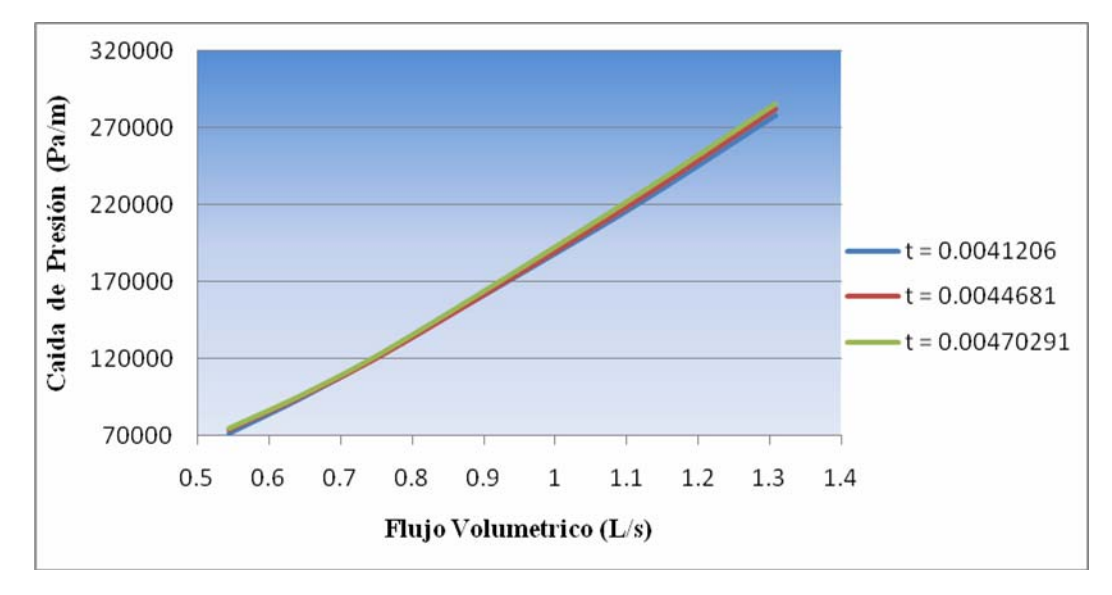

**Figura 5.24. Caída de presión en función flujo volumétrico para un diámetro interno de 6,35 mm y diámetro de hélice de 101,6 mm.** 

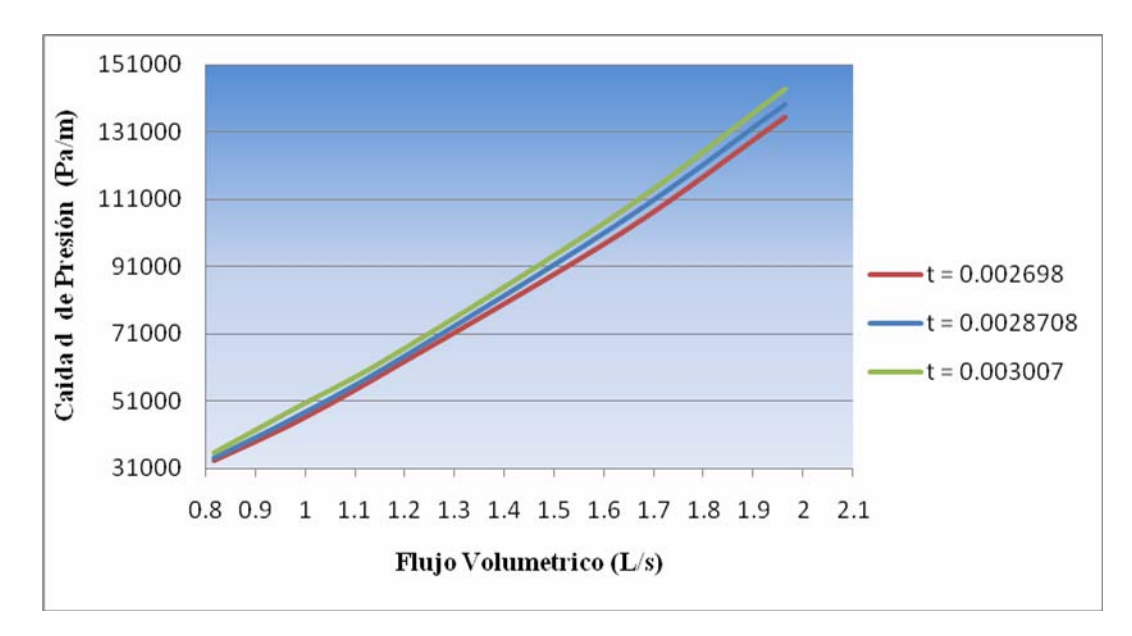

**Figura 5.25 Caída de presión en función flujo volumétrico para un diámetro interno de 9,53 mm y diámetro de hélice de 152,48 mm.** 

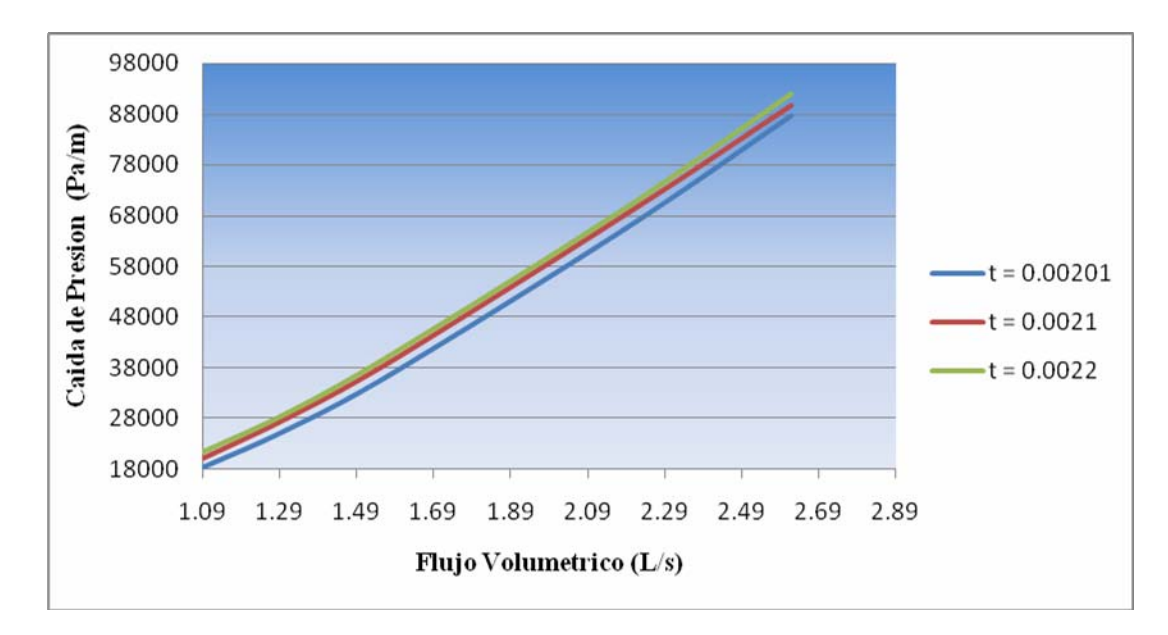

**Figura 5.26 Caída de presión en función flujo volumétrico para un diámetro interno de 12,7 mm y diámetro de hélice de 203,2 mm.** 

### **5.3.2 Velocidad Axial**

Para el estudio del comportamiento de la velocidad axial en el flujo se procedió a calcularla en posiciones de 90 $^{\circ}$ , 180 $^{\circ}$ , 270 $^{\circ}$  y 360 $^{\circ}$ , a lo largo de toda la tubería y variando la distancia entre vueltas (paso) para un mismo diámetro interno y diámetro de hélice.

En las Figs 5.27 y 5.28 se observa el comportamiento de la velocidad axial con respecto a la posición a lo largo de la zona central del tubo, se puede apreciar que a medida a que se aumenta la distancia entre vueltas (paso) el valor de la velocidad axial aumenta, aun y cuando se mantiene la misma tasa de flujo, el fenómeno antes citado se puede visualizar tanto en el régimen laminar como también en el turbulento.

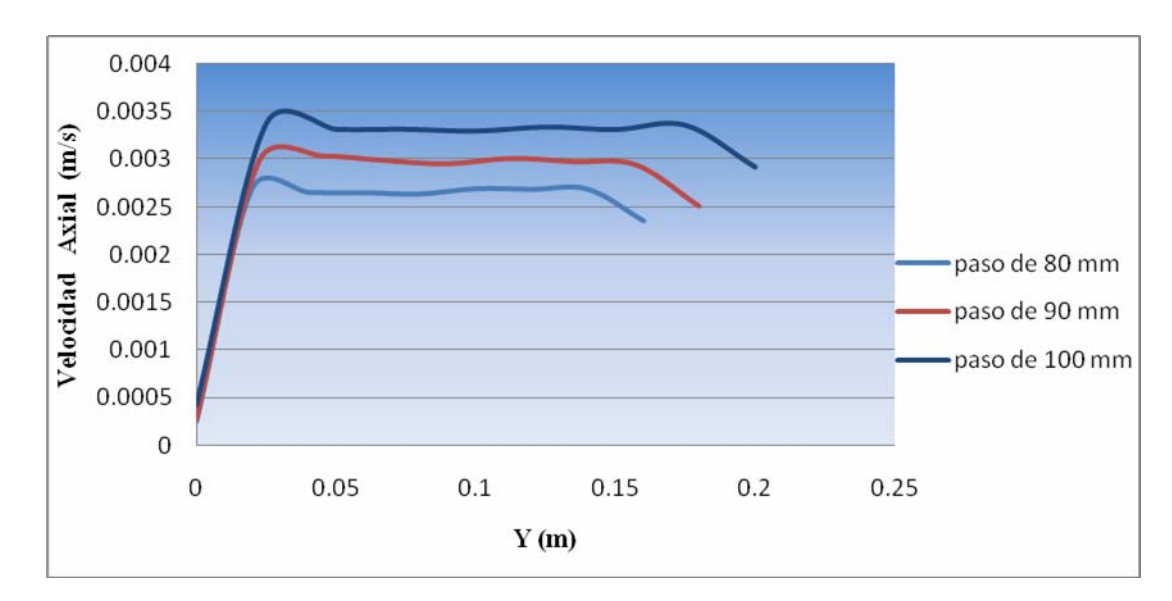

**Figura 5.27**. **Velocidad axial, para un diámetro de hélice de 152,48 mm para un régimen laminar Re = 500.** 

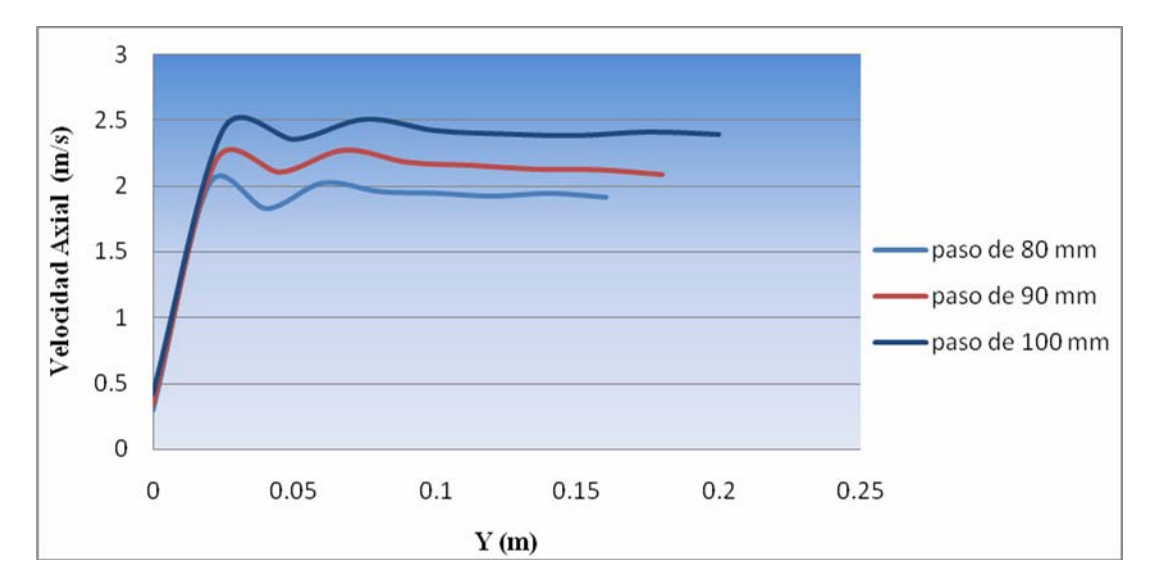

**Figura 5.28**. **Velocidad axial, para un diámetro de hélice de 152,48 mm para un régimen turbulento Re = 125000.** 

### **5.4 Correlación de ito y resultados numéricos**

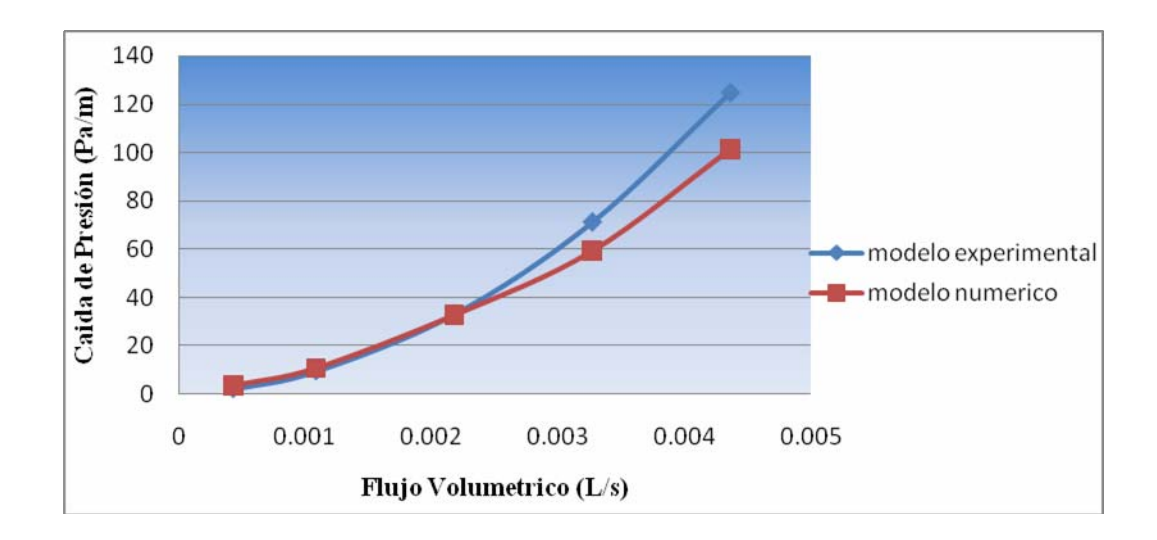

## **5.4.1 Régimen Laminar**

# **Figura 5.29. Comparación de los resultados numéricos con la correlación de Ito para un régimen laminar y un diámetro interno de 6,35 mm. 5.4.2 Régimen Turbulento**

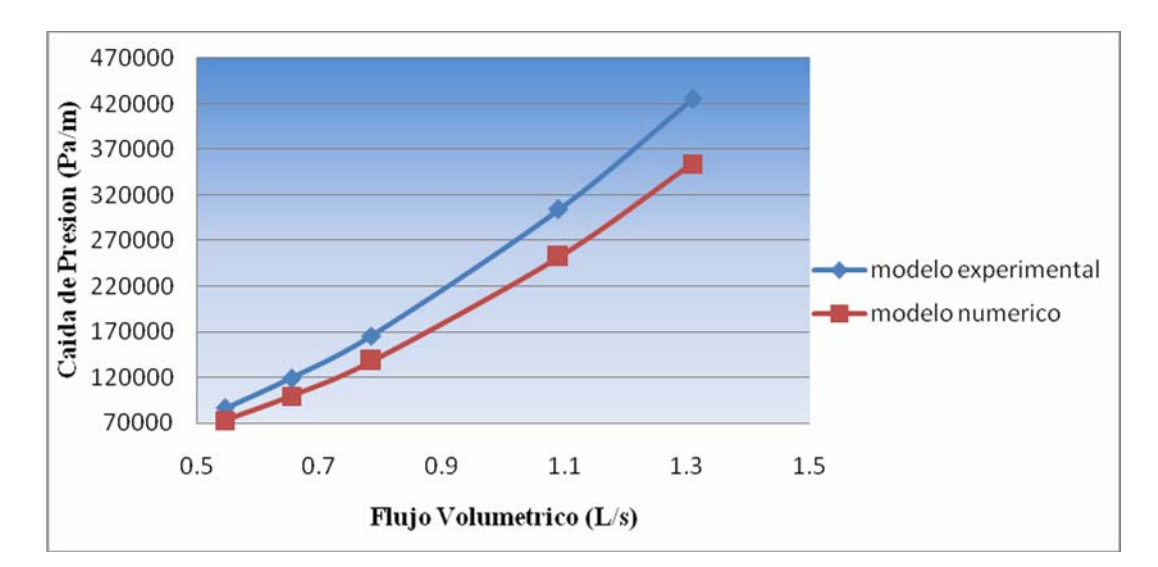

**Figura 5.30. Comparación de los resultados numéricos con la correlación de Ito para un régimen laminar y un diámetro interno de 6,35 mm.** 

En las Figs. 5.29 y 5.30 se observan la caída de presión a medida en que se aumenta el flujo volumétrico para el régimen laminar y turbulento Figs. 5.22 y 5.23 respectivamente, y su vez se compara la correlación de Ito con el modelo numérico. En la Fig. 5.29 que para el régimen laminar se puede apreciar que existe un acuerdo considerable entre el modelo laminar del software utilizado y la correlación de Ito para los tres primeros resultados, pero luego el modelo experimental logra superar a los resultados de los ensayos numéricos lo cual era de esperarse ya que estas simulaciones numéricas no fueron realizadas bajo las misma condiciones de Ito. En el régimen turbulento también se observan resultados muy cercanos entre el modelo de turbulencia del software utilizado y la correlación de Ito y quizás la diferencia se debe a lo difícil que es simular la turbulencia.

# **CAPÍTULO VI**

### **CONCLUSIONES Y RECOMENDACIONES**

#### **6.1 Conclusiones**

- 1. En los modelos para flujo en tubería helicoidal se establecieron tres parámetros que permitieron crear 27 geometrías diferentes los cuales fueron diámetro interno, diámetro de hélice y distancia entre vueltas.
- 2. La relación de diámetro de hélice sobre diámetro interno facilitó el cálculo de tres Reynolds críticos diferentes los cuales se mantuvieron para las 27 geometrías debido a que dicha relación se mantuvo constante.
- 3. La caída de presión en un régimen laminar en una tubería helicoidal es mucho mayor que en una tubería recta, esto se debe a que el flujo esta en continúa oscilación entre la línea central de la tubería y la parte externa de la tubería lo cual se traduce en una pérdida de energía, esto fue confirmado por las simulaciones numéricas.
- 4. El aumento del parámetro de curvatura en régimen laminar aumenta la caída de presión y a su vez aumenta la intensidad de los flujos secundarios.
- 5. Los flujos secundarios en régimen laminar siempre están dirigidos hacia la pared externa de la tubería, debido a las oscilaciones presentes en el flujo.
- 6. El parámetro de torsión no influye en forma significativa en la caída de presión, ya que al aumentar la distancia entre vueltas no se logró apreciar unas diferencias considerables en la resistencia hidráulica para las tres distancias entre vueltas (paso) simuladas.
- 7. El modelo de turbulencia del Reynolds Stress SSG es el modelo que mejor se adapta para las simulaciones de flujos dentro de superficies curvas, esto de

acuerdo a los bajos porcentajes de diferencia entre el modelo de turbulencia y la correlación de Ito.

- 8. El flujo turbulento logra desarrollarse a una longitud menor que la de un flujo laminar, de la misma forma ocurre en una tubería recta.
- 9. El aumento del parámetro de curvatura en régimen turbulento aumenta la caída de presión y su vez disminuye la intensidad de los flujos secundarios.
- 10. El aumento de la distancia entre vueltas (paso) aumenta el valor de la velocidad axial tanto para régimen laminar como también en el turbulento.
- 11. En la comparación de los resultados numéricos y la correlación de Ito en los regímenes laminar y turbulento se encontraron acuerdos y diferencias apreciables ya que estas simulaciones numéricas no fueron realizadas bajo las mismas condiciones de Ito (en caso de régimen laminar) y además por lo difícil que es simular la turbulencia.

#### **6.2 Recomendaciones**

- $\checkmark$  Simular las geometrias de tuberias helicoidales utilizando otro tipo de fluido.
- $\checkmark$  Realizar un estudio para determinar la intensidad de la turbulencia característica del flujo dentro de una tuberia helicoidal.
- $\checkmark$  Verificar si existen modelos de turbulencia que se ajusten de mejor manera en las zonas de transición de laminar a turbulento.
- $\checkmark$  Realizar un estudio donde se incluya el efecto del factor de fricción en el flujo dentro de tuberias helicoidales debido a que en este trabajo se realizaron simulaciones con la consideración de pared lisa.

### *BIBLIOGRAFÌA*

1. Andueza, G. **"Estudio del Comportamiento de un Flujo Multifásico en Equipos de Control de Sólidos a Nivel de Cabezal de los Pozos que** **Fluyen a Coa Estación (NMEF-4), Distrito Norte".** Trabajo especial de grado UDO, Ingeniería Mecánica, Puerto La Cruz. (2006).

- 2. Larez, A. **"Estudio del Desgastes en las Válvulas de Mariposa de Distribución de Flujo en el Proceso de Molienda de Barita, en la Planta de MI-SWACO, Barcelona, estado Anzoátegui".** Trabajo especial de grado UDO, Ingeniería Mecánica, Puerto La Cruz. (2007).
- 3. Toro, N. **"Diseño de un Intercambiador de Calor de tipo Helicoidal para el Acondicionamiento de Muestra de Agua Agria Despojada en un Mejorador de Crudo"**. Trabajo especial de grado UDO, Ingeniería Mecánica, Puerto La Cruz. (2007).
- 4. Cengel Y. y Cimbala J. **"Mecánica de Fluidos",** editorial Mac Graw Hill, México (2006).
- 5. James, D., y Donald, H. **"Dinámica de los Fluidos con Aplicaciones en Ingeniería",** Editorial Trillas, México, **(1975).**
- 6. White, F. "**Mecánica de los Fluidos**", Editorial Mac Graw Hill, 4ta edición, México, (1970).
- 7. Rennie, T. **"Numerical and Experimental Studies of a Double-Pipe Helical Heat Exchanger",** Tesis Doctoral, Departamento de Ingeniería de Biorecursos, Universidad de Montreal, Canadá (2004).
- 8. ANSYS Inc. **"ANSYS CFX Computational Fluid Dynamics, Release 10.0: Intro\_CFD Concepts. Pdf"**, **(2005).**
- 9. ANSYS Inc., **"ANSYS CFX Solver, release 10.0 Installation and Overview (CFXIntro. book.pdf)", (2005).**

# 10. ANSYS Inc. **"ANSYS CFX – Solver, Release 10.0: Modelling (CFX Mod.book pdf)", (2005).**

11. Cioncolini, A., Santini, L. **"On the Laminar to Turbulent Flow Transition in Adibatic Helically Coiled Pipe Flow",** Department of Nuclear Engineering, Politécnico di Milano, via Ponzio 3413 20133 Milano, Italy, **(2006).** 

# **METADATOS PARA TRABAJOS DE GRADO, TESIS Y ASCENSO:**

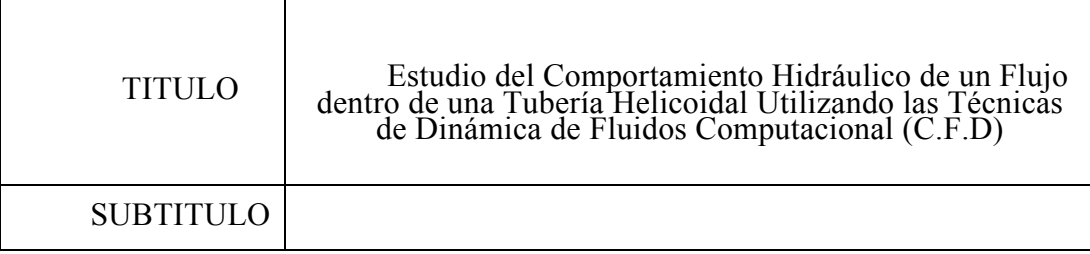

# **AUTOR (ES):**

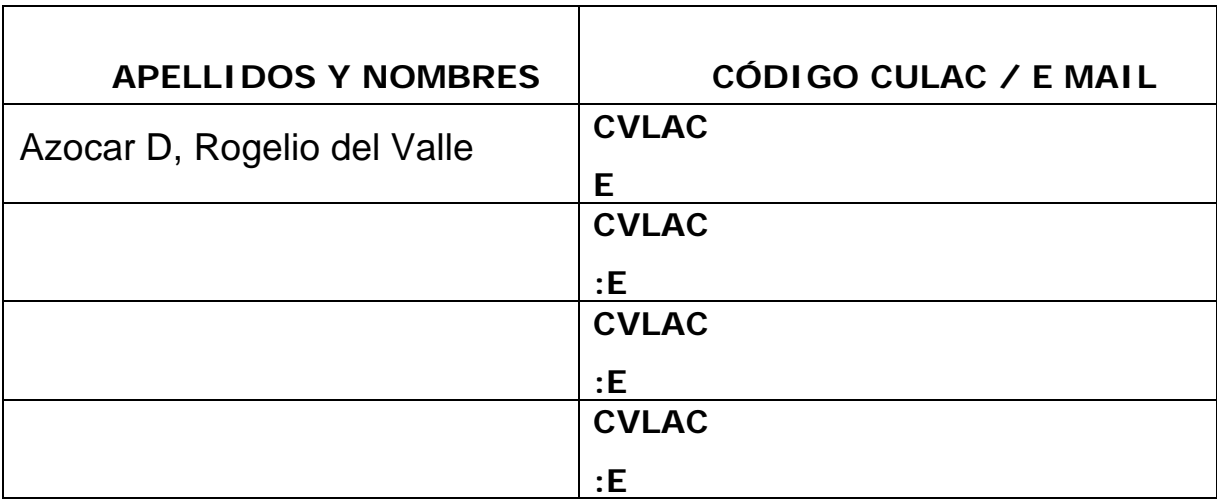

# **PALÁBRAS O FRASES CLAVES:**

Tubería helicoidal, CFD, Flujos Secundarios, Caída de Presión, Flujo Laminar y Turbulento, <u> 1989 - Johann Stoff, deutscher Stoffen und der Stoffen und der Stoffen und der Stoffen und der Stoffen und der</u>

# **METADATOS PARA TRABAJOS DE GRADO, TESIS Y ASCENSO:**

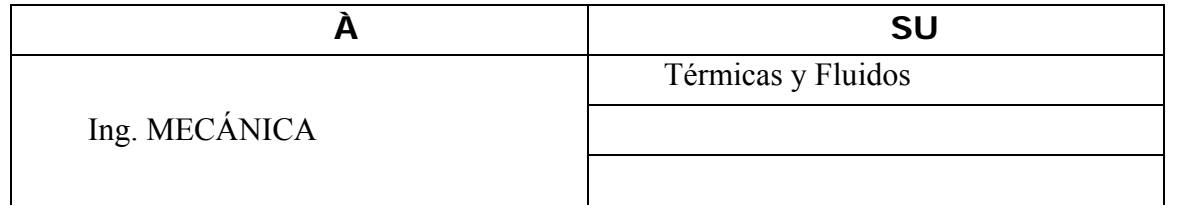

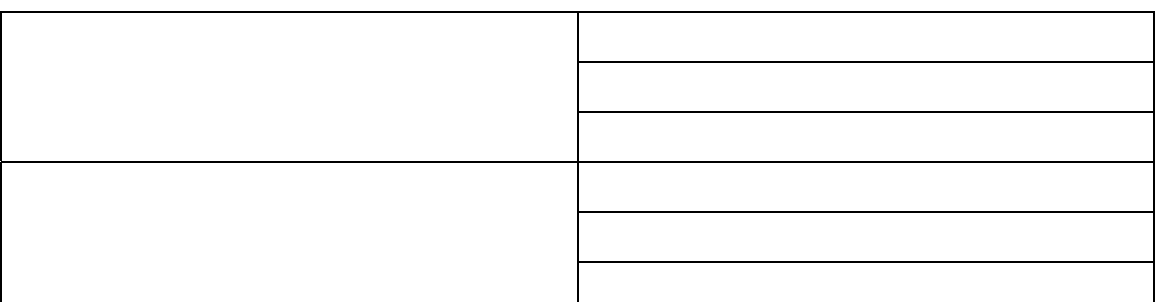

### **RESUMEN (ABSTRACT):**

En este trabajo se presenta el estudio del comportamiento fluidodinámico de un flujo monofásico (agua) dentro de una tubería helicoidal para 27 geometrías diferentes, a través de simulaciones numéricas, usando el método de los volúmenes finitos. Se desarrolló un modelo numérico tridimensional, usando la técnica de mallado no estructurado. Los modelos simulados corresponden a tuberías helicoidales con diámetros internos de 6,35 mm, 9,53 mm y 12,7 mm; con relación de diámetro de hélice y diámetro interno de 16, 18 y 20. Se simularon flujos laminares con números de Reynolds de 100, 250, 500, 750 y 1000; flujos turbulentos con números de Reynolds 1,25x105, 1,5x105, 1,8x105, 2,5x106, y 6x106, con la condición de flujo isotérmico. Adicionalmente, se analizó el efecto del diámetro de curvatura y el de la torsión sobre el flujo para las 27 geometrías, encontrándose que la curvatura es la principal responsable de la aparición de los flujos secundarios y de ocasionar altas caídas de presión, además se determinó que la torsión es capaz de aumentar la velocidad axial, y por último se compararon los resultados numéricos con la correlación de Ito.

#### **METADATOS PARA TRABAJOS DE GRADO, TESIS Y ASCENSO:**

### **CONTRIBUIDORES:**

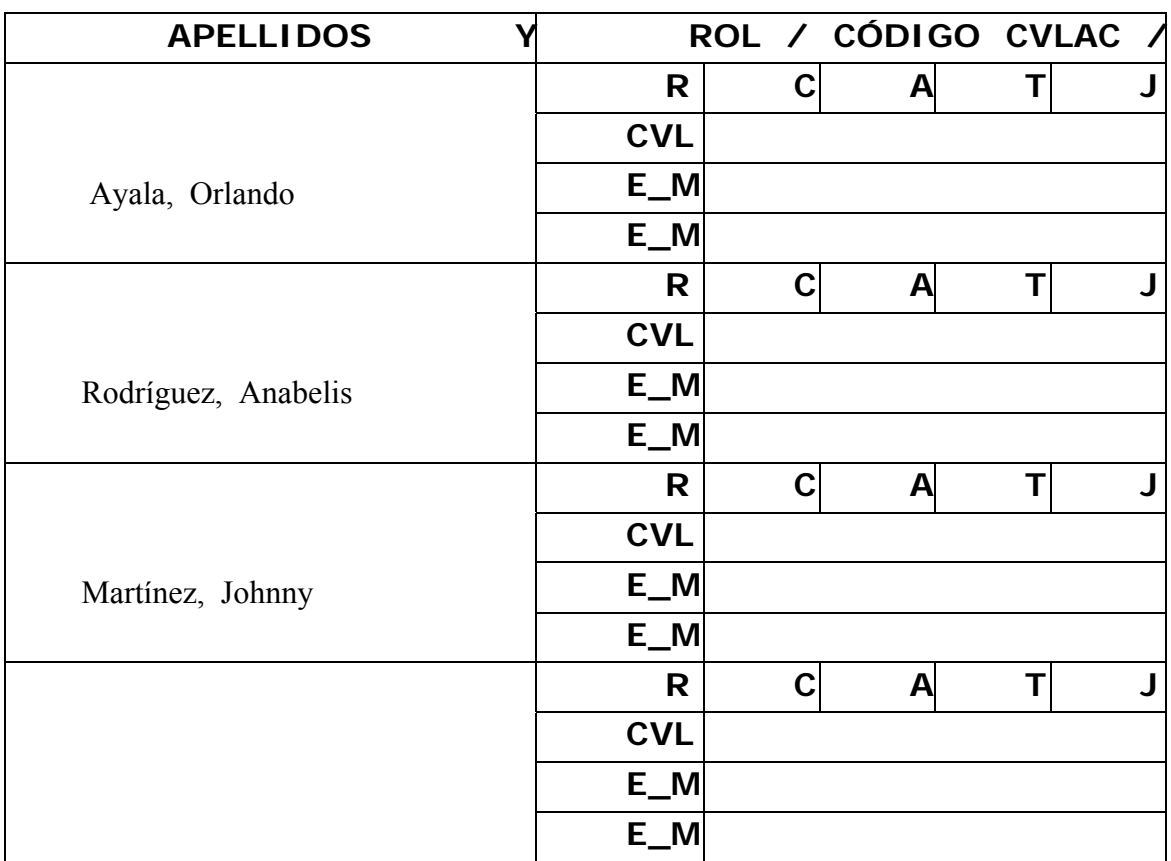

# **FECHA DE DISCUSIÓN Y APROBACIÓN:**

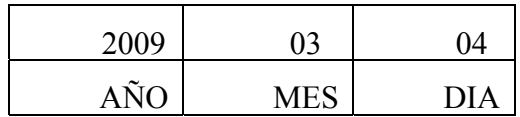

**LENGUAJE. SPA**

# **METADATOS PARA TRABAJOS DE GRADO, TESIS Y ASCENSO:**

**ARCHIVO (S):** 

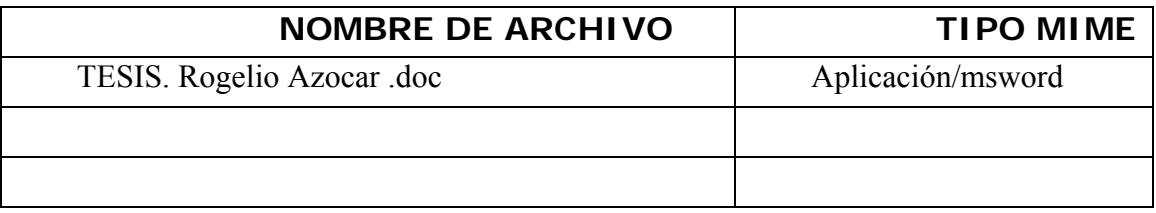

**CARACTERES EN LOS NOMBRES DE LOS ARCHIVOS:** A B C D E F G H I J K

L M N O P Q R S T U V W X Y Z. a b c d e f g h i j k l m n o p q r s t u v w x y

z. 0 1 2 3 4 5 6 7 8 9

**ALCANCE** 

**ESPACIAL:** \_

(**OPCIONAL**)

**TEMPORAL:** \_

(**OPCIONAL**)

## **TÍTULO O GRADO ASOCIADO CON EL TRABAJO:**

Ing. Mecánica

### **NIVEL ASOCIADO CON EL TRABAJO:**

PRE-GRADO

### **ÁREA DE ESTUDIO:**

Escuela de Ingeniería y Ciencias aplicadas

### **INSTITUCIÓN:**

Universidad de Oriente Núcleo Anzoátegui

### **METADATOS PARA TRABAJOS DE GRADO, TESIS Y ASCENSO:**

### **DERECHOS**

**"Los Trabajos de Grado son de exclusiva propiedad de la Universidad y sólo podrán ser utilizados para otros fines con el consentimiento del Consejo de Núcleo respectivo quien lo participará al Consejo Universitario."**

 $\frac{1}{\sqrt{2}}$  ,  $\frac{1}{\sqrt{2}}$  ,  $\frac{1}{\sqrt{2}}$  ,  $\frac{1}{\sqrt{2}}$  ,  $\frac{1}{\sqrt{2}}$  ,  $\frac{1}{\sqrt{2}}$  ,  $\frac{1}{\sqrt{2}}$  ,  $\frac{1}{\sqrt{2}}$  ,  $\frac{1}{\sqrt{2}}$  ,  $\frac{1}{\sqrt{2}}$  ,  $\frac{1}{\sqrt{2}}$  ,  $\frac{1}{\sqrt{2}}$  ,  $\frac{1}{\sqrt{2}}$  ,  $\frac{1}{\sqrt{2}}$  ,  $\frac{1}{\sqrt{2}}$ **AUTOR**

 **TUTOR JURADO JURADO**

 $\overline{\phantom{a}}$  ,  $\overline{\phantom{a}}$  ,  $\overline{\phantom{a}}$ 

 \_\_\_\_\_\_\_\_\_\_\_\_\_\_\_\_\_\_\_\_\_\_\_\_\_\_\_\_\_\_\_\_\_\_\_\_\_\_\_\_\_\_\_\_ **POR LA SUBCOMISION DE TESIS**